Załącznik nr 1 do SWZ/Załącznik nr 1 do Umowy

**Opis Przedmiotu Zamówienia**

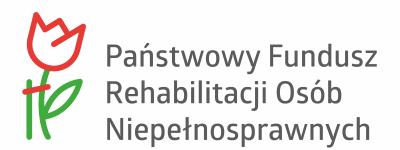

## **1. Wstęp**

- 1.1. Przedmiotem zamówienia jest usługa przeprowadzenia unifikacji technologicznej wykorzystywanych w PFRON systemów zarządzania treścią oraz Usługę Utrzymania i Rozwój Portali internetowych. W ramach zamówienia Wykonawca zaprojektuje, zbuduje i wdroży nowe wersje Portali internetowych oraz dokona migracji do nich treści z obecnie funkcjonujących niżej wymienionych Portali:
	- 1.1.1. [Portal informacyjny PFRON](http://www.pfron.org.pl/)
	- 1.1.2. [Biuletyn Informacji Publicznej PFRON](https://bip.pfron.org.pl/)
	- 1.1.3. Portal informacyjny dot. [Dostępności i procesu skargowego dla osób](https://dostepnosc.pfron.org.pl/) ze [szczególnymi potrzebami](https://dostepnosc.pfron.org.pl/)
	- 1.1.4. [Portal informacyjny projektu SOW](https://portal-sow.pfron.org.pl/opencms/export/sites/pfron-sow/sow/)
- 1.2. W ramach zamówienia Wykonawca świadczyć będzie również Usługę Utrzymania i Rozwój dla wyżej wymienionych Portali internetowych oraz dla portalu: [Portal iPfron+](https://portal-ipfronplus.pfron.org.pl/)
- 1.3. Głównymi odbiorcami treści publikowanych na Portalach są w szczególności:
	- 1.3.1.Organizacje pozarządowe i inne podmioty działające na rzecz osób niepełnosprawnych;
	- 1.3.2.Osoby niepełnosprawne oraz ich opiekunowie/pełnomocnicy zainteresowani uzyskaniem dofinansowania w ramach realizowanych przez Zamawiającego projektów i konkursów;
	- 1.3.3.Zakłady Pracy Chronionej, pracownicy PFRON oraz innych instytucji centralnych zainteresowani kwestiami informatyzacji administracji publicznej i działaniami na rzecz osób niepełnosprawnych;
	- 1.3.4.Osoby fizyczne i podmioty poszukujące informacji na temat publikowanych zamówień publicznych i ofert pracy;
	- 1.3.5.Wszyscy obywatele szukający informacji na temat działalności PFRON;
	- 1.3.6.Przedstawiciele mediów.

#### 1.4. Terminy i skróty pojęć zawartych w OPZ i Umowie:

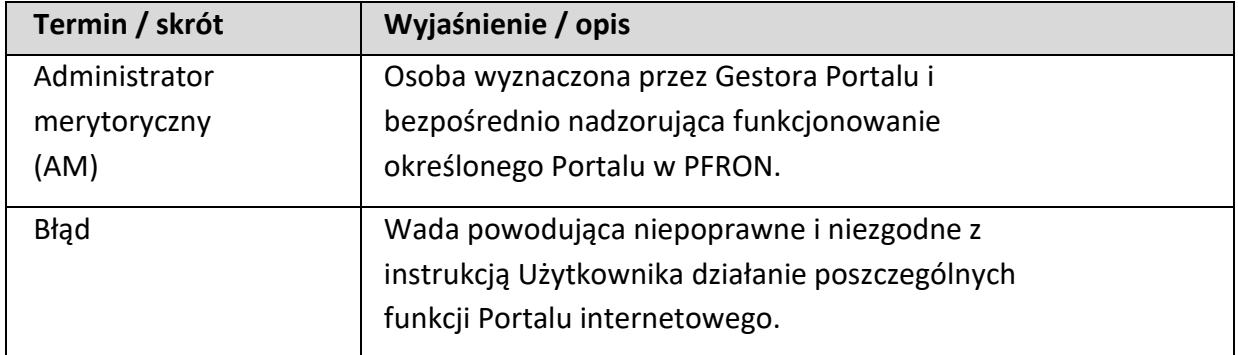

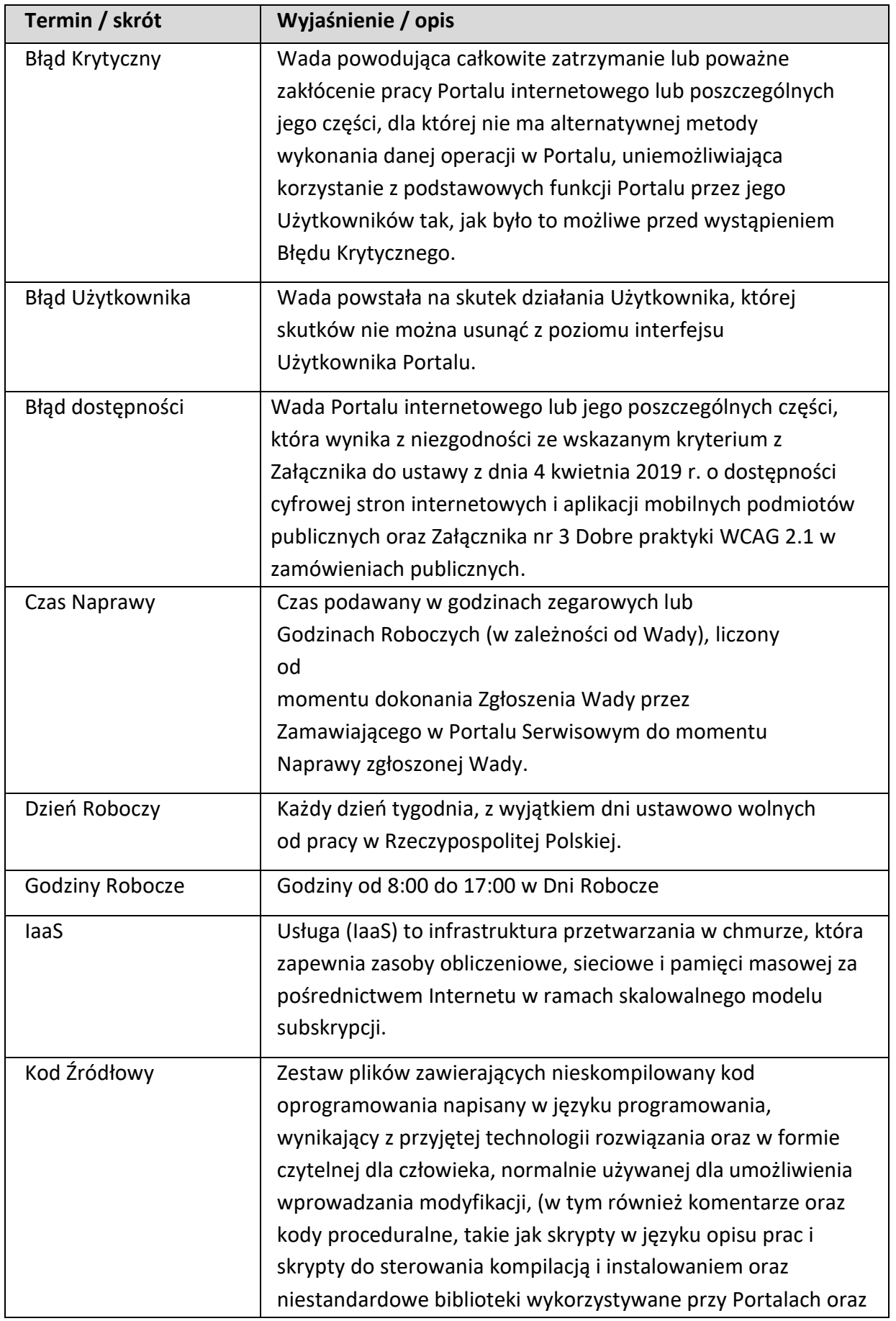

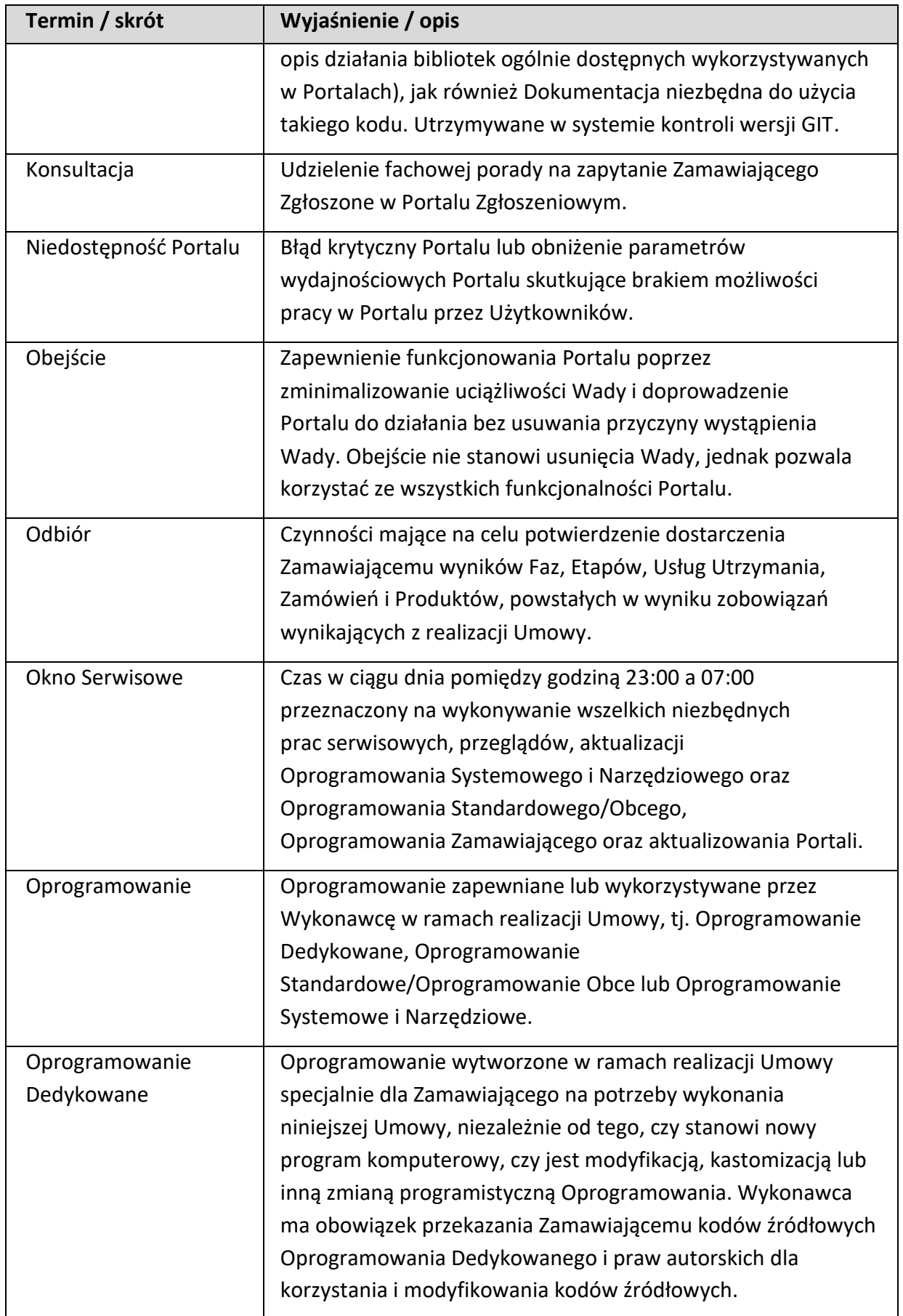

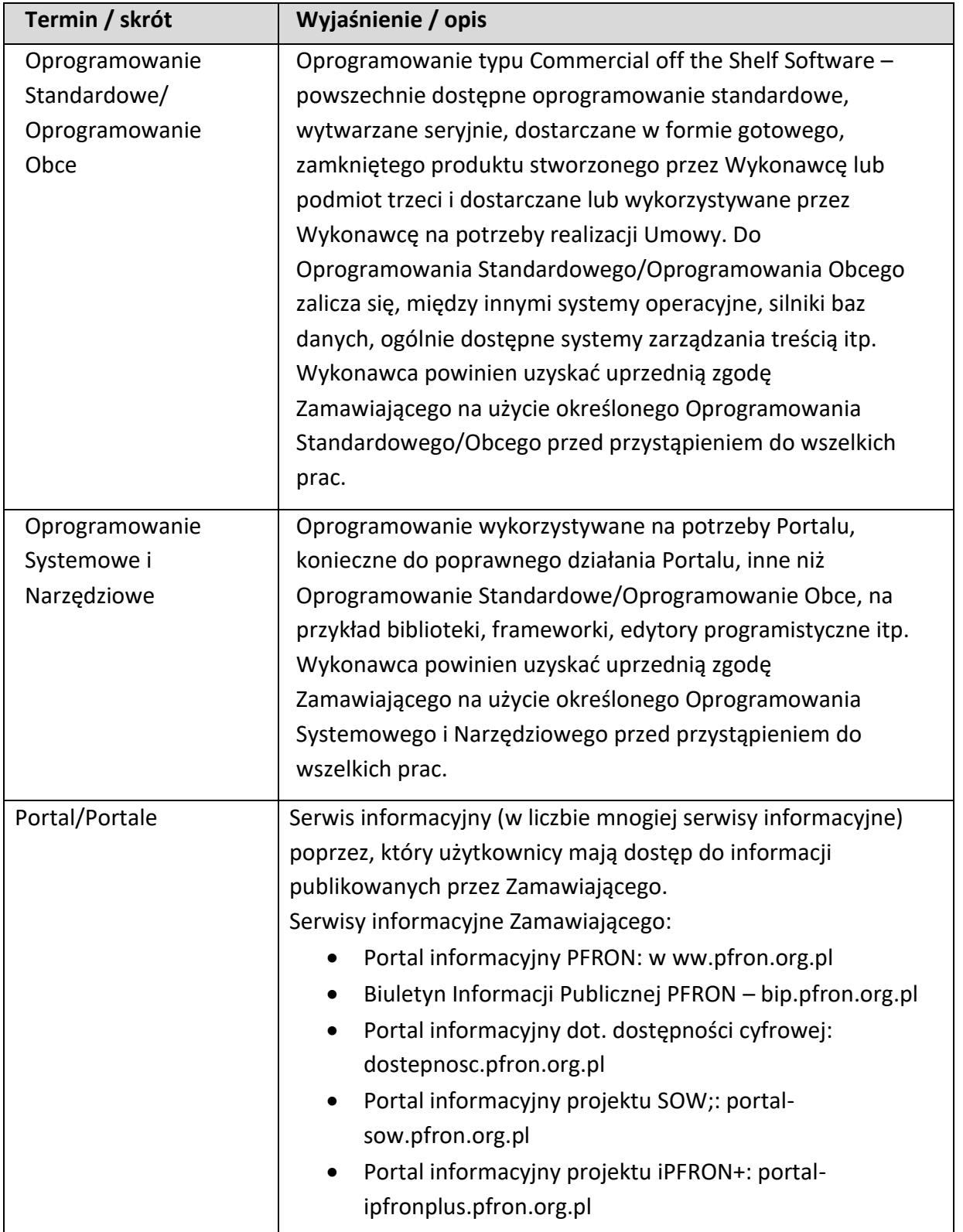

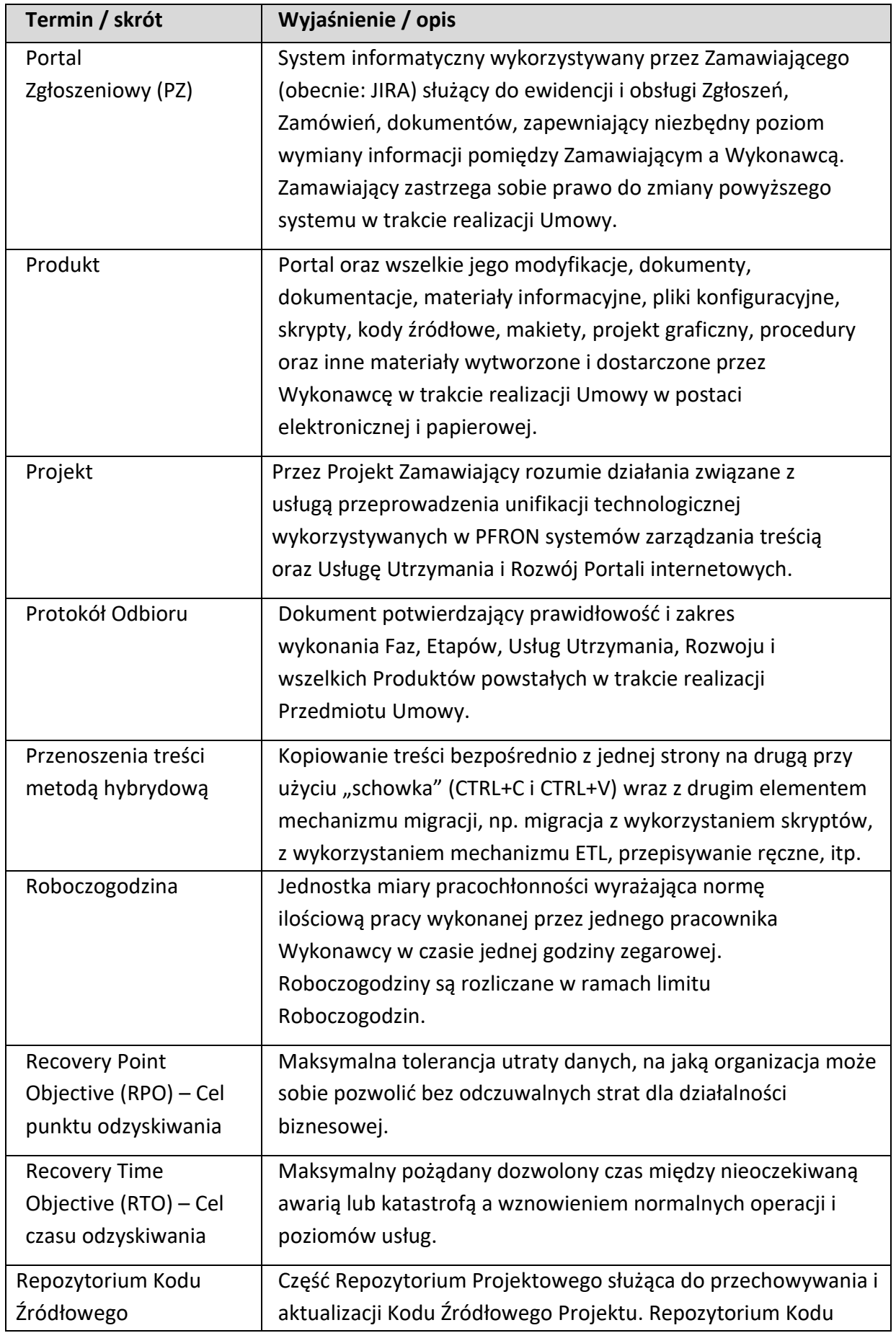

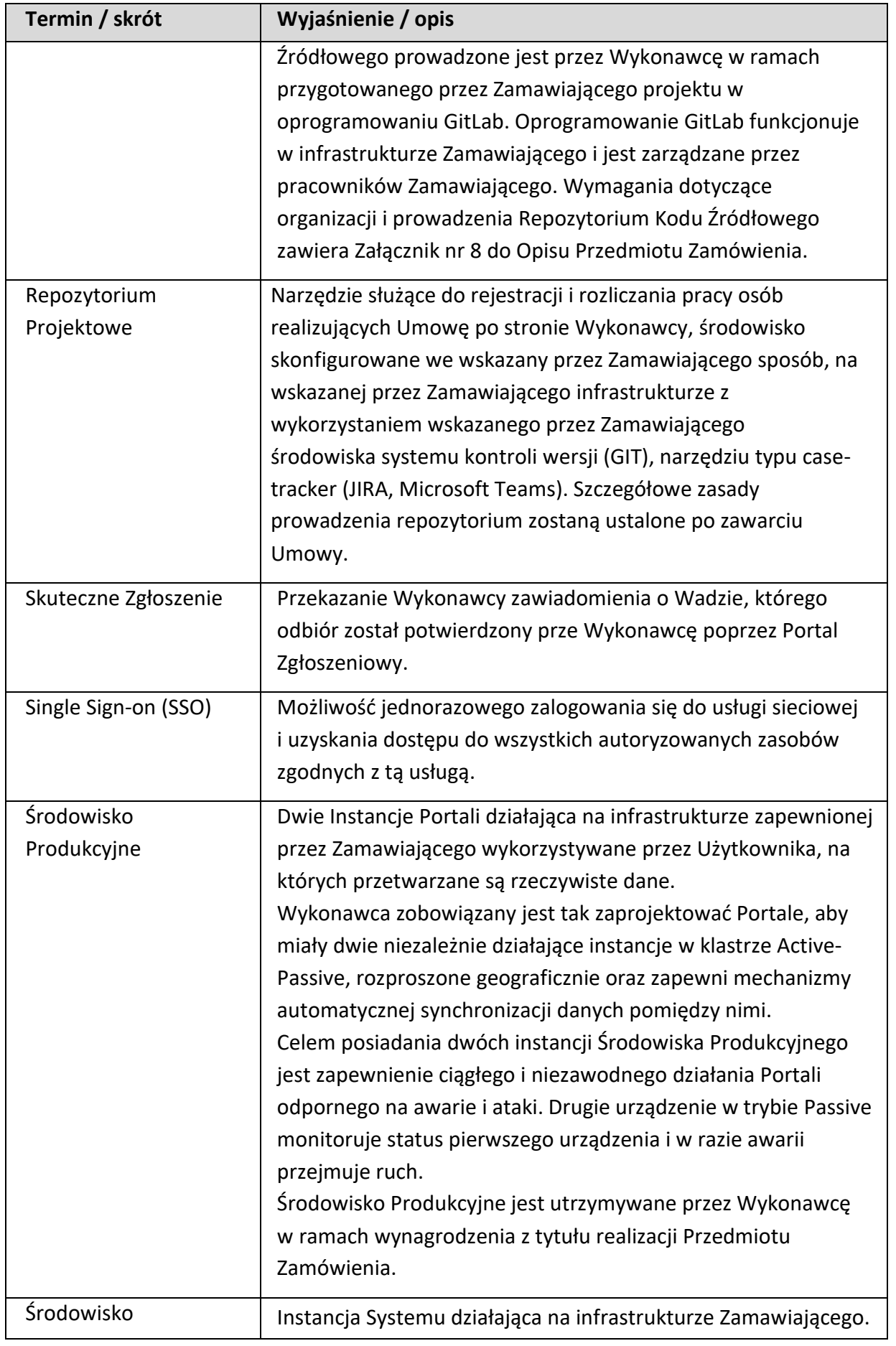

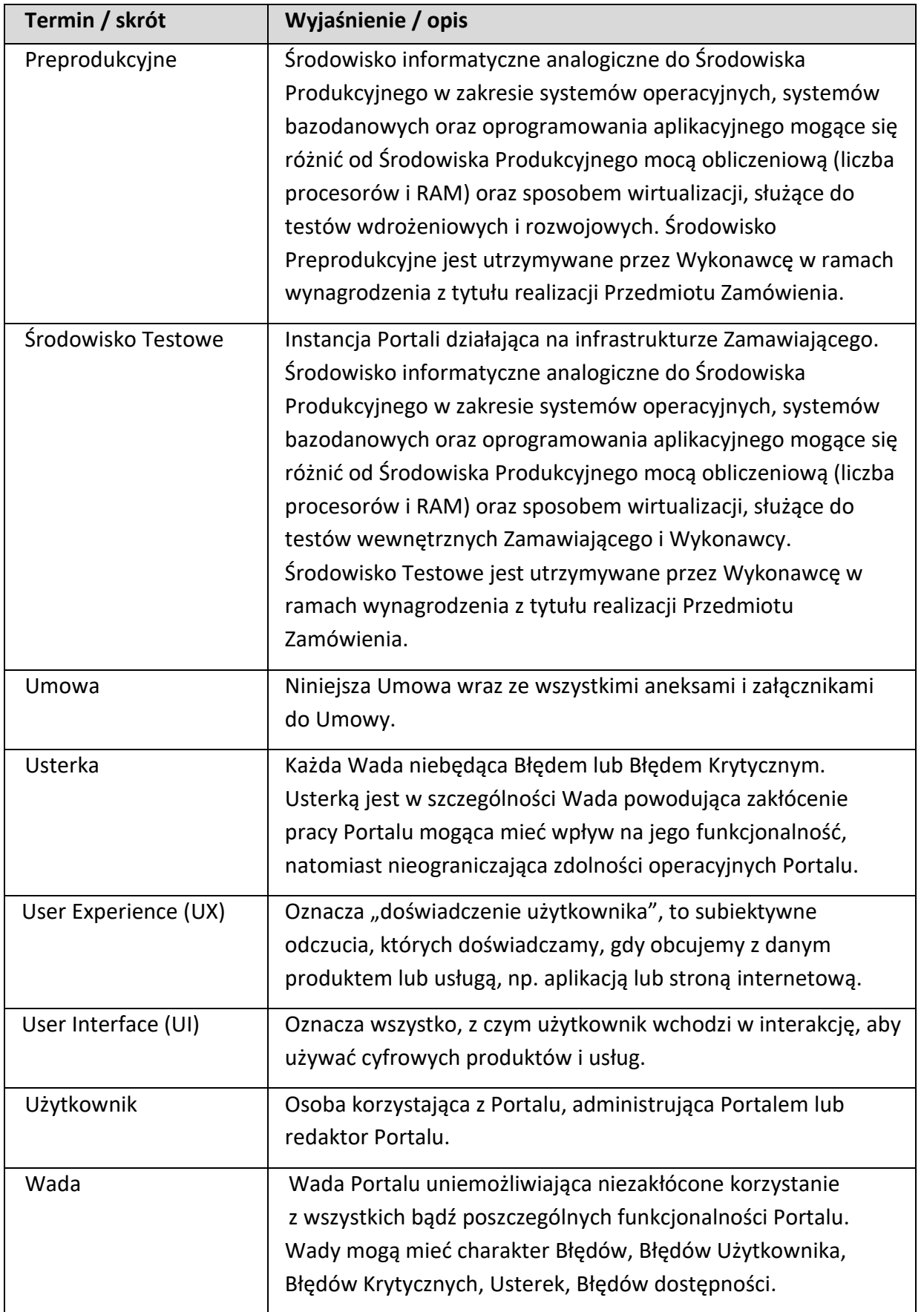

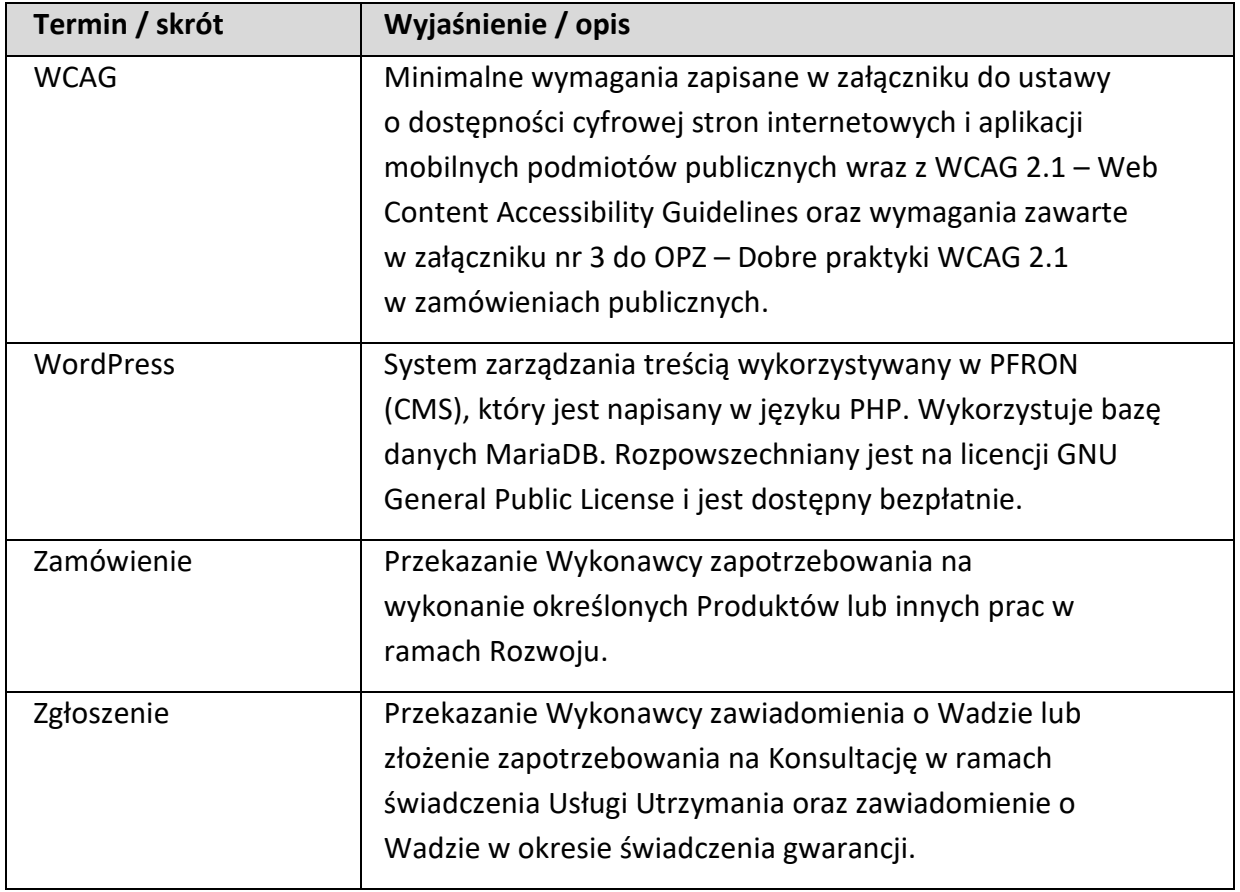

# **2. Zaprojektowanie, wdrożenie i migracja treści z obecnie funkcjonujących Portali**

## **2.1. Etap 0: Zaprojektowanie i wdrożenie docelowego środowiska zarządzania treścią.**

### **2.1.1. Spotkanie organizacyjne**

- 2.1.1.1. Spotkanie organizacyjne odbędzie się w terminie wskazanym przez Zamawiającego do 14 dni od daty podpisania Umowy i potwierdzonym przez Wykonawcę. Na spotkaniu zostaną ustalone sprawy organizacyjne dotyczące realizacji Umowy oraz zostaną przedstawione przez Wykonawcę propozycje następujących dokumentów, które podczas spotkania będą omawiane:
	- 2.1.1.1.1. Harmonogram szczegółowy realizacji Przedmiotu Zamówienia dalej jako "Harmonogram". Podstawą do stworzenia przez Wykonawcę Harmonogramu szczegółowego będzie Harmonogram ramowy stanowiący Załącznik nr 1 do OPZ,
	- 2.1.1.1.2. Harmonogram szczegółowy może ulegać aktualizacji, zmianę w Harmonogramie szczegółowym musi zaakceptować Zamawiający,
	- 2.1.1.1.3. plan komunikacji, w tym wzór raportu z audytu,
	- 2.1.1.1.4. sposób realizacji repozytorium projektowego,
	- 2.1.1.1.5. procedury zarządcze,
	- 2.1.1.1.6. zaproponowanie rejestru ryzyk.
- 2.1.1.2. Wykonawca sporządzi notatkę podsumowującą ustalenia ze spotkania i przekaże ją Zamawiającemu w terminie do 5 dni od zakończenia spotkania. Notatka będzie podlegała akceptacji Zamawiającego w terminie do 3 dni od jej otrzymania. Zamawiający zastrzega sobie prawo do wydłużenia tego terminu o czym powiadomi Wykonawcę.
- 2.1.1.3. Wykonawca w terminie do 30 dni po spotkaniu organizacyjnym przedstawi Zamawiającemu omawiane przez Strony dokumenty, o których mowa w pkt. 2.1.1.1. OPZ. Dokumenty te będą podlegały akceptacji Zamawiającego. Zamawiający zastrzega sobie prawo do wniesienia do nich uwag, które Wykonawca zobowiązany jest uwzględnić.
- 2.1.1.4. Zamawiający w terminie do 20 dni od dnia zawarcia Umowy nada Wykonawcy uprawnienia niezbędne do przeprowadzenia audytu konfiguracji, o którym mowa w pkt 2.1.2. OPZ.
- 2.1.1.5. Strony dopuszczają aktualizację Harmonogramu szczegółowego w trakcie realizacji Umowy z zastrzeżeniem, że terminy realizacji całości Etapu 0, Etapu 1 oraz Etapu 2 nie mogą przekroczyć terminu realizacji, o którym mowa w Harmonogramie ramowym. W przypadku przekroczenia maksymalnych

terminów opisanych w Harmonogramie ramowym, Zamawiający naliczy Wykonawcy kary umowne na zasadach opisanych Umową.

### **2.1.2. Faza 1: Audyt konfiguracji aktualnego środowiska Zamawiającego opartego na systemie zarządzania treścią WordPress.**

- 2.1.2.1. Wykonawca niezwłocznie po nadaniu uprawnień przez Zamawiającego przystąpi do realizacji audytu konfiguracji aktualnego środowiska Zamawiającego opartego na systemie zarządzania treścią WordPress. Celem audytu jest ustalenie stanu aktualnego oraz zweryfikowanie możliwości wykorzystania i dostosowania obecnie wykorzystywanego środowiska WordPress do migracji (na to środowisko) pozostałych Portali.
- 2.1.2.2. Po przeprowadzeniu audytu, Wykonawca przygotuje i przedstawi Zamawiającemu raport zawierający wnioski z wykonanego audytu, dotyczące środowiska Zamawiającego, opartego na systemie zarządzania treścią WordPress, i rekomendacje działań niezbędnych do prawidłowego oraz wysokowydajnego działania docelowego środowiska WordPress powiększonego o Portale (realizowane w ramach niniejszego zamówienia) środowiska WordPress (dalej jako "Raport"). Raport zawierający wnioski i rekomendacje z wykonanego audytu będzie podlegał odbiorowi i będzie stanowił załącznik do Protokołu odbioru Fazy 1 Etapu 0. Zamawiający zastrzega sobie prawo do wniesienia uwag do Raportu. Wykonawca w terminie 3 dni zobowiązany jest je uwzględnić w Raporcie (chyba że Zamawiający postanowi inaczej). Zaakceptowany przez Zamawiającego Raport będzie podstawą do podpisania Protokołu Odbioru Fazy 1 Etapu 0.
- 2.1.2.3. Potwierdzeniem należytego wykonania Fazy 1 będzie podpisany przez Zamawiającego bez zastrzeżeń Protokół Odbioru Fazy 1.

#### **2.1.3. Faza 2: Zaprojektowanie konfiguracji docelowego środowiska Wordpress**

- 2.1.3.1. Po podpisaniu przez Zamawiającego Protokołu Odbioru Fazy 1 Etapu 0, Wykonawca zaprojektuje docelowe środowisko/środowiska systemu zarządzania treścią WordPress. Projekt musi obejmować propozycje jego rekonfiguracji i optymalizacji w celu migracji do środowiska WordPress ze środowisk pozostałych Portali.
- 2.1.3.2. Wykonawca w ramach Fazy 2 zobowiązany jest poinformować Zamawiającego o nowych, innowacyjnych rozwiązaniach, które zamierza wdrożyć w nowoprojektowanym środowisku dotyczącym Portali, a które przyczyniłyby się do poprawy jakości usług świadczonych przez Zamawiającego. Instalacja/zakup może odbyć się po akceptacji Zamawiającego. Powyższe powinno zostać zrealizowane przed przedstawieniem Zamawiającemu do akceptacji dokumentów, o których mowa w pkt 2.1.3.1, pkt 2.1.3.3 i pkt 2.1.3.4 OPZ.
- 2.1.3.3. W ramach Fazy 2 Wykonawca opracuje dokument zawierający konfigurację docelowego środowiska WordPress (Produkcyjnego, Preprodukcyjnego i Testowego), w tym systemu operacyjnego oraz bazy danych pod kątem migracji do WordPress pozostałych Portali, a także zdefiniowanie potrzeb związanych z koniecznością zastosowania wysoko wydajnych/dostępnych rozwiązań typu Load Balancing, klastry aplikacyjne i bazodanowe np. w związku z planową rozbudową środowiska WordPress o Portale wymienione w pkt 1.1 OPZ.
- 2.1.3.4. Wykonawca opracuje także specyfikację HLD (High-Level Design) dokument zawierający architekturę w notacji UML - zawierającą co najmniej: diagram sekwencji, diagram komponentów oraz diagram klas, całego nowo projektowanego środowiska WordPress.
- 2.1.3.5. Dokumenty wymienione w pkt 2.1.3.1, pkt 2.1.3.3 pkt 2.1.3.4 OPZ podlegają odbiorowi i będą stanowiły załącznik do Protokołu Odbioru Fazy 2 Etapu 0. Zamawiający zastrzega sobie prawo do wniesienia uwag do ww. dokumentów, które Wykonawca w terminie 5 dni zobowiązany jest uwzględnić w ww. dokumentach (chyba że Zamawiający postanowi inaczej). Zaakceptowany przez Zamawiającego Raport będzie podstawą do podpisania Protokołu Odbioru Fazy 2 Etapu 0.
- 2.1.3.6. Wykonawca w projekcie zobowiązany jest odpowiednio skonfigurować CMS i system operacyjny, to jest w taki sposób, aby w przypadku ataku na CMS lub próbie jego przejęcia, uniemożliwić przedostanie się nieupoważnionemu podmiotowi lub nieupoważnionej osobie na system operacyjny.
- 2.1.3.7. Po podpisaniu przez Zamawiającego Protokołu Odbioru Fazy 2 Etapu 0, Wykonawca może przystąpić do rekonfiguracji środowiska zgodnie z zaakceptowanymi dokumentami.
- 2.1.3.8. Potwierdzeniem należytego wykonania Fazy 2 będzie podpisany przez Zamawiającego bez zastrzeżeń Protokół Odbioru Fazy 2 Etapu 0.

### **2.1.4. Faza 3: Projekt makiet funkcjonalnych Portali, o których mowa w pkt 1.1 OPZ.**

- 2.1.4.1. Wykonawca, bazując na swojej wiedzy i doświadczeniu, opracuje strukturę makiet funkcjonalnych poszczególnych Portali (menu, kategorie, podkategorie), ostateczną wersję architektury informacji, ścieżek Użytkownika oraz wykaz widoków przeznaczonych do wykonania docelowych makiet funkcjonalnych Portali (przy założeniu, że wykaz będzie uwzględniał minimum widok: strony głównej, strony zwykłej informacyjnej, strony z listą aktualności, strony logowania do Portali, strony błędu 404). Zamawiający oczekuje od Wykonawcy zaproponowania spójnej i zgodnej z Księgą Identyfikacji Wizualnej PFRON szaty graficznej i struktury wszystkich Portali.
- 2.1.4.2. Przed przystąpieniem przez Wykonawcę do projektowania makiet

funkcjonalnych Portali Wykonawca przeprowadzi:

- 2.1.4.2.1. Badanie potrzeb badanie fokusowe. Wykonawca przeprowadzi badania fokusowe projektowanych makiet serwisów. W ramach badań zostaną uwzględnione m.in. następujące elementy:
	- 2.1.4.2.1.1. Testy użyteczności Wykonawca wykona badanie użyteczności aplikacji z potencjalnymi Użytkownikami. Celem tej części badania będzie wskazanie obszarów negatywnie wpływających na realizację potrzeb Użytkowników projektowanych Portali oraz obniżających satysfakcję z korzystania z nich.
	- 2.1.4.2.1.2. Badanie układu interfejsu Przeprowadzenie badania ma na celu zdiagnozowanie, czy projektowany interfejs Portali został przygotowany w sposób zoptymalizowany, tj. czy wykonywanie operacji nie wymaga od Użytkownika zbędnych kliknięć oraz czy układ został napisany w sposób intuicyjny i wykorzystuje dobre praktyki w zakresie konstrukcji interfejsu. Badanie estetyki powinno uwzględniać zasady kompozycji i doboru barwnego, w tym stosowanie spójnych skali barwnych, ikonografii i ilustracji we wszystkich nowoprojektowanych makietach, oraz zgodność z Księgą Identyfikacji Wizualnej PFRON.
- 2.1.4.3. Badanie musi zostać wykonane na wskazanej przez Zamawiającego grupie badawczej. Grupa badawcza będzie się składać z 4-8 osób, a w jej skład wejdą osoby zróżnicowane pod względem wieku i płci, a także z różnymi niepełnosprawnościami, co zapewni reprezentatywność grupy i wiarygodność przeprowadzanego badania.
- 2.1.4.4. Badanie będzie odbywać się na obecnie funkcjonujących Portalach.
- 2.1.4.5. Badanie musi odbyć się przed spotkaniami konsultacyjno-analitycznymi, o których mowa w pkt poniżej. Rezultaty z przeprowadzonego badania muszą zostać uwzględnione w projektach makiet funkcjonalnych. Zamawiający zastrzega sobie prawo do żądania od Wykonawcy przedstawienia wyników i wniosków z przeprowadzonego badania.
- 2.1.4.6. Zaprojektowanie makiet funkcjonalnych Portali, o których mowa w pkt 1.1. OPZ poprzedzą spotkania konsultacyjno-analityczne Zamawiającego z Wykonawcą (dalej jako "Spotkania"). Poniżej informacje dotyczące Spotkań:
	- 2.1.4.6.1. Spotkania odbędą się w terminach ustalonych w Harmonogramie przygotowanym w ramach Etapu 0;
- 2.1.4.6.2. Wykonawca przed pierwszym Spotkaniem zobowiązany jest zapoznać się z zawartością i strukturą obecnych wersji Portali;
- 2.1.4.6.3. Podczas jednego Spotkania omawiane będą założenia dotyczące jednego portalu (np. Portal informacyjny projektu SOW: portal-sow.pfron.org.pl), przy czym Strony dopuszczają możliwość większej liczby Spotkań niż jedno Spotkanie w sprawie jednego Portalu. Jako pierwsze odbędą się Spotkania dotyczące Portalu [Informacyjnego PFRON;](http://www.pfron.org.pl/)
- 2.1.4.6.4. Ustalenia dotyczące Portalu: www.pfron.org.pl będą podstawą do prowadzenia prac nad pozostałymi Portalami;
- 2.1.4.6.5. Terminy Spotkań zostaną ustalone przez Strony w Harmonogramie szczegółowym. Zamawiający zastrzega sobie prawo do zmiany terminów Spotkań lub ich liczby w Harmonogramie. Za aktualizację Harmonogramu odpowiada Wykonawca;
- 2.1.4.6.6. Wykonawca jest zobowiązany przygotować na Spotkanie propozycję makiety funkcjonalnej Portalu, którego dane Spotkanie będzie dotyczyło;
- 2.1.4.6.7. Spotkania odbędą się w lokalizacji Zamawiającego na terenie Warszawy lub zdalnie z wykorzystaniem środków komunikacji na odległość. Decyzję o sposobie prowadzenia Spotkań w sposób zdalny podejmuje Zamawiający, Zamawiający dopuszcza nagrywanie Spotkań;
- 2.1.4.6.8. Prowadzącym Spotkania jest Wykonawca;
- 2.1.4.6.9. Wykonawca sporządza notatkę z każdego ze Spotkań. Notatka podlega akceptacji Zamawiającego;
- 2.1.4.7. Po zakończeniu każdego ze Spotkań/serii Spotkań dotyczących danego Portalu, Wykonawca sporządzi raport, który będzie zawierał wszystkie ustalenia podjęte na Spotkaniu/serii Spotkań. Zamawiający zaakceptuje raport lub wniesie do niego uwagi;
- 2.1.4.7.1. W przypadku wniesienia przez Zamawiającego uwag do raportu, Wykonawca ma obowiązek je uwzględnić w terminie do 2 dni od dnia ich przekazania przez Zamawiającego (chyba że Zamawiający postanowi inaczej);
- 2.1.4.7.2. Po zakończeniu serii Spotkań dla danego Portalu wykonawca sporządzi całościowy raport (dalej jako "Raport Końcowy"). W Raporcie Końcowym zostaną zawarte ustalenia ze wszystkich raportów, które powstały po Spotkaniach/seriach Spotkań. Zamawiający zaakceptuje Raport Końcowy lub wniesie do niego uwagi. W przypadku wniesienia uwag przez Zamawiającego,

Wykonawca w terminie 3 dni zobowiązany jest je uwzględnić w Raporcie Końcowym.

- 2.1.4.8. Po zaakceptowaniu Raportu Końcowego, Wykonawca przygotuje po trzy makiety funkcjonalne dla każdego z Portali w wersji desktop i mobilnej, które będą prototypami, szkicami danego Portalu. Każda makieta ma zawierać układ, rozmieszczenie poszczególnych elementów (logo, menu, slider, treści, zdjęcia, formularze, wyszukiwarki, panele logowania/rejestracji, mapy, stopka, itp.) wraz z definicją działania tego Portalu.
- 2.1.4.9. Wykonawca dostarczy do każdej makiety strukturę elementów/obiektów znajdujących się na makietach oraz listę płatnych i bezpłatnych wtyczek, które będą niezbędne do wprowadzenia zadanej funkcjonalności. Zamawiający zastrzega sobie prawo do dokonania zmian w ww. liście, na co Wykonawca wyraża zgodę.
- 2.1.4.10.Przygotowane makiety funkcjonalne danego Portalu powinny bazować na założeniach i ustaleniach, które zostały spisane i zaakceptowane przez Zamawiającego w Raporcie Końcowym. Makieta funkcjonalna powinna być prototypem poszczególnych widoków, których zakres był ustalony podczas Spotkań/serii Spotkań.
- 2.1.4.11.Makiety funkcjonalne Portali powinny być klikalnym projektem, który pozwoli zweryfikować projektowane zależności pomiędzy częściami Portalu.
- 2.1.4.12.Makiety funkcjonalne muszą zostać przekazane w formacie umożliwiającym ich otwarcie w ogólnodostępnym bezpłatnym oprogramowaniu. Informację o oprogramowaniu, Wykonawca zobowiązany jest przedstawić Zamawiającemu przed przekazaniem makiet funkcjonalnych do odbioru.
- 2.1.4.13.Zamawiający zaakceptuje przedstawione makiety funkcjonalne lub wniesie do nich uwagi. Wykonawca w terminie do 5 dni od dnia przekazania uwag przez Zamawiającego, ma obowiązek je uwzględnić. W przypadku kolejnych uwag, proces ten będzie powtarzany do momentu zaakceptowania przez Zamawiającego projektów wszystkich makiet.
- 2.1.4.14.Po zaakceptowaniu przez Zamawiającego projektów makiet (w wersji desktop i mobilnej) dla każdego z Portali zostanie przeprowadzony ich audyt User Experience (UX) i User Interface (UI). Celem audytu jest sprawdzenie użyteczności, intuicyjności i łatwości poruszania się po projektowanych Portalach wraz ze sformułowaniem wytycznych i zaleceń, co do możliwych zmian w projektowanych Portalach.
- 2.1.4.15.Po przeprowadzeniu audytu, o którym mowa w pkt 2.1.4.16 OPZ, Zamawiający dokona wyboru po jednym projekcie makiety w wersji desktop i w wersji mobilnej dla każdego z Portali.
- 2.1.4.16.Następnie Wykonawca na podstawie wyniku przeprowadzonego audytu

wprowadzi zmiany do wybranych przez Zamawiającego projektów makiet funkcjonalnych Portali (po jednej w wersji desktop i wersji mobilnej dla każdego Portalu). Projekty makiet po wprowadzonych zmianach podlegają akceptacji Zamawiającego. W przypadku zgłoszenia uwag przez Zamawiającego do projektów, Wykonawca zobowiązany jest je uwzględnić w terminie wskazanym przez Zamawiającego.

- 2.1.4.17.Przed dokonaniem odbioru projektów makiet funkcjonalnych dla każdego z Portali, Zamawiający sprawdzi ich zgodność z załącznikiem nr 1 do Ustawy o dostępności cyfrowej. W przypadku wykrycia niezgodności Wykonawca w terminie do 5 dni wprowadzi zmiany w danej makiecie.
- 2.1.4.18.Projekty makiet funkcjonalnych dla każdego z Portali (w wersji desktop i mobilnej) będą potwierdzone Protokołem Odbioru częściowego Fazy 3 Etapu 0.
- 2.1.4.19.Zamawiający zamiast procedury, o której mowa w pkt 2.1.4.13 lub pkt 2.1.4.16 dopuszcza prace w trybie warsztatowym przy udziale przedstawicieli Wykonawcy i Zamawiającego. Decyzja o powyższym należy do Zamawiającego.
- 2.1.4.20.Wymagania opisane wyżej dotyczą każdego z czterech Portali tj.: www.pfron.org.pl, bip.pfron.org.pl, dostepnosc.pfron.org.pl, portal--sow.pfron.org.pl.
- 2.1.4.21.Potwierdzeniem należytego wykonania Fazy 3 Etapu 0 będzie podpisany bez zastrzeżeń Protokół Odbioru. Podstawą do podpisania Protokołu Odbioru Fazy 3 Etapu 0 będą podpisane przez Zamawiającego Protokoły Odbiorów częściowych każdego z Portali.

#### **2.1.5. Faza 4: Wdrożenie docelowego środowiska WordPress.**

- 2.1.5.1. Wykonawca w ramach Fazy 4 zobowiązany jest:
	- 2.1.5.1.1. wdrożyć docelowe środowisko WordPress na podstawie dokumentów odebranych przez Zamawiającego w Fazie 2 i 3 Etapu 0 w terminie ustalonym w Harmonogramie;
	- 2.1.5.1.2. Skonfigurować Środowisko Produkcyjne, Preprodukcyjne i Testowe na podstawie dokumentów odebranych przez Zamawiającego w Fazach Fazie 2 i 3 Etapu 0.
- 2.1.5.2. Wykonawca w ramach Fazy 4 opracuje Dokumentację powdrożeniową zawierającą m.in.:
	- 2.1.5.2.1. Wykorzystywaną platformę sprzętową i systemową, w tym:
		- 2.1.5.2.1.1. Komunikację i przepływ danych pomiędzy wszystkimi komponentami środowiska WordPress;
- 2.1.5.2.1.2. Konfigurację komponentów środowiska WordPress;
- 2.1.5.2.1.3. Kompletną listę komponentów wraz z ich wersjami i opisem dotyczącym zastosowania konkretnego elementu;
- 2.1.5.2.1.4. Kompletną listę Oprogramowania składającego się na zaprojektowane środowisko WordPress.
- 2.1.5.3. Zamawiający zastrzega sobie prawo do wniesienia uwag do udostępnionego środowiska jak i do Dokumentacji Powdrożeniowej. W przypadku wniesienia uwag, Wykonawca zobowiązany jest je nanieść w terminie nie dłuższym niż 5 dni, chyba że Zamawiający wyznaczy dłuższy termin. Wydłużenie terminu może nastąpić na wniosek Wykonawcy.

#### **2.1.6. Termin realizacji Etapu 0**

- 2.1.6.1. Termin realizacji Etapu 0 został opisany w Harmonogramie Ramowym stanowiącym załącznik nr 1 do OPZ.
- 2.1.6.2. Wykonawca przystępuje do realizacji Etapu 0 następnego dnia po podpisaniu Umowy.
- 2.1.6.3. Potwierdzeniem należytego wykonania Etapu 0 będzie podpisany przez Zamawiającego bez zastrzeżeń Końcowy Protokół Odbioru tego Etapu. Załącznikami do Protokołu Odbioru Etapu 0 będą Protokoły Odbioru poszczególnych Faz. Dopiero jego podpisanie przez Zamawiającego bez zastrzeżeń upoważnia Wykonawcę do wystawienia faktury z tytułu należytego wykonania Etapu 0.

## **2.2. Etap 1: Migracja treści obecnie funkcjonujących Portali: www.pfron.org.pl, bip.pfron.org.pl, dostepnosc.pfron.org.pl, portalsow.pfron.org.pl**

### **2.2.1. Faza 1 Etapu 1: Projekt techniczno-funkcjonalny Portali.**

- 2.2.1.1. Po podpisaniu przez Zamawiającego bez zastrzeżeń Protokołu Odbioru Etapu 0, Wykonawca przygotuje i dostarczy Zamawiającemu dla każdego Portalu dokument "Projekt techniczno-funkcjonalny Portalu (...)" (dalej jako "PTFP") dla wersji desktop i wersji mobilnej w terminie określonym w Harmonogramie.
- 2.2.1.2. Każdy z PTFP musi zawierać co najmniej:
	- 2.2.1.2.1. architekturę Portalu,
	- 2.2.1.2.2. opis formularzy udostępnianych w Portalu,
	- 2.2.1.2.3. scenariusze przypadków użycia,
	- 2.2.1.2.4. wymagania sprzętowe warstwy serwerowej niezbędnej do funkcjonowania Portalu,
- 2.2.1.2.5. zatwierdzoną przez Zamawiającego makietę funkcjonalną Portalu,
- 2.2.1.2.6. zatwierdzony przez Zamawiającego projekt graficzny Portalu,
- 2.2.1.2.7. listę wtyczek płatnych i bezpłatnych wraz z określeniem ich wersji, które są potrzebne do realizacji zadanej funkcjonalności w ramach projektu graficznego.
- 2.2.1.3. Wykonawca dostarczy Zamawiającemu PTFP w formacie .pdf oraz w wersji edytowalnej, a także model w formacie umożliwiającym import do repozytorium PFRON w Enterprise Architect.
- 2.2.1.4. Zamawiający zaakceptuje go lub wniesie do niego uwagi. Wykonawca w terminie do 5 dni od dnia przekazania uwag przez Zamawiającego, ma obowiązek je uwzględnić.
- 2.2.1.5. Zamawiający zamiast procedury odbiorowej, o której mowa w pkt 2.2.1.4 dopuszcza Odbiór PTFP każdego z Portali w trybie warsztatowym przy udziale przedstawicieli Wykonawcy i Zamawiającego. Decyzja o formie procedury odbiorowej należy do Zamawiającego. Warsztaty odbędą się w lokalizacji Zamawiającego na terenie Warszawy lub zdalnie z wykorzystaniem środków komunikacji na odległość. Decyzję o sposobie prowadzenia Warsztatów w sposób zdalny podejmuje Zamawiający, Zamawiający dopuszcza nagrywanie warsztatów, na co Wykonawca wyraża zgodę.
- 2.2.1.6. Portale powstałe w ramach Etapu 1 będą utrzymywane w ramach usługi IaaS. Zamawiający wymaga i oczekuje, aby również Portalipfronplus.pfron.org.pl. był utrzymywany w ramach tej usługi.
- 2.2.1.7. Zamawiający wymaga, aby Portale powstałe w ramach Etapu 1 spełniały definicję wysokiej dostępności "HA" (High Availability). Te same wymagania dotyczą [Portal iPfron+.](https://portal-ipfronplus.pfron.org.pl/)
- 2.2.1.8. Prawidłowa realizacja Fazy 1 Etapu 1 zostanie potwierdzona Protokołem Odbioru, podpisanym przez Zamawiającego bez zastrzeżeń (Odbiór pozytywny) odrębnie dla każdego Portalu wymienionego w pkt 2.2. OPZ.
- 2.2.1.9. Odbiór PTFP każdego z Portali zostanie potwierdzony Protokołem Odbioru częściowego. W ramach Fazy 1 zostaną sporządzone cztery Protokoły Odbioru częściowego.
- 2.2.1.10.Wymogiem koniecznym do rozpoczęcia Fazy 2 Etapu 1 przez Wykonawcę jest podpisanie przez Zamawiającego bez zastrzeżeń Protokołu Odbioru Fazy 1 Etapu 1, do którego załącznikami będą Protokoły Odbioru częściowego.
- 2.2.1.11.Powyższe wymagania dotyczą każdego z czterech Portali, o których mowa w pkt 1.1. OPZ.
- **2.2.2. Faza 2: Prace programistyczne (wdrożenie makiet i poszczególnych funkcjonalności Portali oraz migracja treści).**
- 2.2.2.1. Wykonawca będzie realizował prace programistyczne równolegle dla poszczególnych Portali.
- 2.2.2.2. W ramach prac programistycznych Wykonawca zaimplementuje wymagania funkcjonalne uszczegółowione w ramach Faz 1-4 Etapu 0 i Fazy 1 Etapu 1.
- 2.2.2.3. Prace programistyczne Wykonawca będzie prowadził na środowisku deweloperskim przygotowanym i utrzymywanym przez Wykonawcę. Po zakończeniu prac programistycznych, Wykonawca przeniesie ich rezultaty na Środowisko Testowe i Preprodukcyjne. Zamawiający przeprowadzi testy odbiorcze na Środowisku Testowym lub Preprodukcyjnym.
- 2.2.2.4. Przed przystąpieniem do migracji testowej Wykonawca przedstawi Zamawiającemu plan testów, scenariusze oraz przypadki testowe dla migracji. Zamawiający w ciągu 5 dni zaakceptuje przedstawione dokumenty lub wniesie uwagi, które Wykonawca zobowiązany jest uwzględnić. Zamawiający zastrzega sobie prawo do wydłużenia ww. terminu.
- 2.2.2.5. Przed przystąpieniem do migracji inicjalnej Wykonawca będzie zobowiązany do wykonania migracji testowej, która obejmie zawartość do 500 artykułów wskazanych przez Zamawiającego na różnych Portalach. Dopiero po potwierdzeniu poprawności przeprowadzonej migracji przez Wykonawcę i sprawdzeniu przez Zamawiającego, Wykonawca może przystąpić do migracji całej zawartości Portali.
- 2.2.2.6. Migracja treści z obecnie wykorzystywanych Portali na nowo przygotowane środowisko/środowiska WordPress poprzedzona będzie przygotowaniem przez Wykonawcę Planu Migracji. Wykonawca przedstawi Zamawiającemu Plan Migracji dla każdego z Portali. Po przygotowaniu Planu Migracji Wykonawca przedstawi ten plan do akceptacji przez Zamawiającego. Zamawiający zaakceptuje Plan Migracji lub wniesie do niego uwagi. Wykonawca w terminie do 3 dni od dnia przekazania uwag przez Zamawiającego, ma obowiązek je uwzględnić. Po akceptacji przez Zamawiającego Planu Migracji Wykonawca przystępuje do realizacji migracji. Zamawiający dopuszcza możliwość przenoszenia treści Metodą Hybrydową – w przypadku artykułów/stron/podstron o rozbudowanej strukturze, jeżeli Wykonawca uzna, że usprawni to jego prace nad Portalem. Wszystkie terminy dotyczące Planu Migracji zostaną uwzględnione w Harmonogramie.
- 2.2.2.7. Szacowana liczba artykułów do migracji dla poszczególnych Portali (+/- 20%):
	- 2.2.2.7.1. [Portal Informacyjny PFRON-](http://www.pfron.org.pl/) około 20000;
	- 2.2.2.7.2. [Biuletyn Informacji Publicznej PFRON](https://bip.pfron.org.pl/) około 2000;
	- 2.2.2.7.3. [Portal informacyjny dot. Dostępności i procesu skargowego dla](https://dostepnosc.pfron.org.pl/)  [osób ze szczególnymi potrzebami](https://dostepnosc.pfron.org.pl/) - około 200;
	- 2.2.2.7.4. [Portal informacyjny projektu SOW](https://portal-sow.pfron.org.pl/) około 500.
- 2.2.2.8. W ramach realizacji prac migracyjnych Wykonawca zobowiązany jest w szczególności do:
- 2.2.2.8.1. zaprojektowania wspólnego, docelowego, jednego modelu danych stanowiący bazę informacyjną dla Portali, pozwalający m.in. na eliminację redundancji danych;
- 2.2.2.8.2. dokonania mapowania struktur obecnych źródłowych zbiorów danych na model docelowy oraz ustalenia zakresu braków danych wymagających ręcznego uzupełnienia przez Wykonawcę, a jeżeli nie jest to możliwe z przyczyn obiektywnych - przez osoby upoważnione przez Zamawiającego;
- 2.2.2.8.3. zachowania formatowania tekstów z Portali (np. boldy, przypisy dolne itp.);
- 2.2.2.8.4. zachowania powiązania artykułów z przyporządkowanymi do nich zdjęciami i plikami audiowizualnymi oraz wersjami językowymi;
- 2.2.2.8.5. zachowania powiązań pomiędzy poszczególnymi artykułami;
- 2.2.2.8.6. zachowania naniesionych na mapę współrzędnych obiektów w powiązaniu z artykułami;
- 2.2.2.8.7. zachowania materiałów znajdujących się w panelu administracyjnym (panel tłumaczeń, panel redaktora, zarządzania tekstami, zarządzanie zdjęciami i pozostałe moduły panelu);
- 2.2.2.8.8. stworzenia mechanizmu oznaczania i wyszukiwania treści specjalnych – materiałów z tłumaczeniem na polski język migowy i materiałów w tekście łatwym do czytania i rozumienia (Easy to Read – ETR).
- 2.2.2.9. Wykonawca na każde żądanie Zamawiającego musi przedstawić najpóźniej w terminie do 1 dnia informację dotyczącą postępu prac programistycznych. W przypadku wskazania przez Zamawiającego rozbieżności w stosunku do wcześniejszych ustaleń z Etapu 0 i Fazy 1 Etapu 1, Wykonawca ma obowiązek je usunąć dostosowując do ustaleń w terminie do 3 dni, chyba że Zamawiający postanowi inaczej.
- 2.2.2.10.Zamawiający wymaga, aby Wykonawca Fazę 2 Etapu 1 przekazał do Odbioru, gdy zakończy wszystkie testy migracji oraz WCAG z wynikiem pozytywnym. Testy, o których mowa w niniejszym punkcie muszą zostać przewidziane w Harmonogramie.
- 2.2.2.11.Po dokonaniu migracji Portali na nowe środowisko WordPress (Testowe), Zamawiający przeprowadzi audyt WCAG każdego z Portali. Audyty będą przeprowadzone w środowiskach: desktop (MacOS i Windows) oraz mobile (Android i iOS). Wszystkie zalecenia wynikające z audytu WCAG, Wykonawca zobowiązany jest wprowadzić w terminie do 14 dni od daty otrzymania raportu z audytu. Wykonawca wykonanie poprawek potwierdzi podczas

spotkania z Zamawiającym.

- 2.2.2.12.Zamawiający zastrzega sobie prawo do wniesienia uwag do przedmiotu Odbioru. W przypadku wniesienia uwag, Wykonawca zobowiązany jest je nanieść w terminie nie dłuższym niż 5 dni, chyba że Zamawiający wyznaczy dłuższy termin. Wydłużenie terminu może nastąpić na uzasadniony wniosek Wykonawcy.
- 2.2.2.13.Zamawiający potwierdza Odbiór każdego Portalu osobnym Protokołem Odbioru częściowego, właściwym dla każdego z Portali.
- 2.2.2.14.Potwierdzeniem należytego wykonania Fazy 2 Etapu 1 będzie podpisany przez Zamawiającego bez zastrzeżeń Protokół Odbioru tej Fazy. Załącznikami do Protokołu Odbioru Fazy 2 Etapu 1 będą Protokoły Odbioru poszczególnych Portali.
- 2.2.2.15.Nowo zaprojektowane Portale powinny bazować na środowisku CMS WordPress będącym w użytkowaniu Zamawiającego, edytor ten musi posiadać minimum następujące funkcje dla redaktorów:
	- 2.2.2.15.1. dodanie tekstu alternatywnego do obiektów graficznych;
	- 2.2.2.15.2. oznaczenie języka strony i języka treści;
	- 2.2.2.15.3. indywidualne definiowanie zawartości atrybutu metatagu **title,** niezależnie od tytułu redakcyjnego strony;
	- 2.2.2.15.4. możliwość ustawienia odpowiedniej struktury nagłówkowej strony (przy czym redaktorzy mają do dyspozycji nagłówki od h3 do h6, a nagłówek h1 powinien najtrafniej opisać treść główną strony);
	- 2.2.2.15.5. mechanizm wstawiania linków w treści artykułu do plików znajdujących się w repozytorium lub załączonych do artykułu z automatycznym wstawaniem danych załącznika (typ pliku, rozmiar).
- 2.2.2.16. CMS musi posiadać funkcjonalność pozwalającą redaktorom na tworzenie podstron na podstawie gotowych szablonów. Przygotowane szablony muszą być zgodne wizualnie ze stroną główną: www.pfron.org.pl.

#### **2.2.3. Faza 3: Odbiór Portali**

- 2.2.3.1. Wykonawca przed planowanym przekazaniem Portalu do Odbioru poinformuje Zamawiającego o gotowości do Odbioru, chyba że Strony postanowią inaczej. W zgłoszeniu Wykonawca wskaże datę przekazania Portalu do Odbioru.
- 2.2.3.2. Odbiór będzie miał charakter warsztatów odbiorczych przy udziale przedstawicieli Zamawiającego i Wykonawcy oraz samodzielnych testów prowadzonych przez Zamawiającego. Podczas Odbioru zostaną przeprowadzone testy wszystkich funkcjonalności każdego z Portali na wersji testowej. Testy będą realizowane na podstawie dostarczonych przez

Wykonawcę scenariuszy testowych oraz na podstawie doświadczeń i wiedzy Zamawiającego, z wykorzystaniem dowolnych metod. Zamawiający zweryfikuje w szczególności:

- 2.2.3.2.1. mechanizmy uwierzytelniające i autoryzujące, w tym zaimplementowanie mechanizmu SSO (Single Sign-On) w oparciu o AD (Active Directory),
- 2.2.3.2.2. role Użytkowników,
- 2.2.3.2.3. funkcjonalności Portalu oraz zastosowanego CMS-a,
- 2.2.3.2.4. bezpieczeństwo i wydajność Portalu,
- 2.2.3.2.5. skuteczność procedur administratorskich, odtwarzania i wznawiania pracy w sytuacjach awaryjnych,
- 2.2.3.2.6. zgodność ze standardem W3C przy pomocy narzędzi: [https://validator.w3.org/nu/,](https://validator.w3.org/nu/) [https://jigsaw.w3.org/css-validator/.](https://jigsaw.w3.org/css-validator/)
- 2.2.3.2.7. dostępność zgodnie z WCAG 2.1 przy pomocy narzędzia do testów automatycznych posiadanego przez Zamawiającego test Sortsite (do testu Sortsite strony nie mogą być zablokowane przez Robot Exclusion Standard (robots.txt)).
- 2.2.3.3. Warsztaty odbiorcze każdego z Portali będą trwały łącznie do 5 dni. Strony zastrzegają sobie prawo do przedłużenia warsztatów odbiorowych aż do momentu pozytywnego Odbioru każdego z Portali. W przypadku przedłużenia procedury odbiorowej z powodu wykrytych błędów, zastrzeżeń co do przedmiotu Odbioru, Wykonawca musi liczyć się z naliczeniem przez Zamawiającego kary umownej z tytułu nienależytego wykonania Etapu 1.
- 2.2.3.4. Pierwszego dnia warsztatów (dotyczy każdego z Portali) Wykonawca zobowiązany będzie do zaprezentowania wszystkich funkcjonalności danego Portalu i CMS-a WordPress (praktycznej prezentacji ich działania). Jeżeli w trakcie warsztatów wykryte zostaną błędy uniemożliwiające kontynuację warsztatów, warsztaty zostaną przerwane, a Wykonawca zobowiązany będzie w terminie 1 Dnia Roboczego do ich usunięcia, chyba że Zamawiający postanowi inaczej. W takim samym terminie raport z wykrytych błędów zostanie sporządzony przez Wykonawcę i przedstawiony do akceptacji Zamawiającego podczas warsztatów. Po usunięciu błędów przez Wykonawcę, Strony niezwłocznie przystąpią do kontynuacji warsztatówodbiorczych. Przerwanie warsztatów zatrzymuje łączny czas ich trwania.
- 2.2.3.5. Wykonawca zapewni dostęp z właściwymi uprawnieniami do Portali dla przedstawicieli Zamawiającego.
- 2.2.3.6. Warsztaty, o których mowa powyżej, odbędą się w siedzibie Zamawiającego lub innej uzgodnionej z Zamawiającym lokalizacji w Warszawie. Zamawiający nie pokrywa kosztów dojazdu, wyżywienia i zakwaterowania pracowników

Wykonawcy. Zamawiający udostępni niezbędny sprzęt informatyczny uczestnikom warsztatów i pomieszczenia na potrzeby warsztatów, lub w sposób zdalny (np. z wykorzystaniem platformy Teams).

- 2.2.3.7. Decyzję o sposobie prowadzenia warsztatów odbiorczych (zdalny czy stacjonarny) podejmie jednostronnie Zamawiający, o czym poinformuje Wykonawcę z odpowiednim wyprzedzeniem.
- 2.2.3.8. Dodatkowo w ramach procedury odbiorowej Zamawiający dokona weryfikacji migrowanych treści do Portalu. W przypadku wykrycia błędów Zamawiający zgłosi je Wykonawcy, a Wykonawca w terminie do 2 Dni Roboczych zobowiązany jest je usunąć. Zamawiający zastrzega sobie prawo do zgłaszania błędów zmigrowanych treści po pozytywnym Odbiorze Portalu. W takim przypadku błędy te będą obsługiwane w ramach Usługi Utrzymania jako Błąd.
- 2.2.3.9. Przed przystąpieniem do procedury odbiorowej Zamawiający przeprowadzi audyt bezpieczeństwa i testy penetracyjne nowo zaprojektowanych i przekazanych Portali, w tym z wykorzystaniem technik socjotechnicznych. W przypadku wykrycia luk bezpieczeństwa Zamawiający zgłosi je Wykonawcy, a Wykonawca w terminie do 14 dni zobowiązany jest je usunąć. Zamawiający zastrzega sobie prawo do zgłaszania wykrytych luk bezpieczeństwa po pozytywnym Odbiorze Portali. W takim przypadku wykryte luki będą obsługiwane w ramach Usługi Utrzymania jako Błąd krytyczny.
- 2.2.3.10.Prawidłowa realizacja każdego Portalu w ramach Fazy 3 zostanie potwierdzona Protokołem Odbioru częściowego, podpisanym przez Zamawiającego bez zastrzeżeń.
- 2.2.3.11.Potwierdzeniem należytego wykonania Fazy 3 Etapu 1 jest podpisanie przez Zamawiającego bez zastrzeżeń Protokołu Odbioru Fazy 3 Etapu 1, do którego załącznikami będą Protokoły Odbioru częściowego.

#### **2.2.4. Faza 4: Uruchomienie produkcyjne Portali, o których mowa w pkt 1.1. OPZ.**

- 2.2.4.1. Po podpisaniu Protokołu Odbioru Fazy 3 Etapu 1, Wykonawca przeniesie każdy Portal wraz z opublikowanymi treściami na Środowisko Produkcyjne, Środowisko Preprodukcyjne oraz Środowisko Testowe.
- 2.2.4.2. Środowisko Preprodukcyjne ma zapewnić elastyczność podczas zarządzania wdrożeniami poszczególnych wersji danego Portalu np. w sytuacji wystąpienia błędu na Środowisku Produkcyjnym. Bez Środowiska Preprodukcyjnego konieczne byłoby obniżanie wersji rozwojowej (nowszej niż na Środowisku Produkcyjnym) wgranej na Środowisku Testowym, co mogłoby np. zaburzać wykonywane prace testowe, programistyczne oraz

opóźnić planowane wdrożenie nowej wersji danego Portalu.

- 2.2.4.3. Efektem prac wdrożeniowych dla każdego z Portali będzie prawidłowo funkcjonujący Portal zainstalowany na czterech działających instancjach, Testowej, Przedprodukcyjnej i dwóch niezależnych Środowiskach Produkcyjnych. Wykonawca będzie odpowiedzialny za utrzymanie wszystkich trzech Środowisk.
- 2.2.4.4. Po zakończeniu prac wdrożeniowych Wykonawca przekaże Zamawiającemu wszelkie dane dostępowe potrzebne do prowadzenia, utrzymania i rozwoju Portali.
- 2.2.4.5. Odbiór prac wdrożeniowych nastąpi na podstawie weryfikacji poprawności działania każdego z Portali na Środowisku Produkcyjnym, Preprodukcyjnym i Testowym.
- 2.2.4.6. Potwierdzeniem należytego wykonania Fazy 4 Etapu 1 jest podpisanie przez Zamawiającego bez zastrzeżeń Protokołu Odbioru.
- 2.2.4.7. Wykonawca zobowiązany jest, na własny koszt, zainstalować dedykowane rozwiązanie do monitorowania (Zabbix) oraz umożliwi wpięcie do dodatkowego systemu monitorowania, posiadanego przez Zamawiającego.
- 2.2.4.8. Wykonawca jest zobowiązany do stałego monitorowania zainstalowanego i odpowiednio skonfigurowanego narzędzia do monitorowania (Zabbix) w ramach Usługi Utrzymania.

#### **2.2.5. Oświadczenie o dostępności cyfrowej Portali.**

2.2.5.1. Wykonawca w ramach Etapu 1 przedstawi Zamawiającemu oświadczenie o dostępności Portali poprzez rejestr zgodności z każdą wytyczną WCAG 2.1 wskazaną w załączniku ustawy z dnia 4 kwietnia 2019 r. o dostępności cyfrowej stron internetowych i aplikacji mobilnych podmiotów publicznych. Wzór oświadczenia stanowi Załącznik nr 4 do OPZ. Oświadczenie to jest niezbędne do podpisania Protokołu Odbioru Etapu 1. Załącznikiem do protokołu Odbioru Etapu 1 będą Protokoły Odbioru poszczególnych Faz.

#### **2.2.6. Termin realizacji Etapu 0 i Etapu 1.**

- 2.2.6.1. Maksymalny termin realizacji Etapu 0 10 miesięcy od dnia zawarcia Umowy.
- 2.2.6.2. Maksymalny termin realizacji Etapu 1 19 miesięcy od dnia zawarcia Umowy.
- 2.2.6.3. W terminach, o którym mowa w pkt 2.2.6.1 i pkt 2.2.6.2 OPZ, muszą zostać zrealizowane wszystkie Fazy przewidziane odpowiednio w Etapie 0 jak i w Etapie 1. W terminach tych uwzględniono również procedury odbioru każdej z Faz Etapu 0 i 1.
- 2.2.6.4. W przypadku niedochowania wyżej wymienionych terminów, jak i przekroczenia terminów realizacji Faz wskazanych w Harmonogramie Ramowym, Wykonawcy zostaną naliczone kary umowne przewidziane w Umowie.
- 2.2.6.5. Etap 1 zostanie potwierdzony Końcowym Protokołem Odbioru tego Etapu. Dopiero jego podpisanie przez Zamawiającego bez zastrzeżeń upoważnia Wykonawcę do wystawienia faktury z tytułu należytego wykonania Etapu 1.
- 2.2.6.6. Od dnia podpisania Protokołu Odbioru Etapu 1, Wykonawca przystępuje do realizacji Usługi Utrzymania i Rozwoju (Etap 4) odebranych Portali.

## **2.3. Etap 2: Warsztaty powdrożeniowe dla redaktorów Portali i**  pracowników IT (dalej jako "Warsztaty").

- 2.3.1. Termin Warsztatów powdrożeniowych Strony ustalą w Harmonogramie Ramowym, z zastrzeżeniem pkt 2.3.27 i pkt 2.3.28 OPZ.
- 2.3.2. Wykonawca przeprowadzi po 2 Warsztaty powdrożeniowe dla wskazanych przez Zamawiającego grup wymienionych w pkt 2.3.3. OPZ (łącznie 4 warsztaty). Poniżej zakres warsztatów:
	- 2.3.2.1. Nabycie umiejętności umożliwiających samodzielną pracę redakcyjną w Portalach;
	- 2.3.2.2. Nabycie umiejętności pozwalających na samodzielną administrację, utrzymanie i rozwój Portali, w tym administracji i konfiguracji zaoferowanego silnika bazodanowego i serwera aplikacyjnego, obsługę narzędzi administratora, architekturę zaoferowanego rozwiązania, zagadnienia związane z zachowaniem bezpieczeństwa, integralności i zabezpieczenia przed utratą danych, przywracaniem danych po awarii.
- 2.3.3. Wykonawca przeprowadzi odrębne Warsztaty dla niżej wymienionych grup uczestników Warsztatów (osoby wskazane przez Zamawiającego):

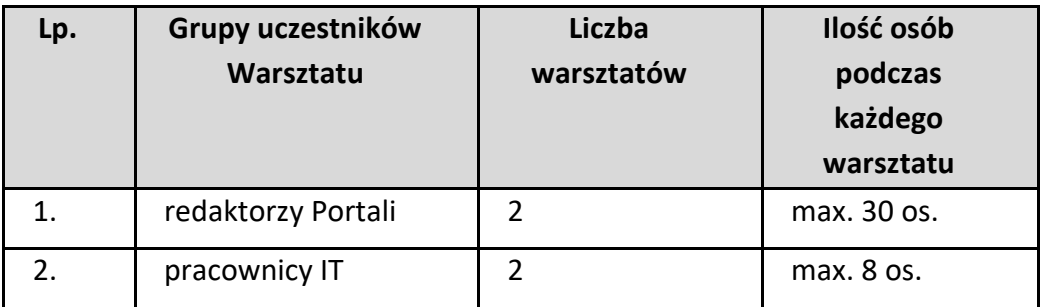

Przez pracowników IT, Zamawiający rozumie m.in. administratorów systemu operacyjnego i administratorów silników bazodanowych, programistów, architektów.

2.3.4. Zamawiający dopuszcza udział tych samych osób zarówno w warsztacie dla redaktorów jak i pracowników IT.

- 2.3.5. Wykonawca poinformuje Zamawiającego, kto będzie przeprowadzał Warsztaty i jaką funkcję wymieniona osoba/y sprawuje/ą w organizacji Wykonawcy.
- 2.3.6. Wykonawca przeprowadzi:
	- 1) dwa dwudniowe Warsztaty dla redaktorów Portali;
	- 2) dwa dwudniowe Warsztaty dla pracowników IT.
	- 3) Każdy Warsztat ma trwać maksymalnie 16 godzin. W każdym przypadku drugi dzień Warsztatu odbędzie się w odstępie uzgodnionym z Zamawiającym, tak, aby uczestnicy mieli możliwość praktycznego wykorzystania wiedzy zdobytej podczas pierwszego dnia i zweryfikowania, które obszary wymagają dodatkowych wyjaśnień, doprecyzowania lub utrwalenia bądź stwierdzenia i zgłoszenia Wykonawcy do poprawy tych obszarów, które zostały opisane w podręczniku w sposób niewystarczający do wykorzystania w samodzielnej pracy. Warsztaty mogą być nagrywane, na co Wykonawca wyraża zgodę.
- 2.3.7. Łączne przerwy w trakcie jednego dnia Warsztatu nie mogą być dłuższe niż 1 godzina 15 minut, chyba że Zamawiający postanowi inaczej.
- 2.3.8. Pierwszy dzień Warsztatów ma na celu zapewnienie uczestnikom wiedzy niezbędnej do samodzielnej pracy redaktorskiej/administratora IT Portalu.
- 2.3.9. Drugi dzień Warsztatów ma na celu wyjaśnienie zagadnień, które pojawiły się podczas praktycznego korzystania z Portali i wykonywania na nim prac redaktorskich/administratora IT Portalu.
- 2.3.10. Przed drugim dniem Warsztatów, Wykonawca ma obowiązek zebrania od uczestników oczekiwań co do zakresu drugiego dnia Warsztatu. Sposób spełnienia powyższego wymogu ustalą Strony przed rozpoczęciem Warsztatów.
- 2.3.11. Warsztaty będą obejmować część teoretyczną, praktyczną z użyciem case studies. Warsztaty muszą zostać przeprowadzone przy założeniu, że redaktorzy Zamawiającego nie posiadają wykształcenia informatycznego.
- 2.3.12. Warsztaty, o których mowa powyżej, odbędą się w sposób zdalny. Platformę szkoleniową zapewnia Wykonawca (np. z wykorzystaniem platformy Teams).
- 2.3.13. Wykonawca odpowiada za zorganizowanie Warsztatów oraz pokrywa wszelkie koszty związane z ich organizacją i przeprowadzeniem, w tym koszty platformy szkoleniowej.
- 2.3.14. Warsztaty odbędą się w godzinach pracy Zamawiającego tj. 8:00 16:00 w uzgodnionych wcześniej z Zamawiającym terminach, z zastrzeżeniem, iż wszystkie Warsztaty muszą się odbyć w terminie realizacji Etapu II.
- 2.3.15. Warsztaty będą prowadzone przez co najmniej 2 trenerów w przypadku

Warsztatów dla redaktorów i co najmniej 1 trenera dla Warsztatów dla pracowników IT posiadających wiedzę i doświadczenie pozwalające na skuteczne przekazanie wiedzy w zakresie wskazanym w pkt 2.3.16 poniżej.

- 2.3.16. Przed planowanym rozpoczęciem Warsztatów, Wykonawca przekaże Zamawiającemu do akceptacji szczegółowy zakres Warsztatów i materiały warsztatowe, które podlegają akceptacji Zamawiającego. W przypadku wniesienia przez Zamawiającego uwag Wykonawca jest zobowiązany je uwzględnić **w terminie do 2 Dni Roboczych**. Materiały warsztatowe powinny być przedstawione w terminie umożliwiającym Zamawiającemu ich weryfikacje i akceptację przed planowanym terminem warsztatu.
- 2.3.17. Warsztaty muszą zostać przeprowadzone na Środowisku Testowym każdego z Portali. Wykonawca nada uczestnikom Warsztatów wszelkie niezbędne dostępy umożliwiające pełne uczestnictwo w Warsztatach, z wyłączeniem dostępu zdalnego do Portalu, który zapewnia Zamawiający. Wykonawca **najpóźniej do 2 Dni Robocze** przed Warsztatami zweryfikuje, czy dostępy działają prawidłowo.
- 2.3.18. Potwierdzeniem odbytego Warsztatu jest przekazanie Zamawiającemu przez Wykonawcę listy uczestników.
- 2.3.19. Niezależnie od sposobu przeprowadzania Warsztatów, Wykonawca zobowiązany jest nagrać Warsztaty i przekazać nagrania Zamawiającemu. Forma i sposób przekazania zostanie uzgodniona z Zamawiającym.
- 2.3.20. Wykonawca przeprowadzi Warsztaty w języku polskim, zapewniając na swój koszt materiały warsztatowe dla wszystkich uczestników Warsztatów.
- 2.3.21. W celu weryfikacji jakości przeprowadzonego Warsztatu Zamawiający zastrzega sobie możliwość przeprowadzenia ankiety wśród uczestników Warsztatu dotyczącej ocen jakości przeprowadzonego Warsztatu (ocena w skali 1-6; w przypadku, kiedy średnia ocen z danego Warsztatu będzie poniżej 3, Zamawiający ma prawo żądać powtórzenia Warsztatu na koszt Wykonawcy).
- 2.3.22. Każdy uczestnik Warsztatu otrzyma w formie elektronicznej na wskazany przez Zamawiającego adres poczty elektronicznej, materiały warsztatowe wraz z przykładami oraz case studies.
- 2.3.23. Stopień szczegółowości materiałów powinien obejmować każdą czynność jednostkową wykonaną przez uczestników w trakcie Warsztatu.
- 2.3.24. Zamawiający oczekuje, że program Warsztatów zagwarantuje użytkownikom zapoznanie się z wszystkimi funkcjonalnościami Portalu oraz systemu CMS.
- 2.3.25. Wszystkie dostarczone dokumenty, w tym materiały warsztatowe dostarczone w ramach niniejszego Etapu muszą spełniać wymagania dostępności WCAG 2.1.
- 2.3.26. **Termin realizacji Etapu 2 – został opisany w Harmonogramie Ramowym stanowiącym Załącznik nr 1 do OPZ.**
- 2.3.27. Zamawiający zastrzega sobie prawo do wydłużenia tego Etapu, jednak nie dłużej niż do dwóch (2) miesięcy.
- 2.3.28. Wydłużenie tego Etapu nie wymaga zmiany Umowy, a jedynie aktualizacji Harmonogramu Szczegółowego.
- 2.3.29. Potwierdzeniem należytego wykonania Etapu 2 będzie podpisany przez Zamawiającego bez zastrzeżeń Protokół Odbioru tego Etapu. Dopiero jego podpisanie przez Zamawiającego bez zastrzeżeń upoważnia Wykonawcę do wystawienia faktury z tytułu należytego wykonania Etapu 2.

## **2.4. Etap 3: Dokumentacja techniczna oraz Użytkownika.**

- 2.4.1.W ramach Etapu 3 Wykonawca zobowiązany jest dostarczyć dla każdego Portalu kompletną dokumentację obejmującą:
	- 2.4.1.1. Dokumentację techniczną:
		- a) Specyfikacja Scenariuszy Testowych (SST). Wymagania na SST zawiera pkt 2.4.2. poniżej,
		- b) Architektura logiczna oraz techniczna rozwiązania,
		- c) Opisy interfejsów użytkownika,
		- d) Opis API,
		- e) Schemat baz danych,
		- f) Kod źródłowy,
		- g) Specyfikacja infrastruktury i oprogramowania serwerowego,
		- h) Procedury administratorskie,
		- i) Wykorzystywane komponenty (pluginy) rozwiązania wraz z wersjami,
		- j) Opis serwerów aplikacyjnych i bazodanowych,
		- k) Informacje dotyczące polityki archiwizowania,
		- l) Modele procesów biznesowych.
	- 2.4.1.2. Dokumentację powdrożeniową. Wymagania na dokumentację powdrożeniową zawiera pkt 2.4.3. poniżej. Dokumentację użytkownika:
		- a) Podręcznik administratora Portalu. Wymagania na podręcznik administratora Portalu zawiera pkt 2.4.4. poniżej,
		- b) Podręcznik redaktora Portalu zgodnie z wymogami pkt 2.4.5. poniżej,
		- c) Podręcznik administratora merytorycznego Portalu zgodnie z wymogami pkt 2.4.6. poniżej.

#### **2.4.2.Specyfikacja scenariuszy testowych**

- 2.4.2.1. Minimalne wymagania:
	- 2.4.2.1.1. SST przedstawia strukturę działań związanych z testowaniem Portalu, tj. zestawów testów, scenariuszy testowych.
- 2.4.2.1.2. Dokument SST musi zawierać następującą strukturę:
	- a) rozdział zawierający listę scenariuszy testowych. Każdy scenariusz testowy musi być opisany za pomocą następujących atrybutów:
		- i. identyfikator scenariusza wraz z listą przypadków testowych, które są testowane w ramach danego scenariusza testowego,
		- ii. opis danego scenariusza testowego,
		- iii. wykaz warunków, jakie muszą być spełnione przed rozpoczęciem wykonania scenariusza testowego, włącznie ze wskazaniem specyficznych danych wejściowych dla danego scenariusza,
		- iv. wykaz warunków, jakie muszą być spełnione po wykonaniu scenariusza testowego, przykładowo stan Portalu, jaki musi zostać pozostawiony po wykonaniu scenariusza testowego,
		- v. kryteria określające pozytywny rezultat danego scenariusza testowego,
		- vi. szczegółowy opis konfiguracji środowiska testowego.

#### **2.4.3. Dokumentacja powdrożeniowa**

- 2.4.3.1. Minimalne wymagania:
	- 2.4.3.1.1. Wszystkie wymagania zawarte w dokumentacji powdrożeniowej muszą być zgodne ze specyfikacją wymagań określonych w OPZ i Etapie 1.
	- 2.4.3.1.2. Dokumentacja powdrożeniowa musi odzwierciedlać następującą strukturę:
		- a) Rozdział opisujący przyjęty sposób dokumentowania architektury Portalu – w szczególności objaśnienie wykorzystanych perspektyw wraz z charakterystyką ich zawartości,
		- b) Rozdział opisujący warstwę wdrożenia obejmującą lokalizacie oraz instancie Portalu,
		- c) Rozdział zawierający opis Portalu uzupełniony diagramami z perspektywy Infrastruktury:
			- i. zestawienie infrastruktury programowej i sprzętowej wykorzystywanej przez Portal. Zestawienie infrastruktury programowej obejmuje również Oprogramowanie (w tym np. system operacyjny, serwery aplikacji, narzędzia/platformy integracyjne, silniki baz danych itp.). Zestawienie

zostanie opisane przez tabelę zawierającą: nazwę oprogramowania, typ, wersję, producenta, liczbę i rodzaj wykorzystywanych licencji;

- ii. lokalizacje, których używa Portal wraz z usługami infrastruktury związanymi z konkretną lokalizacją. Usługi infrastruktury powinny odpowiadać usługom, które zostały użyte podczas opisu komponentów Portalu. Dla każdej lokalizacji należy opracować odrębny diagram wdrożenia;
- iii. opis Środowiska Produkcyjnego, Testowego, Deweloperskiego wraz z ich powiązaniami z konkretnymi lokalizacjami;
- iv. charakterystykę połączeń (w tym sieciowych) pomiędzy poszczególnymi elementami infrastruktury oraz pomiędzy usługami świadczonymi przez podmioty zewnętrzne.

#### **2.4.4.Podręcznik administratora Portalu (PAP)**

- 2.4.4.1. Minimalne wymagania:
	- 2.4.4.1.1. Dokumentacja musi posiadać historię zmian oraz odniesienie do wersji Portalu, którego dotyczy.
	- 2.4.4.1.2. Dokumentacja musi odzwierciedlać następującą strukturę:
		- a) rozdział zawierający wykaz ról pełnionych przez osoby w realizacji zadań eksploatacyjnych, wymagane kwalifikacje oraz ich obciążenie dzienne/miesięczne;
		- b) rozdział zawierający pełną listę instrukcji wraz z określeniem kompetencji zespołu odpowiedzialnego za wykonywanie i przestrzeganie danej instrukcji w zakresie administrowania Portalem. Rozdział powinien zawierać wytyczne do planu eksploatacji Portalu proponując np. harmonogram wykonywanych okresowo działań związanych z konkretną instrukcją. W szczególności dokumentacja musi zawierać opis zadań administratora Portalu, w sposób umożliwiający Zamawiającemu ich realizację bez udziału Wykonawcy:
			- i. instrukcje konfiguracji i administracji Portalu,
			- ii. opisy komunikatów o błędach Portalu (np. występujących w logach czy wyświetlanych na ekranie) wraz z procedurami rozwiązania takich sytuacji;
		- c) rozdział zawierający opis instrukcji obsługi wszystkich

elementów Portalu (uwzględniając mechanizmy bezpieczeństwa przetwarzania danych) niezbędnych dla eksploatacji i utrzymania. Opis powinien zawierać informacje nt. zachowania się w przypadku wystąpienia awarii i konieczności odtworzenia Portalu. Instrukcje administracyjne muszą dotyczyć co najmniej:

- i. oprogramowania (wraz z obsługą danych),
- ii. wymaganej konfiguracji infrastruktury programowo sprzętowej;
- d) rozdział specyfikujący zadania eksploatacyjne wraz z pełnym opisem. Opis działań musi umożliwić Zamawiającemu realizację bez udziału Wykonawcy:
	- i. zadań cyklicznych (np. termin wykonania testów regresji, składowania danych, itp.) opisanych jako:
	- ii. nazwa zadania,
	- iii. wykaz ról uczestniczących w realizacji zadania,
	- iv. termin, kiedy zadanie jest wykonywane,
	- v. określenie momentu zakończenia zadania np. poprzez określenie czasu trwania lub czasu zakończenia, czynności wykonywane w ramach zadania, z określeniem tzw. roli, która wykonuje daną czynność, wykorzystywanych komponentów oprogramowania,
	- vi. zadań jednorazowych (np. restart Portalu) wraz z określeniem zasad wykonania danego zadania eksploatacyjnego.
- e) rozdział zawierający pełną charakterystykę stanowiska pracy osób pełniących opisane wyżej zadania w procesie eksploatacji, w tym:
	- i. wymagany sprzęt stanowiska pracy, np. minimalna konfiguracja komputera dla stanowiska pracy,
	- ii. wymagane oprogramowanie stanowiska pracy, np. system operacyjny, przeglądarka, oprogramowanie biurowe, itd.,
	- iii. wymagane wsparcie telekomunikacyjne,
	- iv. wymagane materiały eksploatacyjne,
	- v. wymagania charakteryzujące bezpieczne monitorowanie Portalu, np. umiejscowienie stanowiska, prace w pomieszczeniu o ograniczonym dostepie.
- f) rozdział zawierający koncepcję planu ciągłości działania

Portalu, w tym szczegółowy opis procedury odtworzenia Portalu po awarii (Disaster Recovery) dla każdego ze środowisk, w tym:

- i. procedurę i instrukcję wykonania kopii bezpieczeństwa środowiska (całego serwera) i ich odtworzenia,
- ii. procedury i instrukcje wykonanie backupu Portalu i odtworzenia danych z backupu,
- iii. procedury i instrukcje bieżącego monitoringu oraz utrzymania Portalu,
- iv. procedury i instrukcje aktualizacji, wdrażania łat, aktualizacji Portalu oraz Oprogramowania,
- v. procedury i instrukcje bieżącej analizy oraz archiwizowania zapisów zabezpieczeń (logów),
- vi. Każda procedura powinna zawierać co najmniej następujące dane:
	- nazwa,
	- opis,
	- częstotliwość wykonywania,
	- kroki do realizacii w procedurze.
	- 2.4.4.2. informacje (o ile są znane, jeśli jest ich dużo podać przykłady lub wzorce) na jakie należy zwrócić uwagę w trakcie wykonywania prac.

### **2.4.5. Podręcznik redaktora Portalu (PRP)**

- 2.4.5.1. Wymagania:
	- 2.4.5.1.1. Podręcznik musi posiadać historię zmian.
	- 2.4.5.1.2. Podręcznik musi zawierać zasady świadczenia wsparcia technicznego dla redaktorów Portalu.
	- 2.4.5.1.3. Podręcznik musi odzwierciedlać następującą strukturę z podziałem na rozdział zawierający informacje ogólne opisujące, do czego służy Portal oraz CMS, zasady nawigacji pomiędzy poszczególnymi funkcjami Portalu oraz generalne zasady współpracy z CMS-em oraz zasady świadczenia wsparcia technicznego, rozdział zawierający opis ról i ich uprawnień dla redaktorów Portalu, opis funkcjonalności oraz interfejsu Użytkownika, zasady walidacji pól formularzy.
	- 2.4.5.1.4. Dokument musi być skonstruowany w sposób pozwalający redaktorom korzystać tylko na jego podstawie ze wszystkich funkcjonalności CMS-a i Portalu.

#### **2.4.6.Podręcznik administratora merytorycznego Portalu (PAMP)**

- 2.4.6.1. Minimalne wymagania:
	- 2.4.6.1.1. Dokument musi posiadać historię zmian.
	- 2.4.6.1.2. Dokument musi zawierać zasady świadczenia wsparcia technicznego dla tej grupy Użytkowników.
	- 2.4.6.1.3. Dokument musi odzwierciedlać następującą strukturę:
		- a) rozdział zawierający informacje ogólne opisujące, do czego służy Portal, zasady nawigacji pomiędzy poszczególnymi funkcjami Portalu i CMS-a oraz generalne zasady współpracy z CMS-em oraz zasady świadczenia wsparcia technicznego;
			- b) rozdział zawierający:
				- i. listę ról i typów uprawnień, które obsługuje CMS. Lista powinna dotyczyć wszystkich klas Użytkowników,
				- ii. zasady zarządzania kontami Użytkowników,
				- iii. zasady zarządzania hasłami Użytkowników,
				- iv. opis funkcjonalności oraz interfejsu Użytkownika administratora merytorycznego.
	- 2.4.6.2. Wykonawca zobowiązany jest przygotować Dokumentację powdrożeniową odrębną dla każdego z Portali, o których mowa w pkt 1.1. OPZ. Zasady przygotowania i zawartość Dokumentacji są takie same dla każdego Portalu.
	- 2.4.6.3. Dokument musi być skonstruowany w sposób pozwalający administratorom merytorycznym korzystać tylko na jego podstawie ze wszystkich funkcjonalności CMS-a i Portalu.
	- 2.4.6.4. Wszystkie dokumenty dostarczone w ramach niniejszego Etapu muszą spełniać wymagania dostępności WCAG 2.1.

### 2.4.7. **Termin realizacji Etapu 3 – został opisany w Harmonogramie Ramowym stanowiącym załącznik nr 1 do OPZ**.

2.4.7.1. Potwierdzeniem należytego wykonania Etapu 3 będzie podpisany przez Zamawiającego bez zastrzeżeń Końcowy Protokół Odbioru tego Etapu. Dopiero jego podpisanie przez Zamawiającego bez zastrzeżeń upoważnia Wykonawcę do wystawienia faktury z tytułu należytego wykonania Etapu 3.

# **3. Etap 4: Usługa Utrzymania i Rozwój Portali, o których mowa w pkt 1 OPZ.**

## **3.1. Zakres Usługi Utrzymania i Rozwój Portali, o których mowa w pkt 1.1 i pkt 1.2 OPZ.**

3.1.1. Wykonawca obejmie Usługą Utrzymania i Rozwojem poniższe Portale Zamawiającego:

- [portal-ipfronplus.pfron.org.pl,](https://portal-ipfronplus.pfron.org.pl/)
- [www.pfron.org.pl,](https://www.pfron.org.pl/)
- [bip.pfron.org.pl,](https://bip.pfron.org.pl/)
- [dostepnosc.pfron.org.pl](https://dostepnosc.pfron.org.pl/)
- [portal-sow.pfron.org.pl](https://portal-sow.pfron.org.pl/opencms/export/sites/pfron-sow/sow/)
- 3.1.2. Usługa Utrzymania i Rozwój dla Portali:
	- portal-ipfronplus.pfron.org.pl od dnia zawarcia Umowy do upływu terminu wskazanego w Harmonogramie Ramowym,
	- www.pfron.org.pl od dnia podpisania bez zastrzeżeń Końcowego Protokołu Odbioru Etapu 1 do upływu terminu wskazanego w Harmonogramie Ramowym,
	- bip.pfron.org.pl od dnia podpisania bez zastrzeżeń Końcowego Protokołu Odbioru Etapu 1 do upływu terminu wskazanego w Harmonogramie Ramowym,
	- dostepnosc.pfron.org.pl od dnia podpisania bez zastrzeżeń Końcowego Protokołu Odbioru Etapu 1 do upływu terminu wskazanego w Harmonogramie Ramowym,
	- portal-sow.pfron.org.pl od dnia podpisania bez zastrzeżeń Końcowego Protokołu Odbioru Etapu 1 do upływu terminu wskazanego w Harmonogramie Ramowym.
- 3.1.3. Usługa Utrzymania dla każdego z Portali świadczona będzie w sposób i na zasadach określonych w pkt 3.2 OPZ;
- 3.1.4. Rozwój Portali świadczony będzie w sposób i na zasadach określonych w pkt 3.3 OPZ.

## **3.2. Świadczenie Usługi Utrzymania Portali, o których mowa w pkt 1.1 i pkt 1.2 OPZ.**

- 3.2.1. Wykonawca w terminie 10 dni od dnia zawarcia Umowy zapozna się z Dokumentacją oraz Portalem ipfronplus.pfron.org.pl w celu prawidłowego świadczenia usługi. Za ten okres nie będą Wykonawcy naliczane kary umowne z tytułu nienależytego świadczenia Usługi Utrzymania.
- 3.2.2. W ramach Usługi Utrzymania Wykonawca zobowiązany jest do:
	- 3.2.2.1. świadczenia Usługi Utrzymania w sposób niepowodujący obniżenia parametrów wydajnościowych Portali i Oprogramowania;
	- 3.2.2.2. Utrzymania i administracji Portali, w tym Oprogramowania oraz wtyczek;
	- 3.2.2.3. Zapewnienia ciągłości działania Portali przez 24 godziny 7 dni w tygodniu 365/366 dni w roku ("24/7/365/366") przez cały okres obowiązywania Umowy z wyłączeniem Okna Serwisowego, przy założeniu, że w jednym czasie z jednego Portalu korzysta minimum

1000 Użytkowników w ciągu jednego Dnia Roboczego, z ustalonym punktem przesilenia w godzinach 8:00 - 17:00 oraz założeniu utrzymania minimum 1000 sesji jednocześnie. Zamawiający dopuszcza 4 Godziny Robocze Niedostępności dla każdego z Portali w miesiącu, poza Oknami Serwisowymi.

- 3.2.2.4. Prowadzenia działań prewencyjnych mających na celu wydłużenie czasu bezawaryjnej pracy Portali, w tym będzie wykonywał optymalizacje działania Portali oraz przeglądy nie rzadziej niż raz na kwartał, a także na żądanie Zamawiającego. Wyniki przeglądu – po optymalizacji powinny być przekazywane przez Wykonawcę do Zamawiającego w formie notatki po zakończonym kwartale w terminie uzgodnionym z Zamawiającym.
- 3.2.2.5. W przypadku konieczności wykonania prac mających na celu optymalizację działania Portali, Wykonawca bezzwłocznie poinformuje Zamawiającego o zakresie prac, jaki jest z tym związany.
- 3.2.2.6. Wszelkie planowane przerwy w działaniu Portali związane z wykonywaniem optymalizacji oraz ingerencje mogące spowodować Niedostępność Portalu muszą być uzgodnione z Zamawiającym.
- 3.2.2.7. Zapewnienia wsparcie w postaci konsultacji telefonicznych, emailowych oraz za pomocą Portalu Zgłoszeniowego, dotyczących działania Portali oraz Oprogramowania, w tym systemu CMS przez 9 godzin dziennie 5 Dni Roboczych w tygodniu (od poniedziałku do piątku) w godzinach 8:00 – 17:00 pod podanym w umowie numerem telefonu i adresem e-mail. Wymiar konsultacji telefonicznych i emailowych będzie uzależniony od potrzeb Zamawiającego;
- 3.2.2.8. Realizacji Zgłoszeń dotyczących naprawy Wad, które dotyczą niespełniania standardu dostępności WCAG oraz zaleceń powstałych w wyniku audytu WCAG oraz dostosowanie Portali do wymagań opisanych w Załączniku nr 3 do Opisu Przedmiotu Zamówienia, przez cały okres trwania Umowy. Jeżeli realizacja w/w zaleceń będzie wymagała czasowego wyłączenia Portalu/Portali, wówczas na ten czas zawieszane jest wymaganie określone w pkt 3.2.2.3 OPZ;
- 3.2.2.9. Realizacja Zgłoszeń dotyczących zaleceń powstałych w wyniku audytu bezpieczeństwa teleinformatycznego. Jeżeli realizacja w/w zaleceń będzie wymagała czasowego wyłączenia Portalu/Portali, wówczas na ten czas zawieszane jest wymaganie określone w pkt 3.2.2.3 OPZ.
- 3.2.2.10. Bieżącej aktualizacji dokumentacji technicznej oraz Użytkownika oraz Kodów Źródłowych, przechowywanych w repozytorium projektowym. Wykonawca w Protokole Odbioru ma obowiązek wskazać wersję zaktualizowanej dokumentacji, o której mowa wyżej i kody źródłowe oraz listę zmian wprowadzonych w okresie, za który

przedstawia Protokół Odbioru;

- 3.2.2.11. Wydawania rekomendacji dotyczących przeprowadzania zmian, aktualizacji i modernizacji Portali lub Oprogramowania, w tym wtyczek darmowych i płatnych;
- 3.2.2.12. Usuwania Wad wszystkich kategorii zgodnie z wymaganiami opisanymi w pkt 3.3.18 OPZ;
- 3.2.2.13. Zapewnienia wysokiego poziomu bezpieczeństwa Portali i danych w nim przetwarzanych, między innymi poprzez instalowanie poprawek bezpieczeństwa Portali i Oprogramowania w terminie 5 Dni Roboczych od dnia wydania ich przez producenta, wprowadzanie zmian konfiguracyjnych w Portalach, mających na celu zwiększenie poziomu bezpieczeństwa, zapewnienia zgodności z wymaganiami ujętymi w rozporządzeniu KRI, oraz dokumentach wewnętrznych Funduszu - Polityce Bezpieczeństwa Teleinformatycznego, Polityce Przetwarzania Danych Osobowych i Polityce Bezpieczeństwa Informacji. W szczególnych przypadkach, Zamawiający dopuszcza możliwość wydłużenia terminu wskazanego w zdaniu poprzednim, pod warunkiem przedstawienia przez Wykonawcę uzasadnienia. Na zmianę terminu musi wyrazić zgodę Zamawiający. Jeżeli realizacja w/w dostosowania Portali lub Oprogramowania będzie wymagała jego czasowego wyłączenia, wówczas na ten czas zawieszane jest wymaganie określone w pkt 3.2.2.3 OPZ;
- 3.2.2.14. Aktualizacji warstw Oprogramowania Systemowego i Narzędziowego oraz Oprogramowania Standardowego/Obcego po wcześniejszym uzgodnieniu z Zamawiający i w terminie na jaki wyrazi zgodę Zamawiający. Każdorazowo sposób przeprowadzenia aktualizacji zostanie uzgodniony przez Strony. Na czas instalacji aktualizacji zawieszone jest wymaganie określone w pkt 3.2.2.3 OPZ. Jeżeli aktualizacja Oprogramowania Systemowego i Narzędziowego oraz Oprogramowania Standardowego/Obcego będzie wymagała zmian w kodzie źródłowym Portali Zamawiający może zlecić ją w ramach Rozwoju;
- 3.2.2.15. Instalowania na Środowisku Produkcyjnym, Preprodukcyjnym, i Testowym, w czasie Okna Serwisowego, o ile Strony nie uzgodnią inaczej, aktualizacji usuwających Błędy mając na uwadze, że na czas instalacji zawieszone jest wymaganie określone w pkt 3.2.2.3 OPZ. W przypadku błędów związanych z bezpieczeństwem Portali, termin instalacji aktualizacji musi zostać uzgodniony niezwłocznie. Instalacja takiej aktualizacji może być wykonana poza Oknem Serwisowym;
- 3.2.2.16. Kontrolowania wszystkich niezbędnych parametrów Portali w
ramach rozwiązania do monitorowania (Zabbix), o którym mowa w punkcie 2.2.4.7 OPZ;

- 3.2.2.17. Utrzymywać dwie instancje Środowiska Produkcyjnego Portal [iPfron+](https://portal-ipfronplus.pfron.org.pl/) oraz utworzone dwie instancje Środowiska Produkcyjnego dla wszystkich Portali, o których mowa w pkt 1.1 OPZ;
- 3.2.2.18. Przełączania lub wspierania przełączania tj. zapewnienie asysty przy przełączaniu przez pracownika Zamawiającego i kontrolowanie prawidłowego przełączenia pomiędzy instancjami Środowiska Produkcyjnego, w szczególności w przypadku ataków na infrastrukturę Portali, przerw technologicznych, utraty danych itp.
- 3.2.2.19. Wykonawca w ramach Usługi Utrzymania będzie odpowiedzialny za:
	- 3.2.2.19.1. Konfigurowanie i administrowanie serwerem CMS (Content Management System) oraz konfigurację i administrację środowiskiem/środowiskami, na którym/których będzie on uruchomiony. W skład tego środowiska wchodzi zarówno serwer, na którym uruchomiony jest WordPress, jak również serwer www i baza danych;
	- 3.2.2.19.2. Konfigurację i administrację środowiskiem/środowiskami WordPress tak aby blokować wszelkie próby ataków, o których mowa między innymi w OWASP Top 10;
	- 3.2.2.19.3. Stałe nadzorowanie wtyczek użytych w środowisku/środowiskach WordPress, a także ich konfigurację i administrowanie, aktualizację do najnowszej wersji oraz wymiany wtyczki/wtyczek w sytuacji, gdy zastosowana wtyczka/wtyczki są podatne na ataki. Zmianę wtyczek Wykonawca zobowiązany jest uzgodnić z Zamawiającym;
	- 3.2.2.19.4. Stałego przeglądania agregatorów [exploitów](https://www.exploit-db.com/);
	- 3.2.2.19.5. Konfigurację oraz administrowanie Web Application Firewall (WAF), który pełni kluczową rolę pozwalającą na ochronę środowiska/środowisk WordPress, WAF ma służyć jako pierwsza linia obrony, skanując ruch sieci i blokując potencjalnie szkodliwe zapytania.
- 3.2.2.20. Wykonawca zobowiązany jest na żądanie Zamawiającego przekazać informacje dotyczące ataków na administrowane przez Wykonawcę środowisko/środowiska.
- 3.2.2.21. Wykonawca, w terminie ustalonym z Zamawiającym po zawarciu Umowy, zobowiązany jest dla [Portal iPfron+](https://portal-ipfronplus.pfron.org.pl/) odpowiednio skonfigurować CMS i system operacyjny, w taki sposób, aby w przypadku ataku na CMS lub próbie jego przejęcia, uniemożliwić przedostanie się nieupoważnionemu podmiotowi lub

nieupoważnionej osobie na system operacyjny.

3.2.2.22. Wykonawca zobowiązany jest do monitorowania w trybie ciągłym Portali w celu zapewnienia cyberbezpieczeństwa, stabilnego i nieprzerwanego działania, a także ochrony Portali przed atakami i próbami ich przejęcia.

### **3.3. Zasady obsługi Zgłoszeń dotyczących Wad**

- 3.3.1. Zgłoszenie dokonywane jest za pośrednictwem Portalu Serwisowego przez upoważnionych Pracowników Wykonawcy oraz Zamawiającego.
- 3.3.2. Wszystkie Zgłoszenia muszą być przez Strony rejestrowane i prezentowane w Portalu Serwisowym, w sposób pozwalający na archiwizację danych o czasie i treści Zgłoszeń oraz Obejścia i Naprawy Wad.
- 3.3.3. Jeżeli Wada została wykryta przez Wykonawcę, Wykonawca niezwłocznie poinformuje Zamawiającego o wystąpieniu Wady, zarejestruje Zgłoszenie, nada Wadzie odpowiednią kategorię oraz przystąpi do działań zmierzających do usunięcia Wady, z tym zastrzeżeniem, że ostateczna decyzja odnośnie kategorii Wady należy do Zamawiającego.
- 3.3.4. Zgłoszenie Wady musi zawierać:
	- 3.3.4.1. opis funkcjonalności Portalu, której dotyczy Wada;
	- 3.3.4.2. opis zauważonych nieprawidłowości w działaniu Portalu, jeśli jest to możliwe, ilustrowanych zrzutami ekranów Portalu;
	- 3.3.4.3. kategorię Wady;
	- 3.3.4.4. informację, którego Portalu lub środowiska dotyczy Zgłoszenie.
- 3.3.5.Przyjmuje się, że do skutecznego Zgłoszenia Wady dochodzi z chwilą zarejestrowania Wady w Portalu Serwisowym i zaadresowanie jej do Wykonawcy.
- 3.3.6.W wyjątkowych sytuacjach, gdy Portal Serwisowy jest niedostępny, Zamawiający dopuszcza możliwość przekazania Zgłoszenia drogą telefoniczną lub mailową, na adres wskazany do komunikacji pomiędzy Stronami oraz w ten sam sposób zatwierdzenie Zgłoszenia i jego dalsze procedowanie. W chwili przywrócenia dostępności Portalu Serwisowego, Wykonawca jest zobowiązany do niezwłocznego uzupełnienia Zgłoszenia w Portalu Serwisowym. W sytuacji opisanej w zdaniu pierwszym, przyjmuje się, że do skutecznego Zgłoszenia Wady dochodzi z chwilą przekazania Wykonawcy Zgłoszenia drogą telefoniczną lub mailową, na adres wskazany do komunikacji pomiędzy Stronami.
- 3.3.7.Wykonawca niezwłocznie po otrzymaniu Zgłoszenia przystąpi do analizy zaistniałej sytuacji i podejmie działania zmierzające do usunięcia zgłoszonej Wady. Szczegóły dotyczące naprawy Wady, w tym Czasu Naprawy zostały opisane niżej.
- 3.3.8.Jeśli Wykonawca stwierdzi w trakcie działań naprawczych, że dla dokonania usunięcia Wady niezbędne jest podjęcie przez Zamawiającego określonych

czynności lub uzyskania dodatkowych wyjaśnień od Zamawiającego, Wykonawca niezwłocznie zwróci się do Zamawiającego z żądaniem wykonania odpowiednich działań. Czas na dokonanie odpowiednich działań przez Zamawiającego nie będzie wliczany do Czasu Naprawy Wady.

- 3.3.9.Usunięcie Wady nie może prowadzić do naruszenia struktur i integralności danych, do utraty danych lub wpływać negatywnie na funkcjonowanie Portali lub innych składników infrastruktury Zamawiającego. Wykonawca zobowiązuje się również do usunięcia Wad w sposób zapobiegający utracie jakichkolwiek danych. W przypadku, gdy wykonanie usługi wiąże się z ryzykiem utraty danych, Wykonawca zobowiązany jest poinformować o tym Zamawiającego przed przystąpieniem do usunięcia Wady.
- 3.3.10.Usunięcie Wady nie może powodować braku zgodności z zaleceniami WCAG.
- 3.3.11. Zamawiający ma prawo do weryfikacji należytego wykonania usługi dowolną metodą. Zamawiający ma w szczególności prawo przeprowadzić testy za pomocą samodzielnie zdefiniowanych scenariuszy testowych lub przez zaangażowanie podmiotu trzeciego działającego w imieniu Zamawiającego.
- 3.3.12.W przypadku, gdy dana aktualizacja nie usunie zgłoszonej Wady lub spowoduje pojawienie się nowej Wady w Portalu/Portalach, Zgłoszenie uznaje się za niezakończone.
- 3.3.13.Jeżeli Wada została wykryta przez Wykonawcę, to Wykonawca niezwłocznie poinformuje mailowo oraz poprzez Portal Zgłoszeniowy upoważnione osoby wskazane w Umowie po stronie Zamawiającego o wystąpieniu Wady, nada Wadzie odpowiednią kategorię oraz przystąpi do działań zmierzających do usunięcia Wady, z tym zastrzeżeniem, że ostateczna decyzja odnośnie kategorii Wady należy do Zamawiającego.
- 3.3.14.Obsługa Błędów Krytycznych odbywa się przez 24 godziny na dobę, 7 dni w tygodniu, 365/366 dni w roku.
- 3.3.15.Czas na usunięcie Błędu, Błędu Użytkowania, Błędu Krytycznego, Błędu dostępności lub Usterki rozpoczyna się w momencie Zgłoszenia przekazanego przez Zamawiającego w sposób opisany w OPZ.
- 3.3.16.W przypadku Zgłoszenia Wad, dla których Czas Naprawy liczony jest w Godzinach Roboczych, po godzinie 17:00 w Dniu Roboczym, czas na usunięcie takiej Wady liczy się od godziny 8:00 następnego Dnia Roboczego. W przypadku przekazania Zgłoszenia przed godziną 8:00 Dnia Roboczego, Czas Naprawy takiej Wady liczy się od godziny 8:00 tego dnia.
- 3.3.17. W przypadku Zgłoszenia Błędu Krytycznego, dla którego Czas Naprawy liczony jest w godzinach zegarowych, Wykonawca zobowiązany jest dokonać naprawy tej Wady w Czasie Naprawy określonym dla Błędu Krytycznego, niezależnie od pory oraz dnia Zgłoszenia Błędu Krytycznego np. Błąd Krytyczny portalipfronplus.pfron.org.pl. zgłoszony w piątek o godz. 20:00 musi zostać skutecznie naprawiony do godziny 4:00 rano w sobotę.
- 3.3.18.Przy usuwaniu Wad Oprogramowania i Portalu oraz udzielaniu konsultacji Wykonawca zobowiązany jest zachować następujący poziom wykonania Usługi Utrzymania dla każdego z Portali:
- a) [Portal iPfron+:](https://portal-ipfronplus.pfron.org.pl/)

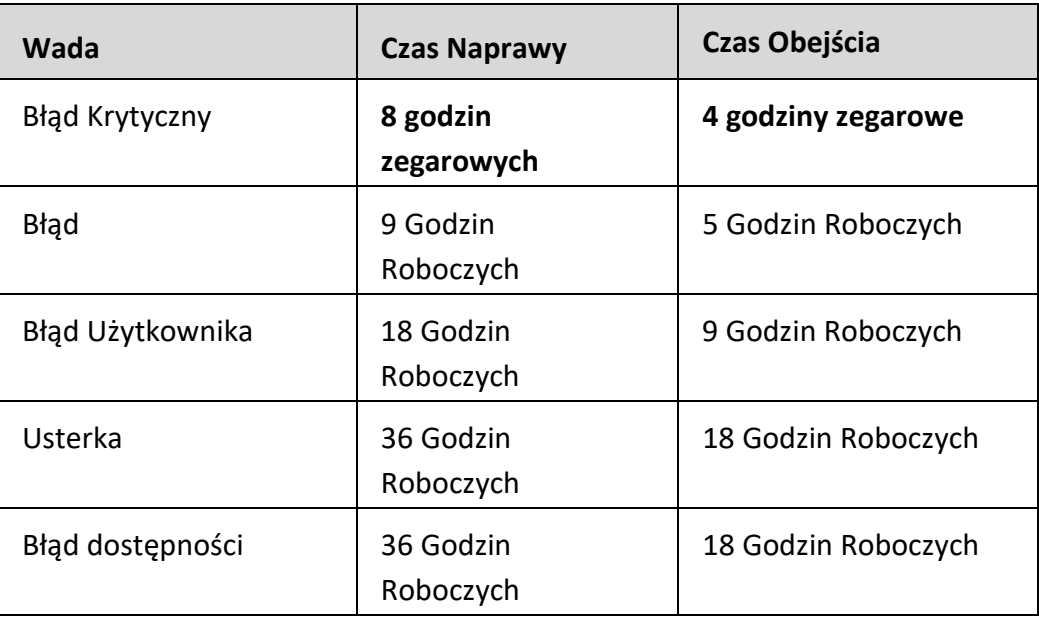

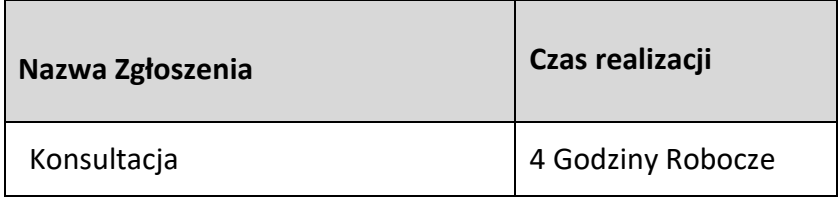

b) Portal: [www.pfron.org.pl](http://www.pfron.org.pl/)

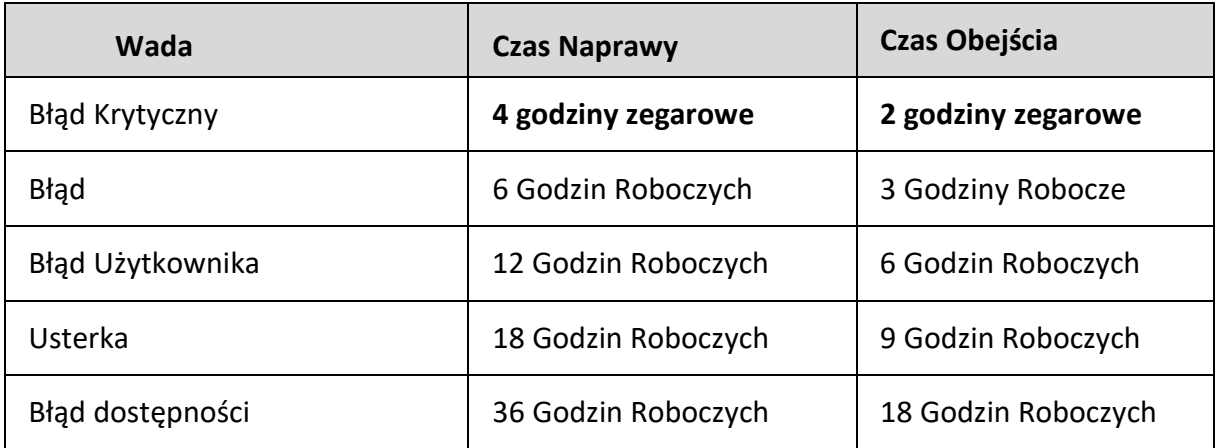

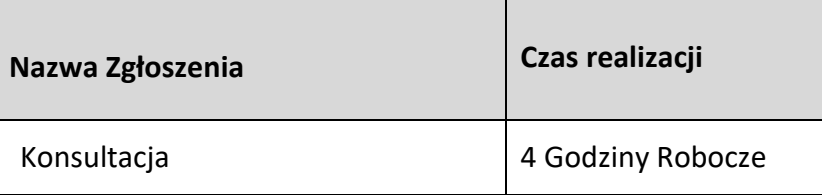

c) Portal: [bip.pfron.org.pl](https://bip.pfron.org.pl/)

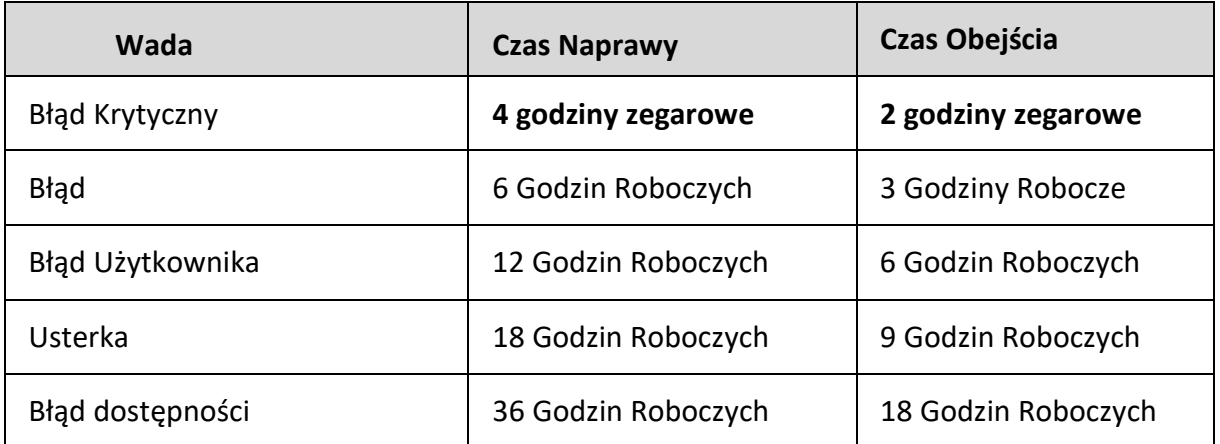

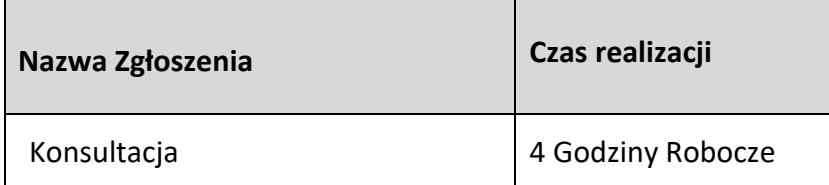

d) Portal: [dostepnosc.pfron.org.pl:](https://dostepnosc.pfron.org.pl/)

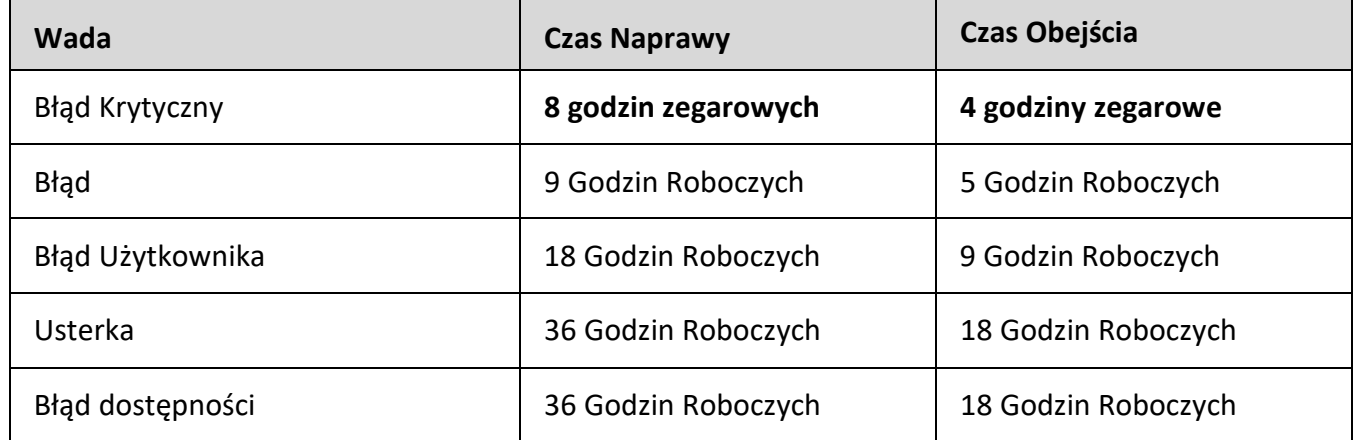

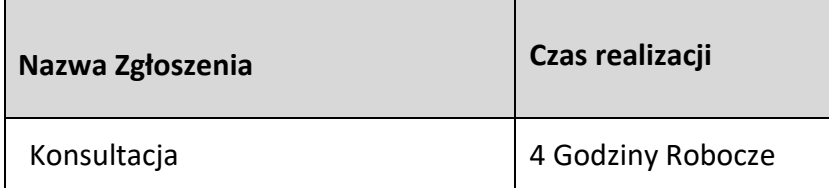

# e) Portal: [portal-sow.pfron.org.pl:](https://portal-sow.pfron.org.pl/opencms/export/sites/pfron-sow/sow/)

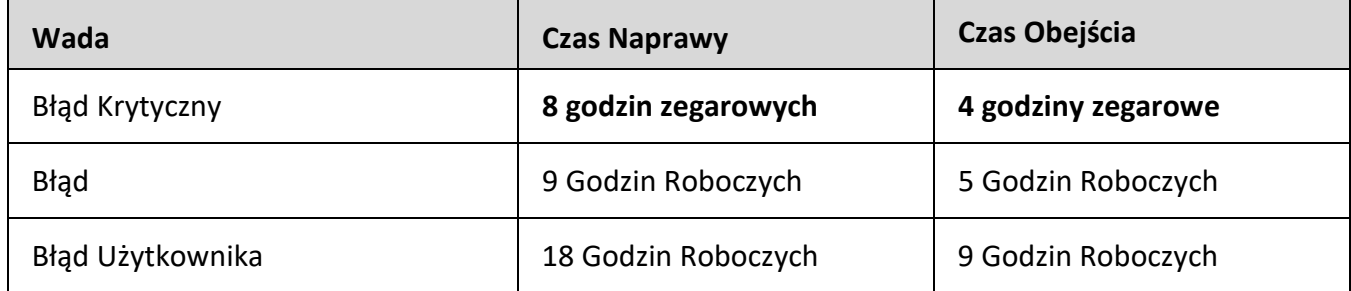

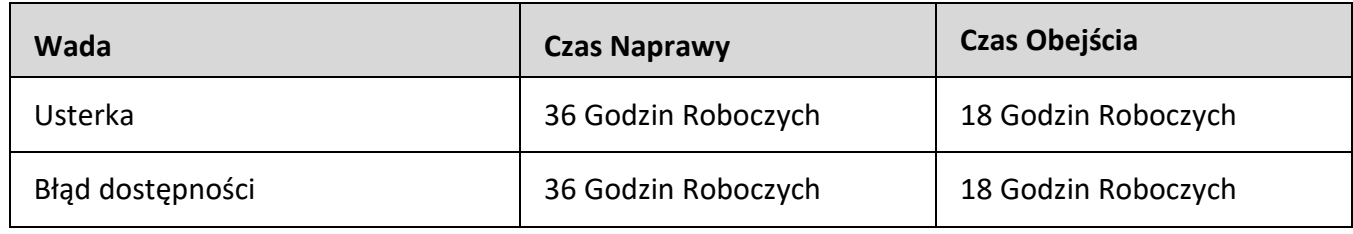

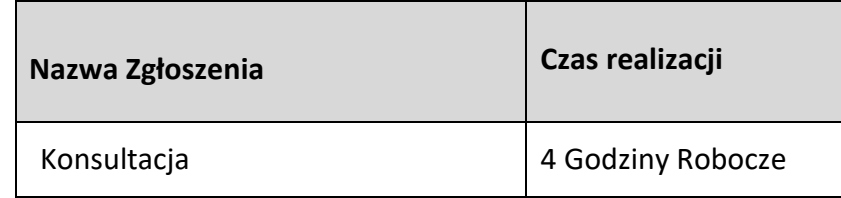

- 3.3.19.Naprawę Wady zatwierdza upoważniony pracownik Zamawiającego, po zainstalowaniu przez Wykonawcę poprawek. Tym samym, zatrzymany zostaje czas przewidziany na naprawę Wady.
- 3.3.20.Jeżeli Naprawa Wady nie jest możliwa w czasie przewidzianym dla danej kategorii Wady, Strony dopuszczają możliwość zastosowania Obejścia, przy czym zastosowanie Obejścia nie wyłącza zobowiązania Wykonawcy do Naprawy Wady, a jednocześnie zatrzymuje bieg czasu przewidzianego na naprawę.
- 3.3.21.Jeżeli Wykonawca nie dokona Naprawy/Obejścia w terminach, o których mowa w pkt 3.3.18 OPZ powyżej, Zamawiający może:
- 3.3.21.1.Wydłużyć termin usunięcia Wady na wniosek Wykonawcy zawierający uzasadnienie,
- 3.3.21.2.Obciążyć Wykonawcę karą umowną na zasadach opisanych w Umowie.
- 3.3.22.Odbiór realizacji usług w ramach Usługi Utrzymania Portalu będzie następował w cyklach miesięcznych i będzie potwierdzany Protokołami Odbioru za dany okres rozliczeniowy. Jeden Protokół Odbioru za świadczenie Usługi Utrzymania Portalu portal-ipfronplus.pfron.org.pl, drugi dla pozostałych Portali wymienionych w pkt 1.1 OPZ.
- 3.3.23.Podstawą wystawienia Protokołów Odbioru, o których mowa w pkt 3.3.22 są zaakceptowane przez Zamawiającego raporty. Wzór raportu stanowi załącznik nr 5 do Umowy. Szczegółowy zakres raportu Strony uzgodnią po zawarciu Umowy. Strony dopuszczają możliwość zmiany zawartości raportu w trakcie realizacji Umowy.

## **3.4. Zasady realizacji prac związanych z utrzymaniem, konserwacją, administracją i aktualizacją systemów operacyjnych oraz pozostałego Oprogramowania**

3.4.1. W ramach Usługi Utrzymania Wykonawca będzie realizował prace związane z utrzymaniem, konserwacją, administracją i aktualizacją systemów operacyjnych oraz pozostałego Oprogramowania (w tym w szczególności silników baz danych), które wykorzystywane są do prawidłowego działania Portali

podlegających Usłudze Utrzymania, a w szczególności będzie realizował prace związane z:

- 3.4.1.1. Monitorowaniem prawidłowości działania w/w systemów oraz pozostałego Oprogramowania. W przypadku zidentyfikowania niedostatecznej ilości zasobów Wykonawca zwróci się do Zamawiającego z wnioskiem o przydzielenie dodatkowych zasobów wraz ze wskazaniem ilości oraz określeniem powodu powstania w/w zapotrzebowania. Jeśli wskazane zasoby będą dostępne, Zamawiający przydzieli zasoby w terminie uzgodnionym z Zamawiającym. Za prawidłowo złożone zapotrzebowanie Zamawiający rozumie przekazanie za pośrednictwem Portalu Zgłoszeniowego informacji zawierających parametr podlegający zmianie oraz powód zmiany. O zakończeniu realizacji wniosku Zamawiający poinformuje Wykonawcę w sposób analogiczny do ww. Po przydzieleniu przez Zamawiającego dodatkowych zasobów w celu ich skutecznego wykorzystania, Wykonawca dokona czynności rekonfiguracyjnych po stronie systemu operacyjnego, pozostałego Oprogramowania lub samego Portalu/Portali. Ww. czynności realizowane przez Wykonawcę muszą zostać zrealizowane w terminie uzgodnionym przez Strony;
- 3.4.1.2. Uaktualnianiem systemu operacyjnego oraz pozostałego Oprogramowania do wersji aktualnie wspieranej. Przez uaktualnienie do wersji aktualnie wspieranych Zamawiający rozumie czynności związane z podniesieniem wersji systemu operacyjnego lub pozostałego Oprogramowania (w tym w szczególności silnika bazy danych) do wersji stabilnych posiadających aktualne wsparcie producenta tzn. posiadających możliwość pobierania i aktualizowania oprogramowania ze stron lub z repozytoriów udostępnianych przez producenta oraz wprowadzania wszystkich zalecanych przez producenta uaktualnień, w szczególności uaktualnień dotyczących zabezpieczeń;
- 3.4.1.3. Administrowanie systemem operacyjnym oraz pozostałym Oprogramowaniem, w tym w szczególności dostosowywanie ww. Oprogramowania w zakresie zapewniania oczekiwanego poziomu optymalizacji działania Oprogramowania i samego Portalu/Portali, administrowania lokalnymi użytkownikami systemów operacyjnych, przydzielanie lokalnych zasobów koniecznych do prawidłowego działania Oprogramowania;
- 3.4.1.4. Okresowego analizowania oraz przygotowanie wytycznych w zakresie możliwości rozwojowych, realizacji zmian technologicznych mających na celu optymalizację pracy Oprogramowania i Portalu/Portali z jednoznacznym wskazaniem możliwości migracji do wskazanych przez Zamawiającego rozwiązań w tym w szczególności opis czynności do wykonania, przewidywaną pracochłonność oraz potencjalne występujące ryzyka.
- 3.4.2.W ramach Przedmiotu Zamówienia Wykonawca będzie uczestniczył w procesach związanych z obsługą kopii bezpieczeństwa. Do czynności leżących po stronie Wykonawcy należało będzie w szczególności:
	- 3.4.2.1. W terminie 30 Dni Roboczych od dnia zawarcia Umowy Wykonawca przygotuje procedury oraz mechanizmy przywracania [Portalu](https://portal-ipfronplus.pfron.org.pl/) iPfron+ po Błędzie Krytycznym oraz odzyskiwania danych z Portalu (dalej jako "Disaster Recovery Plan" skrót "DRP") i określi na tej podstawie aktualne czasy RPO i RTO. DRP musi zawierać schemat prac do zrealizowania po wystąpieniu Błędu Krytycznego, propozycje rozwiązań do wdrożenia i uruchomienia Portalu oraz harmonogram działań. Zamawiający przyjmuje, że docelowe wartości RTO i RPO zostaną określone razem z Wykonawcą i gestorem Portalu po zawarciu Umowy.

DRP podlega akceptacji Zamawiającego.

- 3.4.2.2. Zamawiający zastrzega sobie prawo do wnoszenia uwag do DRP, które Wykonawca w terminie uzgodnionym przez Strony, zobowiązany jest uwzględnić w DRP. W przypadku niedotrzymania terminu, o którym mowa w pkt 3.4.2.1 lub w pkt 3.4.2.2.OPZ Zamawiający naliczy karę Umowną, o której mowa w Paragrafie 13 ust. 10 pkt 8 Umowy.
- 3.4.2.3. W terminie uzgodnionym z Zamawiającym, jednak nie później niż w terminie 2 miesięcy od dnia zaakceptowania DRP (chyba że Zamawiający postanowi inaczej), Wykonawca przystąpi do przeprowadzenia testowego odzyskani[a Portal iPfron+](https://portal-ipfronplus.pfron.org.pl/) zgodnie z zaakceptowanym DRP. W przypadku niedotrzymania terminu, o którym mowa w zdaniu pierwszym, Zamawiający naliczy karę Umowną, o której mowa w Paragrafie 13 ust. 10 pkt 8 Umowy.
- 3.4.2.4. W terminie 30 Dni Roboczych od dnia podpisania przez Zamawiającego Końcowego Protokołu Odbioru Etapu 1 zaktualizuje DRP uwzględniając Portale, o których mowa w pkt 1.1 OPZ. Zamawiający przyjmuje, że docelowe wartości RTO i RPO do ww. Portali zostaną określone razem z Wykonawcą i gestorami Portali. Zaktualizowane DRP podlega akceptacji Zamawiającego.
- 3.4.2.5. Zamawiający zastrzega sobie prawo do wnoszenia uwag do zaktualizowanego DRP, które Wykonawca w terminie uzgodnionym przez Strony, zobowiązany jest uwzględnić w DRP. W przypadku niedotrzymania terminu, o którym mowa w pkt 3.4.2.4 lub pkt 3.4.2.5 OPZ Zamawiający naliczy karę Umowną, o której mowa w Paragrafie 13 ust. 10 pkt 8 Umowy.
- 3.4.2.6. W terminie uzgodnionym z Zamawiającym, jednak nie później niż w terminie 3 miesięcy od dnia zaakceptowania zaktualizowanego DRP (chyba że Zamawiający postanowi inaczej), Wykonawca przystąpi do

przeprowadzenia testowego odzyskania Portali, o których mowa w pkt 1.1 OPZ zgodnie z zaakceptowanym zaktualizowanym DRP. W przypadku niedotrzymania terminu, o którym mowa w zdaniu pierwszym, Zamawiający naliczy karę Umowną, o której mowa w Paragrafie 13 ust. 10 pkt 8 Umowy.

- 3.4.2.7. Okresowe przeprowadzanie testów odzyskiwania każdego z Portali na podstawie DRP. Czynności te winny być prowadzone nie rzadziej niż raz na 6 miesięcy. Na wniosek oraz w porozumieniu z Wykonawcą Zamawiający wskaże termin przeprowadzenia w/w prac. Nie może być on jednak dłuższy niż 21 dni od zgłoszenia przez Wykonawcę gotowości do dokonania w/w czynności, chyba że Zamawiający wydłuży ten termin. Każdorazowe zakończenie testowego odtworzenia Portalu/Portali musi zostać potwierdzona obustronnie zawartym Protokołem Odbioru bez uwag. Zamawiający w terminie do 5 Dni Roboczych od otrzymania protokołu zaakceptuje go lub zgłosi uwagi. W terminie do 14 dni kalendarzowych Wykonawca zobligowany jest do usunięcia przyczyn powstania uwag wskazanych w Protokole Odbioru. Po usunięciu przyczyn powstania uwag proces odbioru zostanie powtórzony. Zamawiający dopuszcza dwukrotne powtórzenie czynności odbiorowych.
- 3.4.2.8. Wykonawca, w terminie 20 Dni Roboczych od dnia zawarcia Umowy, (chyba że Zamawiający wydłuży ten termin), zobowiązany jest opracować i przekazać Zamawiającemu procedurę tworzenia kopii zapasowych danych przechowywanych na Portalach. Procedura powinna zawierać co najmniej:
	- harmonogram tworzenia kopii zapasowych,
	- rodzaj kopii zapasowych,
	- sposób i narzędzia tworzenia kopii zapasowych (w uzgodnieniu z Zamawiającym),
	- weryfikacja i zarządzanie procesem tworzenia kopii zapasowych.

Wykonawca zobowiązany jest uwzględnić w procedurze wymagania OPZ i Umowy, w sposób pozwalający Wykonawcy na realizację Przedmiotu Umowy zgodnie z OPZ i Umową. Błędne opisanie procedury tworzenia kopii zapasowych obciąża Wykonawcę.

3.4.2.9. Procedura tworzenia kopii zapasowych podlega akceptacji Zamawiającego. Zamawiający zastrzega sobie prawo do wnoszenia uwag do procedury, które Wykonawca w terminie uzgodnionym przez Strony, zobowiązany jest uwzględnić w procedurze. W przypadku niedotrzymania terminu, o którym mowa w pkt 3.4.2.8 lub pkt 3.4.2.9 OPZ, Zamawiający naliczy karę Umowną, o której mowa w Paragrafie 13

ust. 10 pkt 8 Umowy.

- 3.4.2.10. Wykonawca jest zobowiązany do uczestniczenia w procesie tworzenia, parametryzacji i testowania kopii zapasowych.
- 3.4.2.11. Kopie zapasowe wykonywane są przy wykorzystaniu rozwiązań dedykowanych dla danego oprogramowania wirtualizacyjnego (obecnie VMware), chyba że Strony postanowią inaczej. Zamawiający zastrzega sobie prawo do zmiany narzędzia w trakcie obowiązywania Umowy.
- 3.4.2.12.Wykonawca zobowiązany jest do wykonywania zrzutu baz danych z Portali (dotyczy wszystkich instancji) zgodnie z zaakceptowanym harmonogramem, o którym mowa w pkt 3.4.2.8 OPZ oraz przechowywania wykonanego zrzutu na zasobach zapewnionych przez Wykonawcę. Za zapewnienie odpowiednich narzędzi do wykonywania zrzutu baz danych odpowiada Wykonawca, w ramach wynagrodzenia za Usługę Utrzymania.
- 3.4.2.13. W przypadku wystąpienia konieczności odzyskania danych przetwarzanych i przechowywanych na Portalach, Wykonawca zobowiązuje się do odzyskiwania danych z kopii zapasowych lub zrzutu baz danych przy zachowaniu wartości parametrów RPO i RTO określonych w DRP. Przywrócenie danych przez Wykonawcę musi nastąpić na moment (czas) wskazany przez Zamawiającego, o ile kopia została wykonana w sposób prawidłowy. W przypadku błędnego działania oprogramowania do wykonywania kopii zapasowych, dane zostaną przywrócone na moment ostatnio sporządzonej kopii zapasowej, sporządzonej zgodnie z zaakceptowanym harmonogramem, o którym mowa w pkt 3.4.2.8 OPZ. W przypadku utraty danych z Portalu/Portali zostanie naliczona kara umowna na zasadach opisanych w Paragrafie 13 ust. 11 Umowy.
- 3.4.2.14.Wykonawca w trakcie realizacji Umowy zobowiązany będzie do aktualizacji DRP oraz procedury tworzenia kopii zapasowych, w terminie uzgodnionym z Zamawiającym, w szczególności przy każdej zmianie w infrastrukturalnej mającej wpływ na wykonanie Przedmiotu Umowy. Wykonawca zobowiązany jest uwzględnić koszty związane z aktualizacją ww. dokumentów w cenie Usługi Utrzymania.

#### **3.5. Zasady aktualizacji Oprogramowania**

- 3.5.1. Wykonawca będzie niezwłocznie informował Zamawiającego o ukazaniu się nowych, stabilnych wersji Oprogramowania, w szczególności systemu zarządzania treścią.
- 3.5.2. Wykonawca odpowiedzialny jest za utrzymanie aktualnej wersji CMS na Środowisku Produkcyjnym, Preprodukcyjnym i Testowym. Wykonawca będzie na bieżąco instalował wydawane przez producenta CMS-a łaty bezpieczeństwa i

aktualizacje w ramach aktualnie wykorzystywanego, głównego wydania LTS. W przypadku, gdy producent CMS-a opublikuje nową wersję głównego wydania CMS ze wsparciem LTS, Wykonawca zobowiązany jest poinformować o tym fakcie Zamawiającego i przygotować harmonogram i zakres prac wymaganych do uaktualnienia CMS-a oraz ryzyka związane z tym przedsięwzięciem. Zamawiający zastrzega sobie prawo do wniesienia uwag do przedstawionego harmonogramu i zakresu prac. Na podstawie dostarczonych dokumentów i informacji Zamawiający podejmie decyzję o zaktualizowaniu CMS-a do najnowszego wydania głównego, posiadającego wsparcie LTS. Powyższe odbywa się w ramach wynagrodzenia za Usługę Utrzymania.

3.5.3. Wykonawca nie odpowiada za nieprawidłowe działanie infrastruktury serwerowo-sprzętowej Zamawiającego, o ile nie wynika to z błędnego działania Portalu lub nienależytego jego administrowania.

### **3.6. Postanowienia dodatkowe**

- 3.6.1. Najpóźniej w dniu zakończenia Umowy Wykonawca dostarczy Zamawiającemu w formie elektronicznej zaktualizowaną wersję kodów źródłowych Oprogramowania Dedykowanego oraz Portali, w tym plików źródłowych makiet funkcjonalnych Portali i zaktualizowaną dokumentację techniczną i Użytkownika, a także modele zgodne ze standardem (metamodel) DIT, w formacie możliwym do zaimportowania do repozytorium Enterprise Architect. Otrzymanie powyższego przez Zamawiającego będzie niezbędnym elementem akceptacji Protokołu Odbioru za ostatni okres rozliczeniowy Usługi Utrzymania.
- 3.6.2. W ramach Usługi Utrzymania Portalu i Oprogramowania, Wykonawca ma obowiązek usuwania błędów w oparciu o przedstawione przez Zamawiającego zgłoszenia pod kątem zgodności usług udostępnionych w Internecie z załącznikiem do ustawy z dnia 4 kwietnia 2019 r. o dostępności cyfrowej i aplikacji mobilnych podmiotów publicznych ze zmianami w zakresie dostępności dla osób niepełnosprawnych określonych przez standard Web Content Accessibility Guidelines 2.1 (WCAG) lub innych aktów prawnych obowiązujących na terenie Rzeczypospolitej Polskiej dotyczącej dostępności dla osób niepełnosprawnych systemów informatycznych, w tym portali internetowych, podmiotów wykonujących zadania publiczne lub innych zgłoszeń w zakresie dostępności cyfrowej przekazanych przez Zamawiającego.
- 3.6.3. Wszystkie zmiany wprowadzane do Portali w ramach Usługi Utrzymania muszą być zgodne z załącznikiem do ustawy z dnia 4 kwietnia 2019 r. o dostępności cyfrowej i aplikacji mobilnych podmiotów publicznych (Dz. U. 2019 poz. 848 z późniejszymi zmianami) w zakresie dostępności dla osób niepełnosprawnych określonych przez standard Web Content Accessibility Guidelines 2.1 (WCAG) lub innych aktów prawnych obowiązujących na terenie

Rzeczypospolitej Polskiej dotyczącej dostępności dla osób niepełnosprawnych systemów informatycznych, w tym portali internetowych, podmiotów wykonujących zadania publiczne lub innych zgłoszeń w zakresie dostępności cyfrowej przekazanych przez Zamawiającego oraz z Załącznikiem nr 3 do OPZ.

## **3.7. Rozwój Portali, o których mowa w pkt 1.1 i pkt 1.2 OPZ:**

- 3.7.1. Do czasu wykorzystania limitu Roboczogodzin, o którym mowa w Umowie, Zamawiający ma prawo składać Wykonawcy Zamówienia dotyczące Rozwoju Portali a Wykonawca zobowiązany jest do ich realizacji.
	- 3.7.1.1. Na realizację Rozwoju wszystkich pięciu Portali Zamawiający przewidział maksymalny limit 6000 Roboczogodzin, przy czym Zamawiający w ramach Opcji zastrzega sobie prawo do rezygnacji z 50% ww. Roboczogodzin tj. 3000.
- 3.7.2. Zapotrzebowania na Rozwój mogą być zgłaszane w miarę potrzeb Zamawiającego.
- 3.7.3. Zamawiający nie jest zobowiązany do wykorzystania w całości maksymalnego limitu Roboczogodzin wskazanego w pkt 3.7.2 OPZ oraz zastrzega sobie prawo wykorzystania dostępnych Roboczogodzin w dowolnym momencie realizacji Umowy.
- 3.7.4. Tryb realizacji zmian może być równoległy, przy czym zakłada się, iż Wykonawca nie będzie realizował jednocześnie więcej niż 5 Zamówień.

## **4. Sposób realizacji Rozwoju każdego z Portali**

- 4.1. Wsparcie bieżącej obsługi Portali obejmuje w szczególności:
	- 4.1.1. prace powdrożeniowe dodawanie nowych publikacji, dodawanie nowych funkcjonalności, modyfikacje istniejącej funkcjonalności Portali;
	- 4.1.2. przygotowywanie materiałów multimedialnych grafiki ilustracyjne i banery wzbogacające zawartość Portali, prezentacje multimedialne, inne;
	- 4.1.3. wsparcie marketingowe analizę danych statystycznych korzystania z Portali, konsulting związany ze sposobami i zakresem promocji Portali, tworzenie skutecznych newsletterów, inne;
	- 4.1.4. wsparcie przy przygotowaniu danych analitycznych wspieranie obsługi Portali poprzez ogólnie dostępne narzędzia analityki ilościowo - jakościowej (Google Analytics, Adobe Analytics, Looker Studio, Hotjar, Smartlook, Crazy Egg, Excel, itd.);
	- 4.1.5. wsparcie Zamawiającego w innych pracach związanych z Portalami.
- 4.2. Wykonawca nie może odmówić realizacji Zamówienia, poza przypadkami, gdy realizacja prac spowoduje przekroczenie limitu Roboczogodzin lub termin realizacji Umowy.
- 4.3. W przypadku, gdy realizacja Zamówienia spowoduje pojawienie się Wady, Wykonawca zobowiązany jest do wstrzymania prac nad Zamówieniem, do czasu

skutecznego usunięcia Wady. Wyjątkiem jest sytuacja, gdy pojedynczo wykryta Wada nie zagraża funkcjonowaniu Portalu. Zamawiający powinien być o tym uprzednio poinformowany.

- 4.4. Dokonywanie Zleceń i Zamówień dokonywane jest przez upoważnionych pracowników Zamawiającego wskazanych w Umowie lub innych uzgodnionych przez Strony.
- 4.5. Procedura realizacji Rozwoju Portali składa się z etapów:
- a) Faza  $1 wycena$ ,
- b) Faza 2 realizacja.
- 4.6. Faza 1 inicjowana jest przez Zamawiającego poprzez wysłanie Zlecenia do Wykonawcy za pomocą Portalu Zgłoszeniowego lub poczty elektronicznej Zamawiającego.
	- 4.6.1. Zlecenie musi zawierać opis przedmiotu zlecenia oraz proponowany termin realizacji przedmiotu zlecenia.
	- 4.6.2. W przypadku wątpliwości co do zakresu planowanych prac, Strony dokonują ustaleń w trybie roboczym.
	- 4.6.3. Wykonawca w terminie 3 Dni Roboczych, zobowiązany jest przygotować wycenę, która musi zawierać szacunkową liczbę Roboczogodzin niezbędną do realizacji przedmiotu Zlecenia, zakres prac, harmonogram i termin realizacji Zlecenia. Zamawiajacy może wydłużyć ww. termin na uzasadniony wniosek Wykonawcy. Ostateczna decyzja w tym zakresie należy do Zamawiajacego.
	- 4.6.4. Zamawiający zobowiązany jest do przekazania Wykonawcy informacji o akceptacji lub odrzuceniu przedstawionego przez Wykonawcę wyniku Fazy 1.
	- 4.6.5. Zamawiającemu przysługuje prawo weryfikacji i akceptacji sposobu oraz czasochłonności wykonania przez Wykonawcę przedmiotu zlecenia, który został przedstawiony przez Wykonawcę, w tym prowadzenia w tej sprawie ewentualnych negocjacji z Wykonawcą.
	- 4.6.6. Zamawiający ma prawo zrezygnować z realizacji Fazy 2. Realizacja Fazy 1 nie powoduje skutków finansowych dla Zamawiającego.
- 4.7. Faza 2 realizacja inicjowana jest przez Zamawiającego po akceptacji Fazy 1.
	- 4.7.1. Wykonawca przystępuje do realizacji przedmiotu zlecenia po otrzymaniu od Zamawiającego Zamówienia (Faza 2). Zakończenie realizacji Zamówienia potwierdzane jest przy pomocy Portalu Zgłoszeniowego.
	- 4.7.2. W wyjątkowych sytuacjach, gdy Portal Serwisowy jest niedostępny, Zamawiający dopuszcza możliwość przekazania Zamówienia drogą telefoniczną lub mailową, na adres wskazany do komunikacji pomiędzy Stronami i jego dalsze procedowanie. W chwili przywrócenia dostępności Portalu Serwisowego, Wykonawca jest zobowiązany do niezwłocznego uzupełnienia Zamówienia w Portalu Serwisowym.
	- 4.7.3. Wykonawca zobowiązany jest zrealizować przedmiot Zamówienia w terminie wskazanym w Zamówieniu.
- 4.7.4. Należyte wykonanie przedmiotu Zamówienia oznacza możliwość ujęcia Zamówienia w Protokole Odbioru, którego wzór zawiera Załącznik nr 2 do Umowy.
- 4.7.5. Warunkiem koniecznym do zaakceptowania przez Zamawiającego Protokołu Odbioru Rozwoju za dany okres rozliczeniowy jest dostarczenie przez Wykonawcę zaktualizowanej kompletnej odpowiedniej dokumentacji, oraz zaktualizowanej wersji kodów źródłowych modyfikowanego Portalu i Oprogramowania Dedykowanego, w tym plików źródłowych szablonów graficznych.
- 4.7.6. Zamknięcie każdego z Zamówień dokonywane będzie w Portalu Serwisowym dokonywane przez upoważnione osoby przez Zamawiającego. Zamknięcie Zamówienia w wyżej wskazany sposób bez uwag będzie podstawą do ujęcia danego Zamówienia w Protokole Odbioru Rozwoju za dany okres rozliczeniowy.
- 4.8. Zaakceptowanie przez Zamawiającego Protokołu Odbioru Rozwoju za dany okres rozliczeniowy bez zastrzeżeń jest podstawą do wystawienia przez Wykonawcę faktury za dany okres rozliczeniowy.
- 4.9. Z datą potwierdzenia Protokołem Odbioru bez zastrzeżeń Zamówienia, Wykonawca obejmuje Produkty, powstałe w wyniku realizacji Zamówienia, w ramach wynagrodzenia za Rozwój.
- 4.10.Protokół Odbioru zawierać będzie informację o liczbie Roboczogodzin wykorzystanych w ramach Zamówienia/Zamówień w danym okresie rozliczeniowym.
- 4.11.Jeżeli w danym okresie rozliczeniowym realizowane były prace dla różnych Portali, Wykonawca w Protokole Odbioru zobowiązany będzie wskazać liczbę Roboczogodzin zrealizowanych w ramach Zamówienia/Zamówień dla danego Portalu.
- 4.12.Okres rozliczeniowy jeden miesiąc.
- 4.13.W ramach Rozwoju, Wykonawca ma obowiązek usuwania błędów w oparciu o przedstawione przez Zamawiającego zgłoszenia pod kątem zgodności usług udostępnionych w Internecie z załącznikiem do ustawy z dnia 4 kwietnia 2019 r. o dostępności cyfrowej i aplikacji mobilnych podmiotów publicznych (z późniejszymi zmianami) w zakresie dostępności dla osób niepełnosprawnych określonych przez standard Web Content Accessibility Guidelines 2.1 (WCAG) lub innych aktów prawnych obowiązujących na terenie Rzeczypospolitej Polskiej dotyczącej dostępności dla osób niepełnosprawnych systemów informatycznych, w tym portali internetowych, podmiotów wykonujących zadania publiczne lub innych zgłoszeń w zakresie dostępności cyfrowej przekazanych przez Zamawiającego.
- 4.14.Wszystkie zmiany wprowadzane do Portali w ramach Rozwoju muszą być zgodne z załącznikiem do ustawy z dnia 4 kwietnia 2019 r. o dostępności cyfrowej i aplikacji mobilnych podmiotów publicznych z późniejszymi zmianami w zakresie dostępności dla osób niepełnosprawnych określonych przez standard Web Content Accessibility

Guidelines 2.1 (WCAG) lub innych aktów prawnych obowiązujących na terenie Rzeczypospolitej Polskiej dotyczącej dostępności dla osób niepełnosprawnych systemów informatycznych, w tym portali internetowych, podmiotów wykonujących zadania publiczne lub innych zgłoszeń w zakresie dostępności cyfrowej przekazanych przez Zamawiającego oraz z Załącznikiem nr 3 do OPZ.

## **5. Inne wymagania**

- 5.1. Prace prowadzone przez Wykonawcę w ramach świadczenia Przedmiotu Umowy nie mogą prowadzić do naruszenia struktur i integralności danych przechowywanych w Portalach, do ich ujawnienia podmiotom nieuprawnionym, utraty danych lub uszkodzenia danych lub wpływać negatywnie na funkcjonowanie Portali.
- 5.2. Jeżeli Wykonawca stwierdzi, że realizacja Przedmiotu Umowy wiąże się z ryzykiem sytuacji, o których mowa w pkt 5.1 OPZ, Wykonawca zobowiązany jest do wstrzymania się z realizacją Przedmiotu Umowy w odpowiednim zakresie oraz niezwłocznego powiadomienia o tym fakcie Zamawiającego. Wstrzymanie realizacji prac nie powoduje wstrzymania obowiązku realizacji poszczególnych prac w ramach Przedmiotu Umowy w terminach określonych Umową w takim zakresie w jakim mogą one być realizowane bez zagrożenia wystąpienia sytuacji, o których mowa w pkt 5.1 OPZ.
- 5.3. W sytuacji, o której mowa w pkt 5.2 OPZ powyżej Strony uzgodnią sposób dalszego postępowania. W przypadku braku porozumienia co do dalszego sposobu postępowania Zamawiający wyda Wykonawcy stosowne polecenia lub zalecenia, które Wykonawca zobowiązany jest zrealizować.

## **6. Załączniki:**

- 1. Harmonogram ramowy
- 2. Księga Identyfikacji Wizualnej PFRON.
- 3. Dobre praktyki WCAG 2.1 w zamówieniach publicznych.
- 4. Oświadczenie Wykonawcy o dostępności strony internetowej/aplikacji mobilnej.
- 5. Opis obecnie wykorzystywanych rozwiązań.
- 6. Wytyczne w zakresie dodatkowej funkcjonalności Portali zapewniany przez wtyczki.
- 7. Wymagania niefunkcjonalne bezpieczeństwo.
- 8. Wytyczne dotyczące prowadzenia Repozytorium Projektowego.

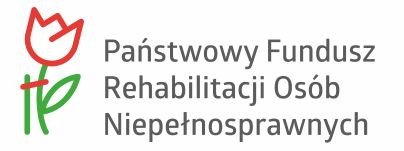

## Załącznik nr 1 do OPZ

### **Harmonogram ramowy**

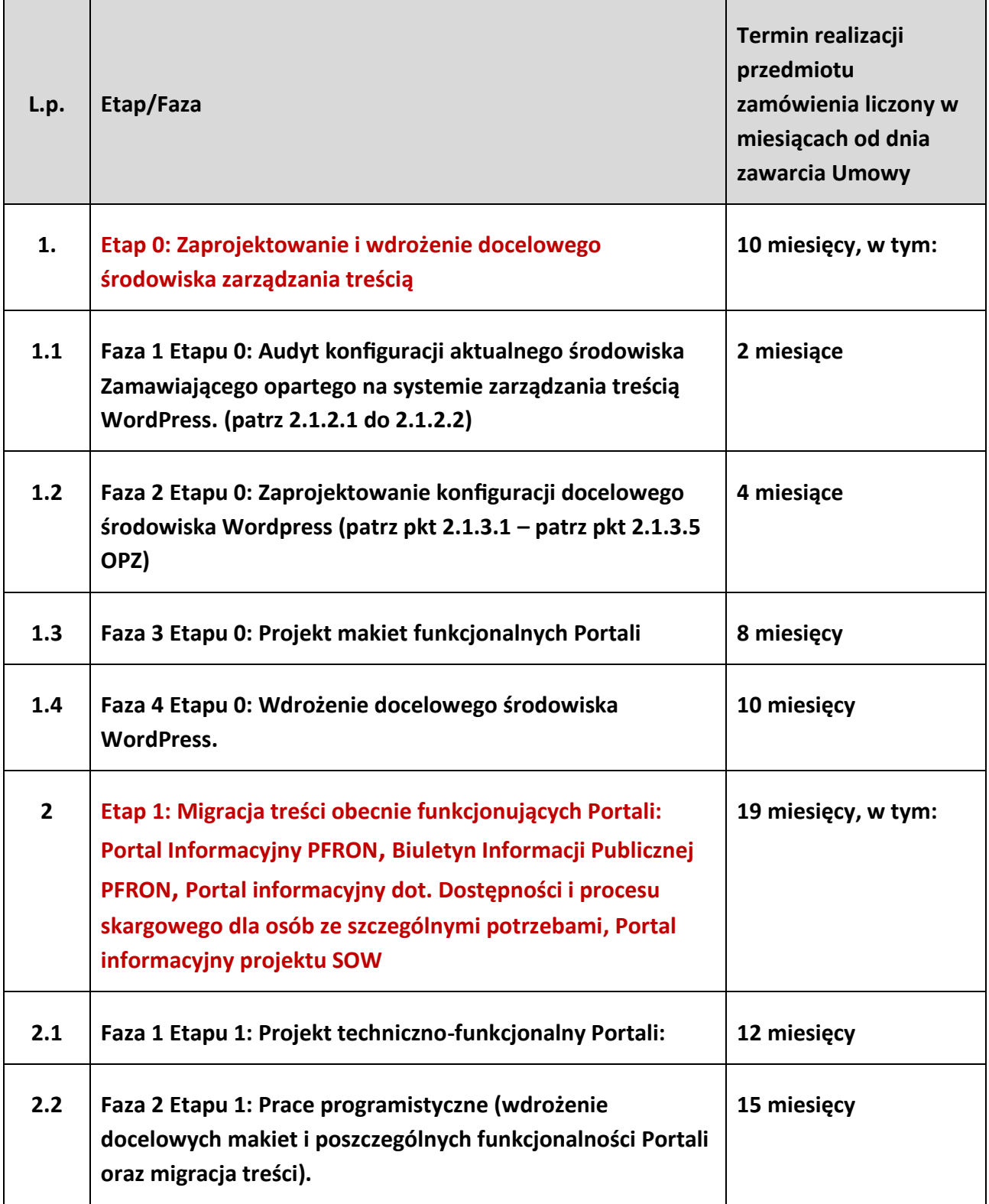

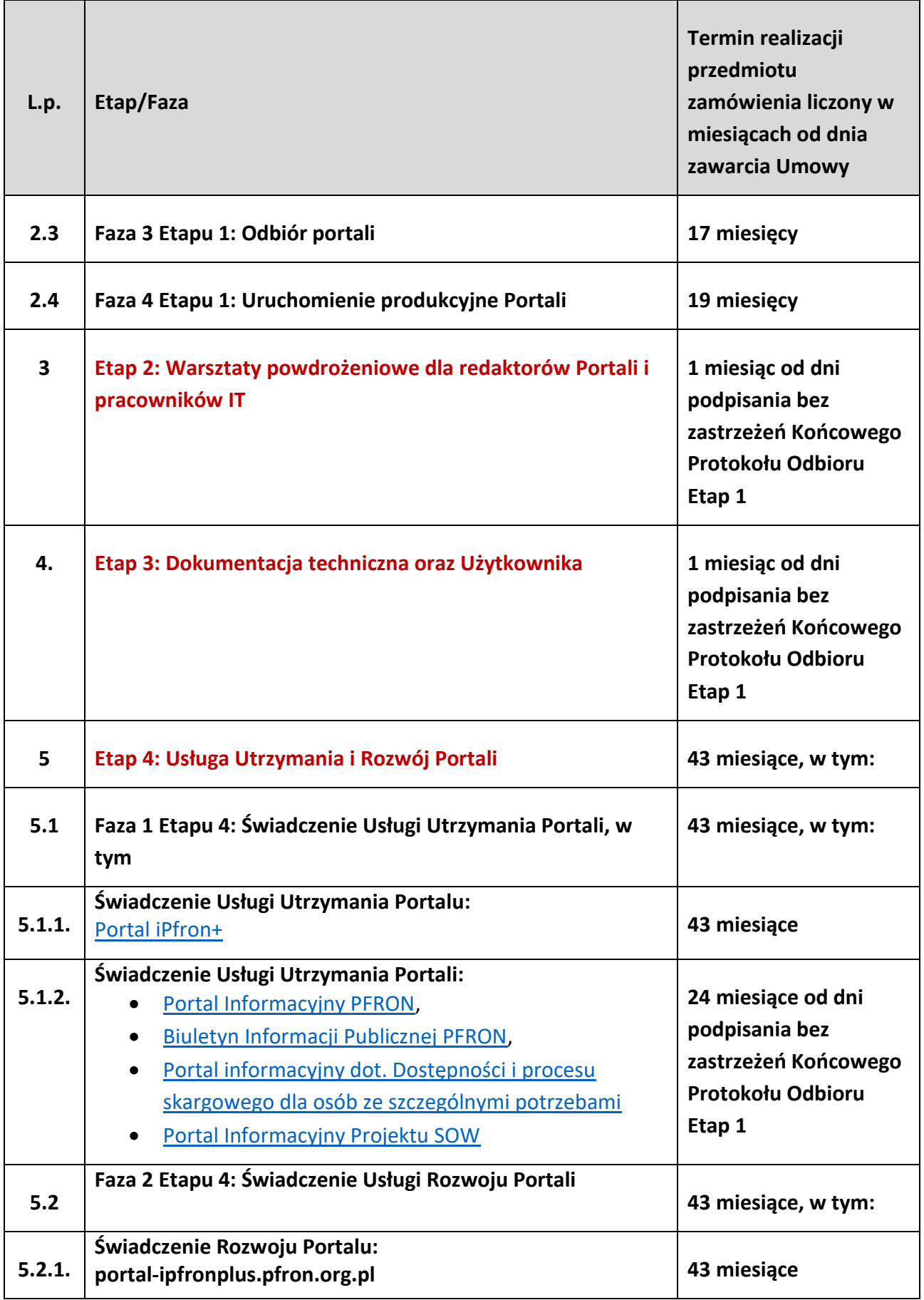

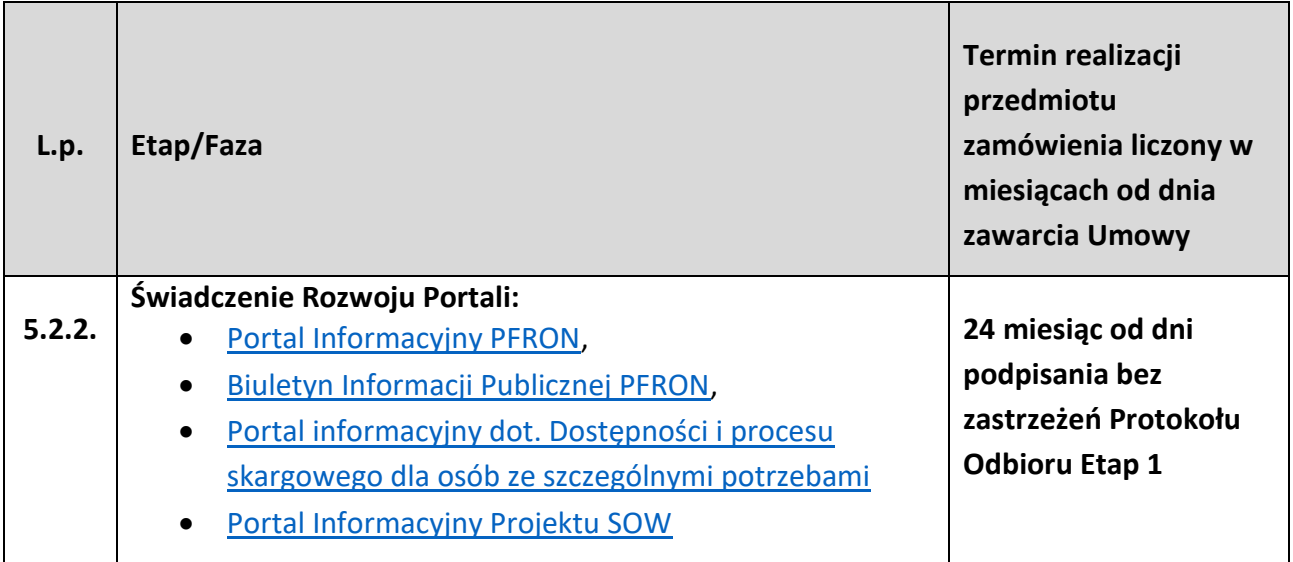

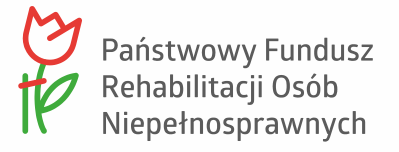

Załącznik nr 2 do OPZ

## **Księga Identyfikacji Wizualnej PFRON.**

Strona **55** z **79**

al. Jana Pawła II 13 00-828 Warszawa, POLSKA tel. +48 22 50 55 500 www.pfron.org.pl Załącznik nr 3 do OPZ

**Dobre praktyki WCAG 2.1 w zamówieniach publicznych.**

# **Oświadczenie Wykonawcy o dostępności strony internetowej/aplikacji mobilnej.**

Załącznik nr 5 do OPZ

### **Opis obecnie wykorzystywanych rozwiązań**

#### **Portal informacyjny PFRON – [www.pfron.org.pl/](https://www.pfron.org.pl/)**

Obecnie wykorzystywany system zarządzania treścią: TYPO3 z bazą danychMariaDB.

#### **Biuletyn Informacji Publicznej PFRON – [bip.pfron.org.pl](https://bip.pfron.org.pl/)**

Obecnie wykorzystywany system zarządzania treścią: TYPO3 z bazą danych MariaDB.

### **Portal informacyjny dot. Dostępności i procesu skargowego dla osób ze szczególnymi potrzebami – [dostepnosc.pfron.org.pl](https://dostepnosc.pfron.org.pl/)**

Obecnie wykorzystywany system zarządzania treścią: TYPO3 z bazą danych MySQL.

#### **Portal informacyjny projektu SOW – [portal-sow.pfron.org.pl](https://portal-sow.pfron.org.pl/sow/)**

Obecnie wykorzystywane system zarządzania treścią: OpenCms z bazą danych Postgres.

#### **Portal informacyjny projektu iPFRON+ – [portal-ipfronplus.pfron.org.pl](https://portal-ipfronplus.pfron.org.pl/)**

Wykorzystywany system zarządzania treścią: WordPress z bazą danych Maria DB.

#### **Opis obecnie wykorzystywanej przez Zamawiającego architektury środowiska WordPress:**

Na obecnie wykorzystywanym środowisku znajduje się portal: portalipfronplus.pfron.org.pl. Portal znajduje się na 2 lustrzanych instancjach, w której użytkownik komunikuje się tylko z serwerem aplikacji, zaś serwer aplikacji z bazą danych dostępną tylko w ramach sieci wewnętrznej.

Zasadę działania ukazuje poniższy schemat struktury:

#### **Rysunek poglądowy:**

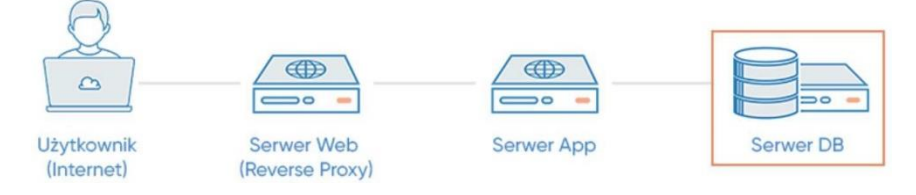

Internet ⇔ Serwer web (reverse proxy) ⇔ Serwer App ⇔ Serwer DB

Załącznik nr 6 do OPZ

## **Wytyczne w zakresie dodatkowej funkcjonalności Portali zapewniany przez wtyczki**

#### **Grupa 1 – bezpieczeństwo**

Firewall i skaner złośliwego kodu

Portal musi mieć zapewnioną stałą ochronę w postaci stałego monitoringu. W przypadku wykrytego problemu czas reakcji na jego wystąpienie nie powinien być dłuższy niż 1 godzina.

#### **Przykład wtyczki o podobnej funkcjonalności:**

Wordfence Security

Backup i możliwość odtworzenia Portalu z poziomu kokpitu Wordpress

Portal musi być zabezpieczony na wypadek wystąpienia nieoczekiwanego błędu – możliwość przywrócenia kopii zapasowej.

#### **Przykład wtyczki o podobnej funkcjonalności:**

UpdraftPlus WordPress Backup Plugin

SSO

Portal musi obsługiwać SSO (Single Sign On).

#### Certyfikat SSL

Portal musi posiadać funkcjonalność, która zabezpiecza transmisję danych używanych na stronie internetowej.

#### **Grupa 2 – wydajność**

Cache – wykorzystanie pamięci podręcznej zwiększa wydajność i szybkość działania Portalu.

Portal w celu zapewnienia szybkiego działania musi wspierać mechanizm buforowania danych.

#### **Przykład wtyczki o podobnej funkcjonalności:**

LiteSpeed Cache

#### **Grupa 3 – funkcjonalność**

Front-end

Formularz kontaktowy

Portal musi zapewniać komunikację między użytkownikiem korzystającym z Portalu a

Zamawiającym. Podstawowym kanałem komunikacji będzie formularz kontaktowy. Formularz kontaktowy musi zapewniać ochronę przed spamem i zapisywać wszystkie zgłoszenia w bazie danych.

Wyszukiwarka treści

Użytkownik Portalu musi mieć możliwość łatwego i szybkiego znalezienia interesującej go informacji.

**Przykład wtyczki o podobnej funkcjonalności:**

SearchWP Ivory Search Ralevanssi

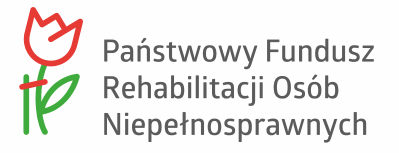

Załącznik nr 7 do OPZ

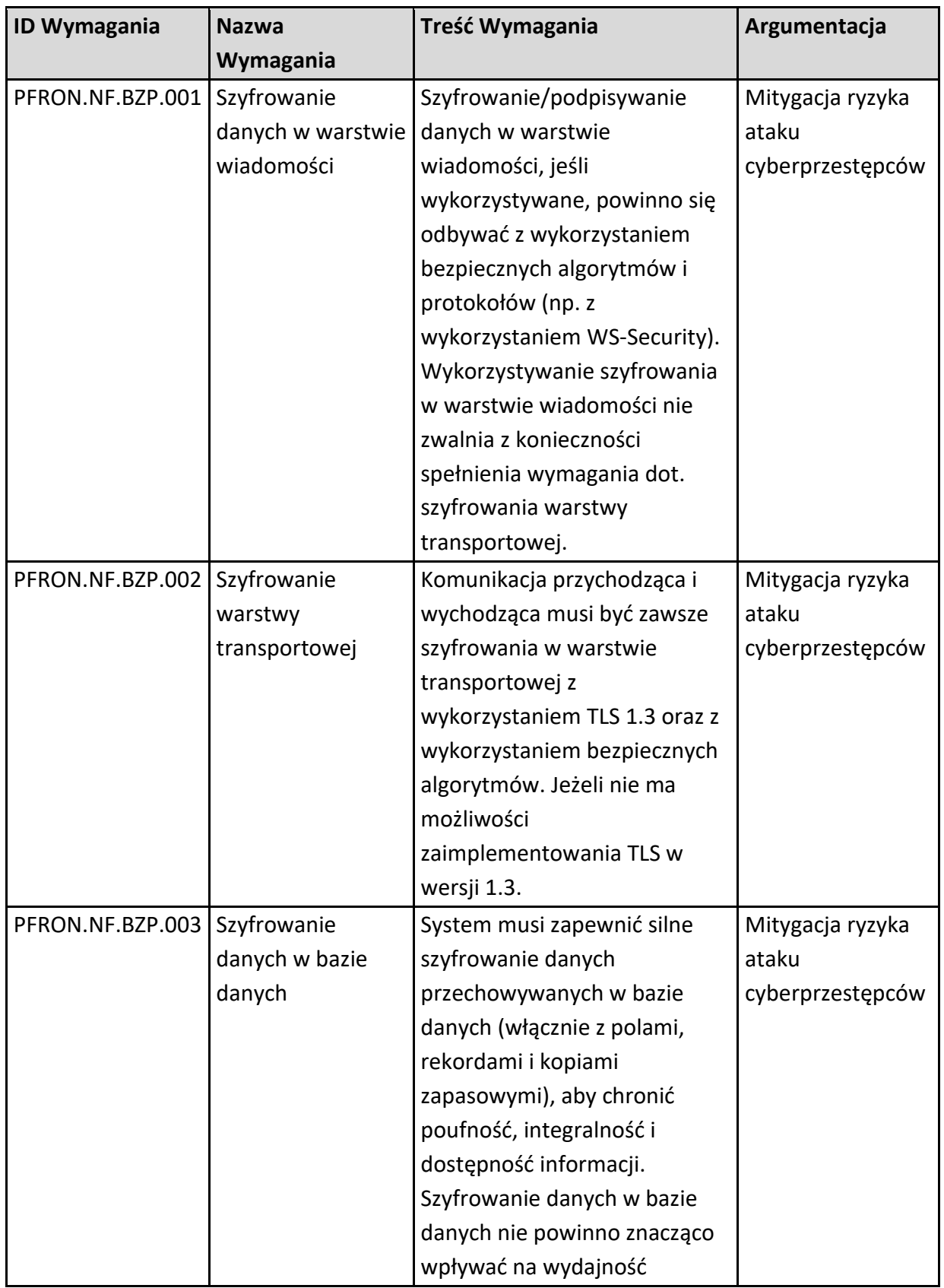

## **Wymagania niefunkcjonalne - bezpieczeństwo**

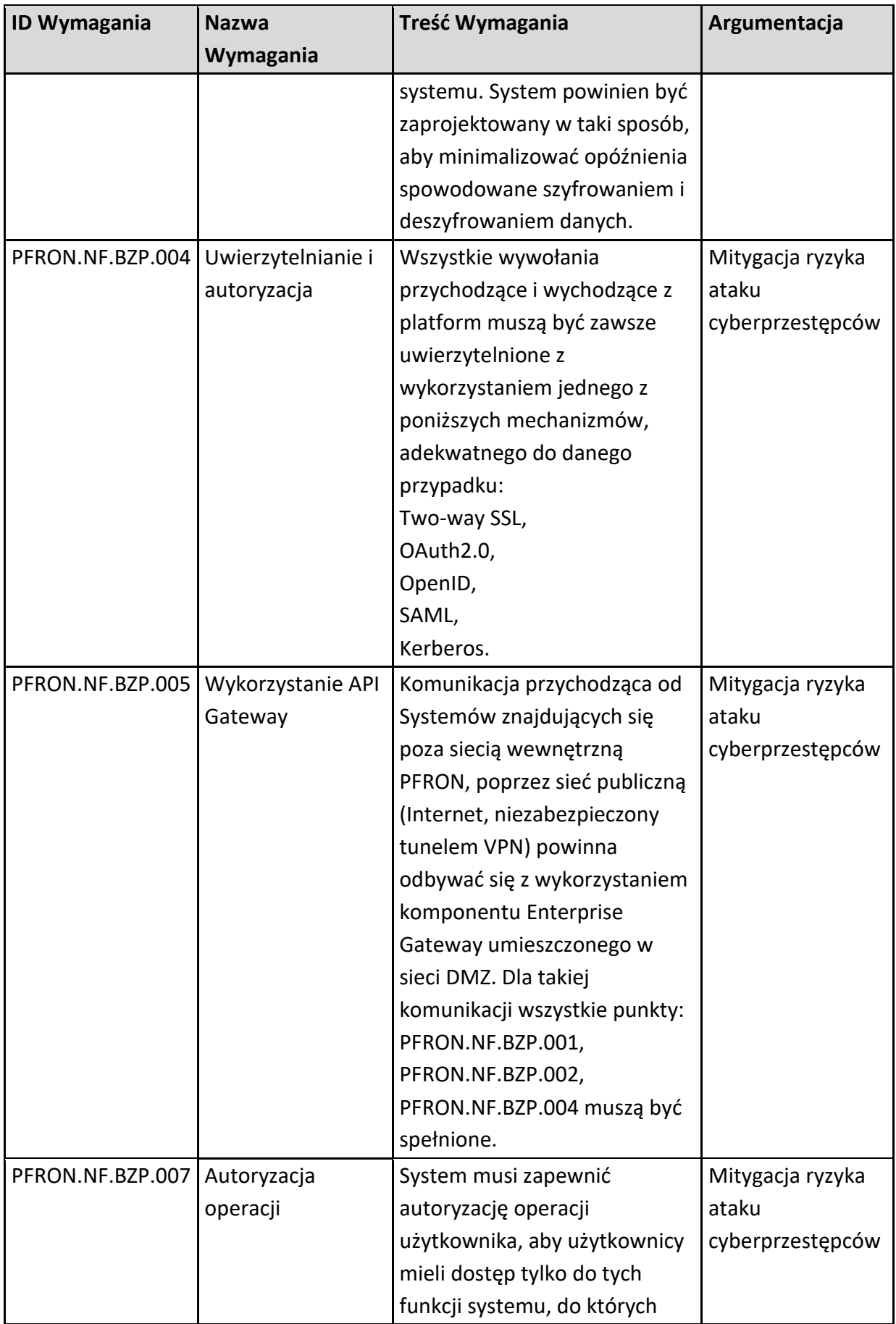

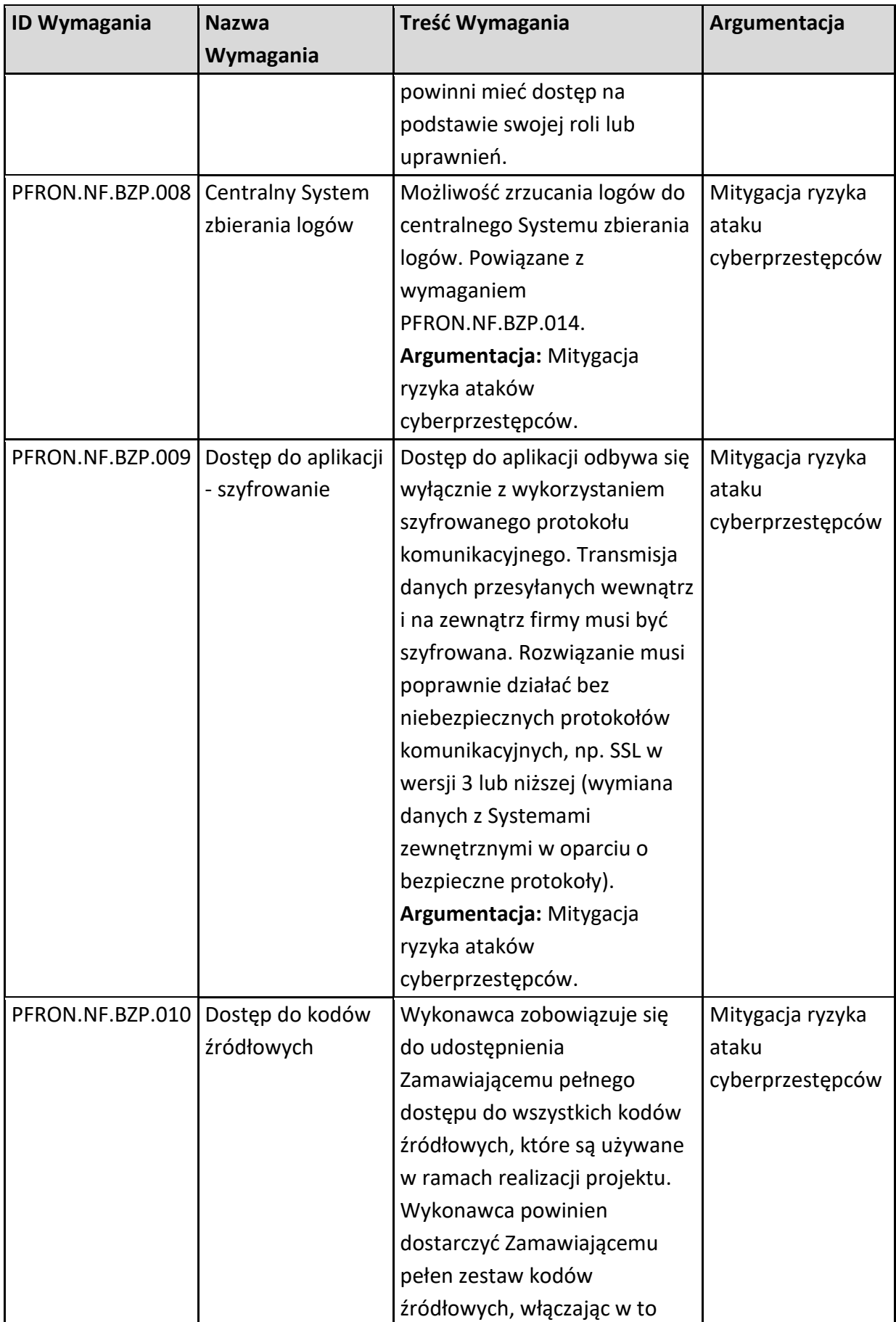

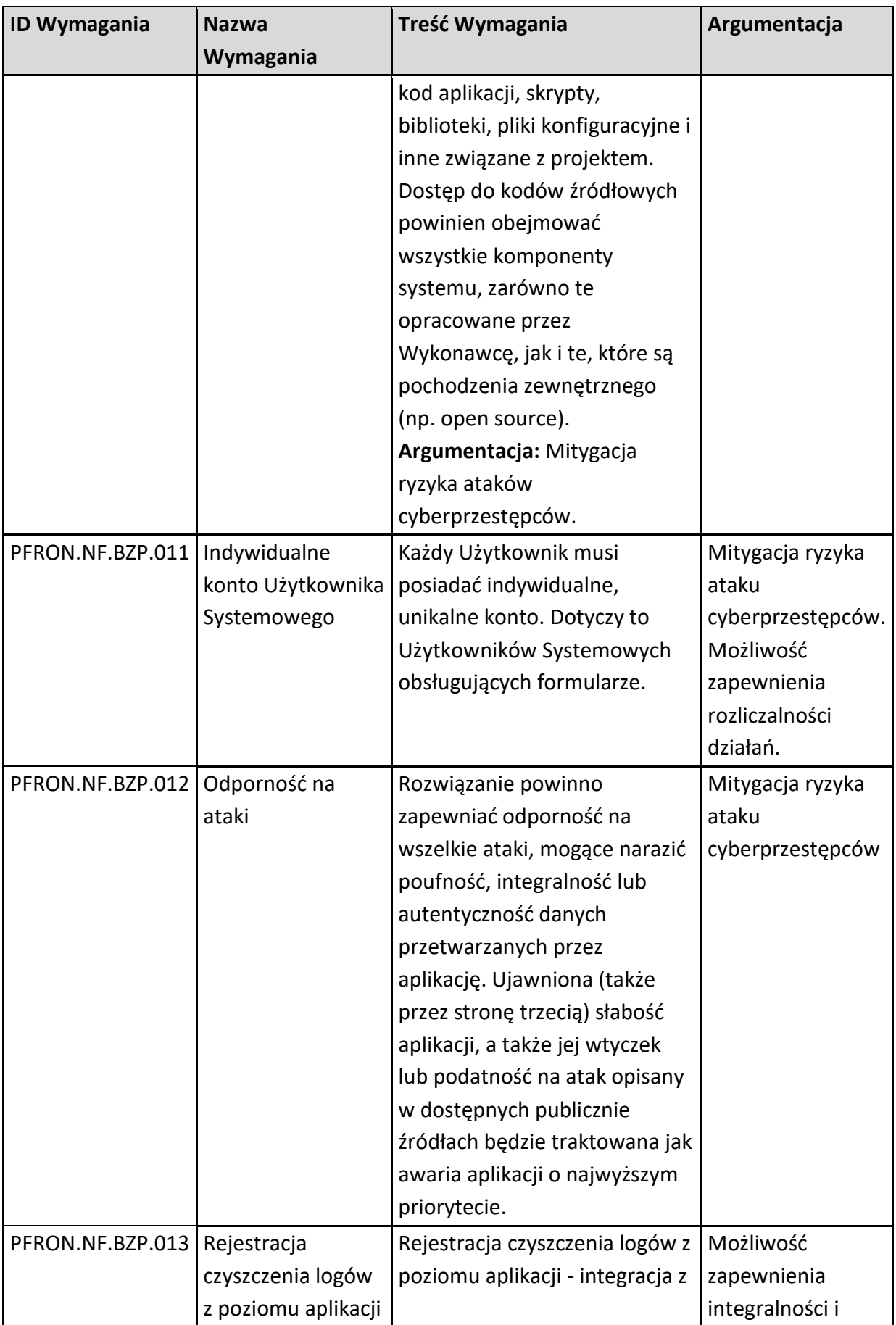

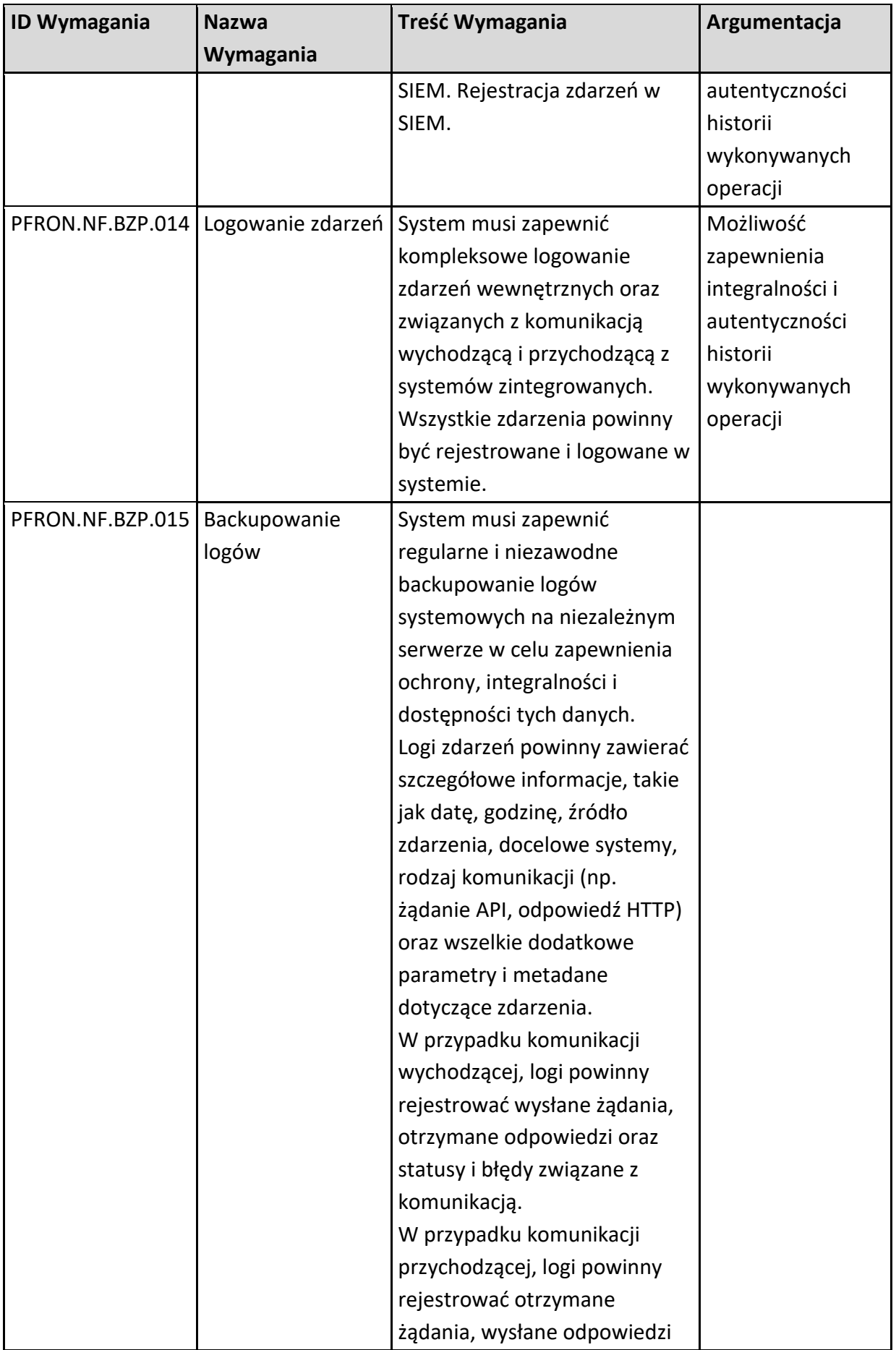

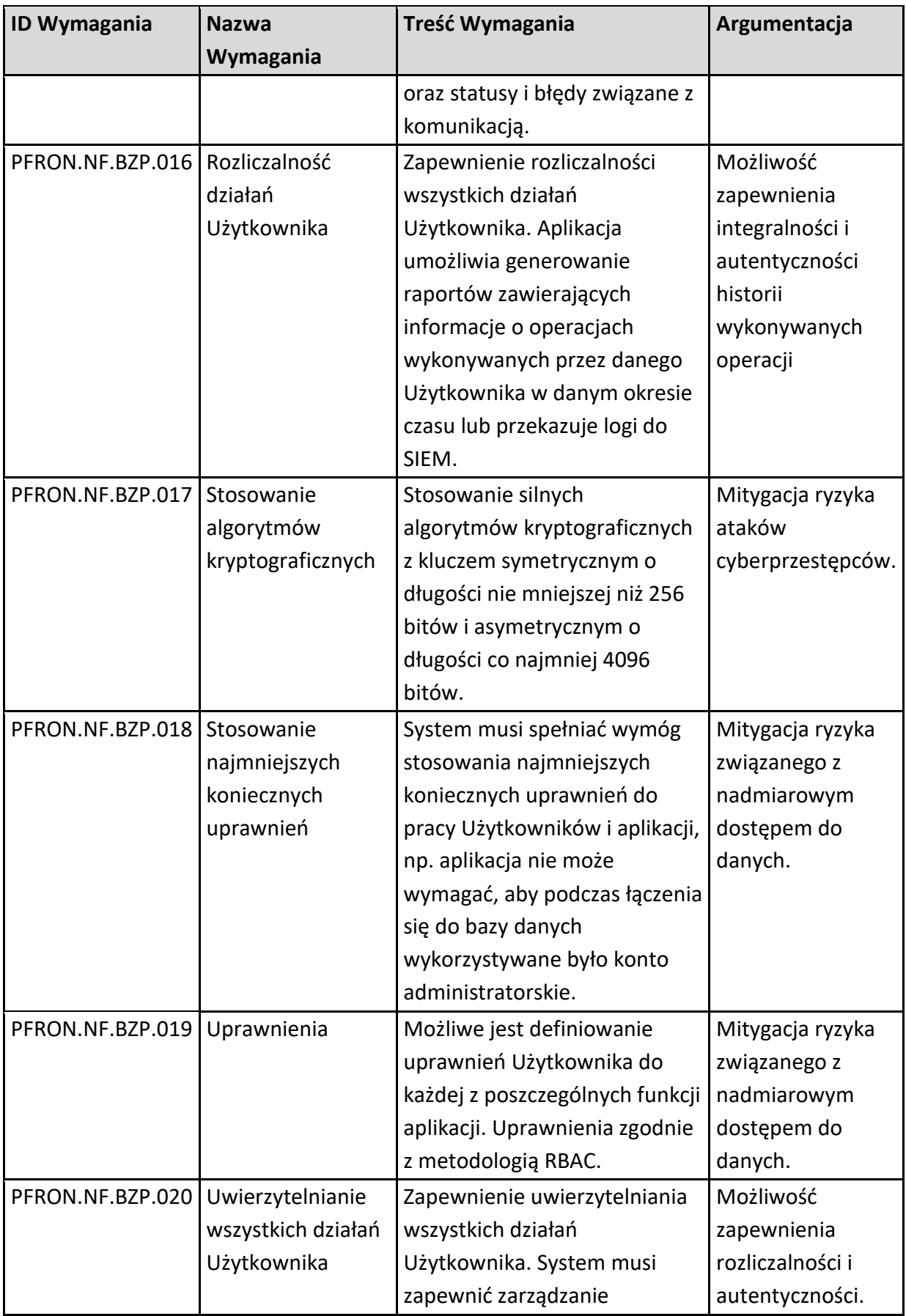

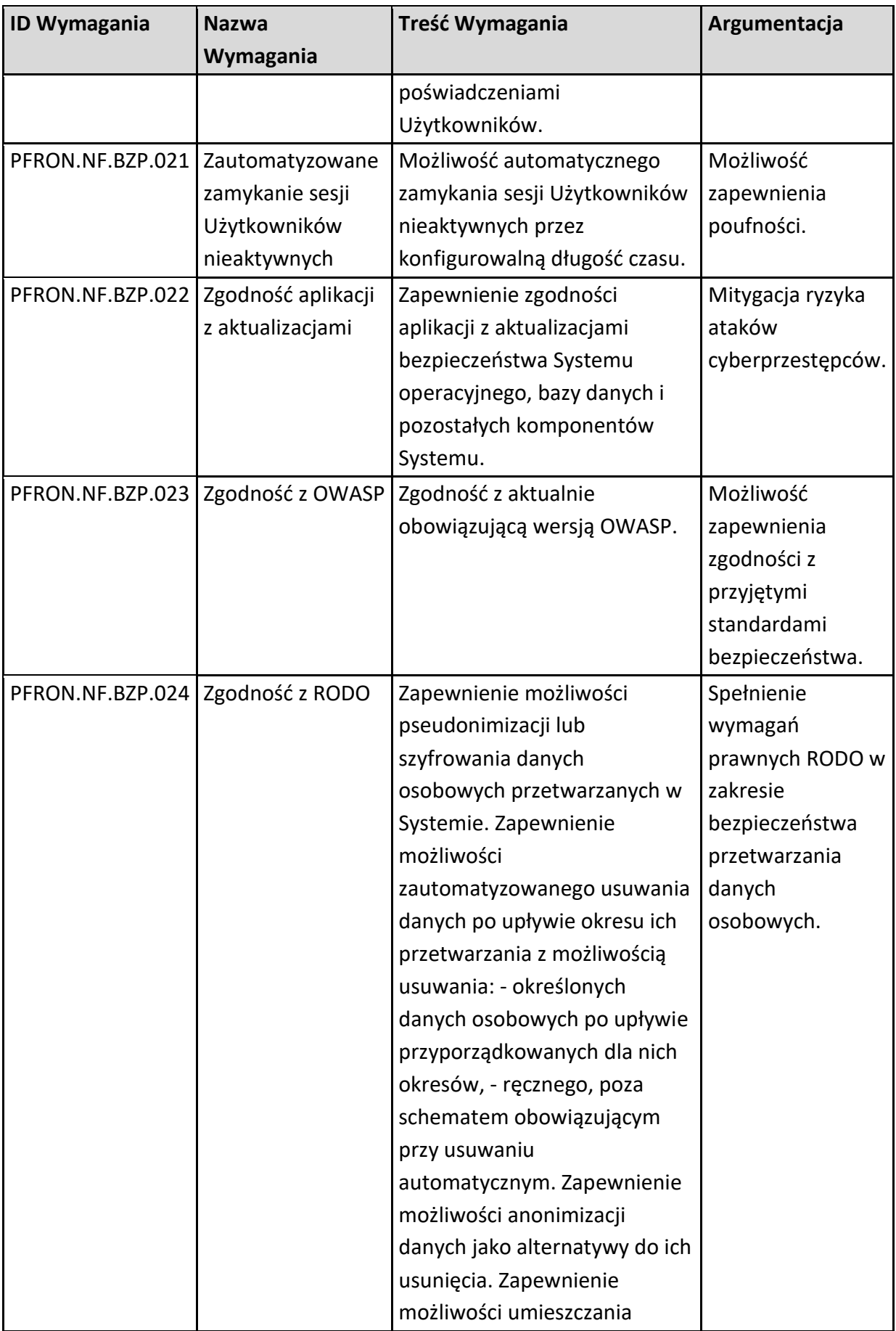

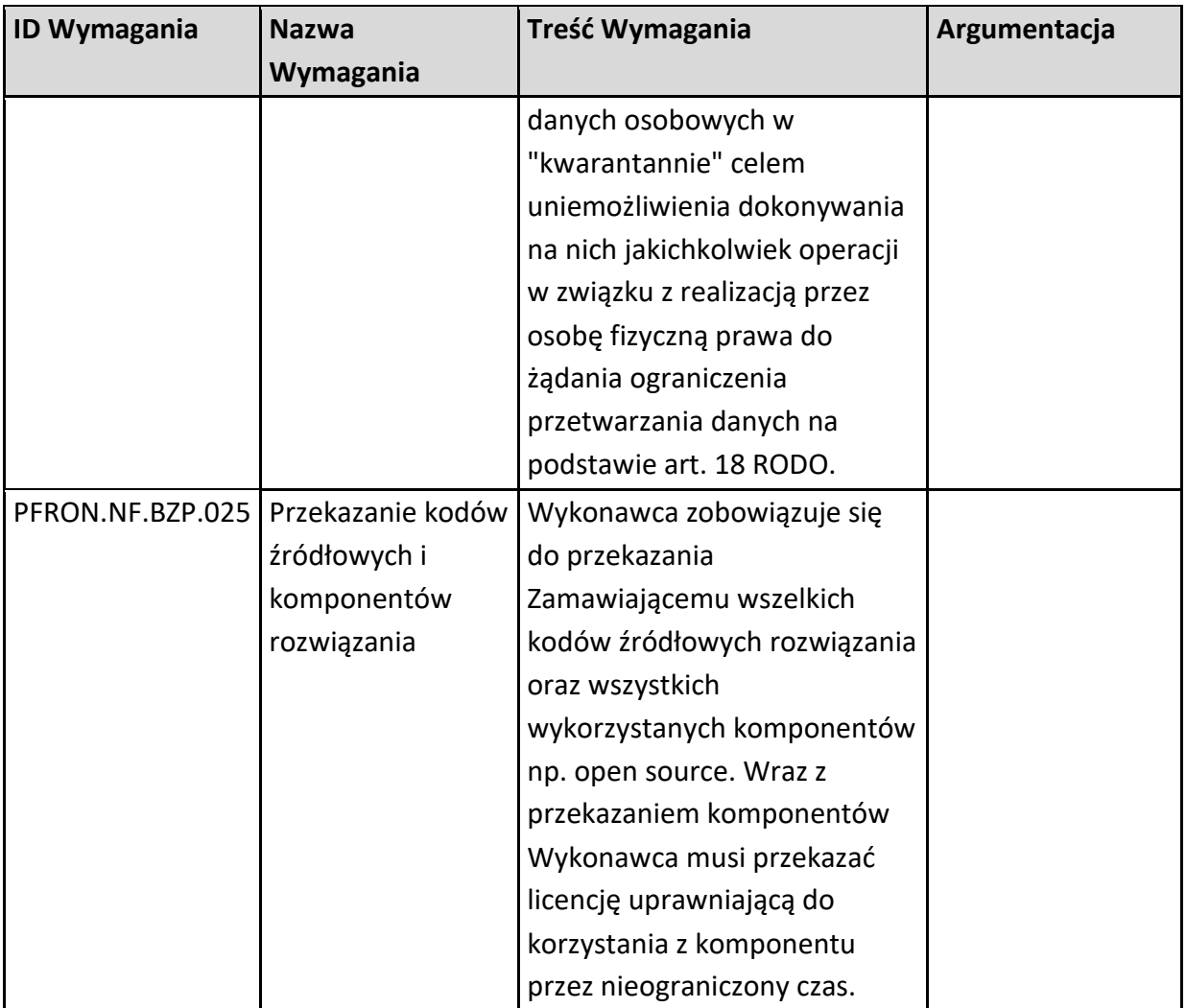

Załącznik nr 8 do OPZ

# **Wytyczne dotyczące prowadzenia dokumentacji projektu.**

## **1. Wymagania Ogólne**

- DOK-1. Wykonawca zobowiązuje się do prowadzenia Repozytorium Projektowego w oparciu o środowisko dostarczone przez Zamawiającego. Środowisko zostanie skonfigurowane we wskazany przez Zamawiającego sposób, na wskazanej przez Zamawiającego infrastrukturze z wykorzystaniem wskazanego przez Zamawiającego środowiska systemu kontroli wersji (GIT), narzędziu typu casetracker na przykład JIRA, narzędzia pracy grupowej na przykład Microsoft Teams. Sharepoint.
- DOK-2. W Repozytorium Projektowym, w sposób szczególny będą wyróżniane aktualne wersje dokumentacji projektowej. Dokumenty projektowe będą zawierały historię zmian oraz dane identyfikacyjne, w tym numer wersji.
- DOK-3. Wykonawca odpowiedzialny jest za sporządzanie notatek ze spotkań projektowych i umieszczanie ich w Repozytorium Projektowym.
- DOK-4. W uzupełnieniu do dokumentacji w Repozytorium Projektowym, Wykonawca prowadzi i utrzymuje następujące repozytoria i bazy wchodzące w jego skład:
	- A. Architektura i schemat bazy danych zawierające model architektury, obejmujący opis:
	- AFI Architektura Fizyczna,
	- ALO Architektura Logiczna,
	- IFS Infrastruktura Sieciowa,
	- MBD Model Bazy Danych,
	- SBD Schemat Bazy Danych,
	- SUI Specyfikacja Usług i Integracji,
	- WPS Warstwa Podsystemów.
	- B. Dokumentacja analityczna
	- Model Dziedziny,
	- Procesy Biznesowe,
	- Podręczniki.
- C. Eksploatacja
- Certyfikaty,
- Hosting Spis Maszyn,
- IKTP Instrukcja Kompilacji i Tworzenia Pakietu Instalacji,
- OWO Opis Wersji Oprogramowania,
- PAS Podręcznik Administratora Systemu,
- PES Podręcznik Eksploatacji Systemu.
- D. Model EAP
- Diagramy Architektury,
- Modele i Procesy Biznesowe.
- DOK-5. Repozytorium Architektury będzie m.in. służyć jako źródło do generowania części lub całości Dokumentacji Systemu omawianej w niniejszym Załączniku. Repozytorium Architektury musi być prowadzone w narzędziu Sparx Enterprise Architect.

# **2. Organizacja, formatowanie, komentowanie i utrzymanie Kodu Źródłowego.**

## **2.1. Przechowywanie Kodu Źródłowego.**

### **2.1.1. Repozytorium Kodu Źródłowego**

Departament ds. Teleinformatyki prowadzi i nadzoruje Repozytorium Kodu Źródłowego. W przypadku projektów realizowanych przez firmy trzecie, pracownicy tych firm są odpowiedzialni za zarządzanie projektem i Kodem Źródłowym w repozytorium. W przypadku prac wykonywanych przez pracowników PFRON, taki obowiązek leży po stronie Funduszu. Repozytorium Kodu Źródłowego oparte jest na platformie GIT z wykorzystaniem interfejsu graficznego GitLab.

Zasady korzystania i prowadzenia repozytorium kodu źródłowego określają poniższe zapisy:

- 1) Każdy realizowany w PFRON projekt musi posiadać własną przestrzeń w systemie GitLab, tzw. projekt.
- 2) Projekt w GitLab musi mieć nazwę zgodną z nazwą projektu realizowanego w organizacji.
- 3) Kody źródłowe przekazywane są w formie zapewniającej kontrolę wersji.
- 4) Repozytorium kodu nie powinno być traktowane jako archiwum, wymagane jest ciągłe dostarczanie kolejnych wersji Kodu Źródłowego, zgodnie z procesem wytwórczym. Nie akceptowalna jest forma rzadkiego zatwierdzania commitów z dużą ilością linii Kodu Źródłowego.
- 5) W przypadku gdy, do aplikacji wykorzystane zostały Kody Źródłowe lub biblioteki innych dostawców a następnie zostały one zmodyfikowane na potrzeby projektu, bezwzględnie należy dodać do repozytorium kod wejściowy biblioteki lub modułu, a następnie wersjonować realizowane w nim zmiany.
- 6) Każdy commit powinien zawierać ogólny opis (jakiej funkcjonalności, pakietu dotyczy, do czego służy, dlaczego coś było modyfikowane - zmieniane) zmian oraz autora i wersję systemu, którego dotyczy.
- 7) Każdy commit powinien zawierać również informacje umożliwiające łatwe powiązanie poszczególnych aktualizacji Repozytorium Kodu Źródłowego z dokumentacją projektu, w tym dokumentacją zmian i dokumentacją Kodu Źródłowego.

### **2.1.2. Organizacja Repozytorium Kodu Źródłowego.**

Struktura repozytorium powinna posiadać podział na moduły aplikacji, usługi integracyjne, konfiguracje i pliki specyficzne dla środowisk, strukturę bazy danych oraz obiekty bazodanowe, w tym pakiety, procedury, funkcje, wyzwalacze.

Strategia tworzenia gałęzi (ang. Branching Strategy) w narzędziu GitLab powinna być zgodna z zasadami GitFlow (<https://datasift.github.io/gitflow/IntroducingGitFlow.html>). Główną gałęzią musi być *master*. Bieżące prace rozwojowe powinny być prowadzone w oddzielnej gałęzi, na przykład o nazwie *develop*. Wytwarzanie pojedynczych nowych funkcjonalności w ramach prac rozwojowych odbywać się powinno w gałęziach *feature* (ang. feature branches). Prace programistyczne związane z usuwaniem błędów prowadzone są na osobnej gałęzi, na przykład *HotFIX*. Po zakończeniu prac rozwojowych lub utrzymaniowych i wdrożeniu zmian na środowisko produkcyjne danego systemu kod źródłowy z odpowiedniej gałęzi musi być połączony z gałęzią *master*.

## **2.2. Komentowanie Kodu Źródłowego.**

#### **2.2.1. Konwencja nazewnictwa.**

Projekty realizowane w PFRON muszą posiadać opracowaną i stosowaną w ramach danego projektu konwencję nazewniczą. Konwencja musi zapewnić minimum:

- 1. Usystematyzowanie, uporządkowanie i ujednolicenie nazewnictwa w ramach danego projektu.
- 2. Umożliwiać łatwe rozróżnianie (po nazwie) typu zmiennej, stałej, kolumny w bazie, wartości zwracanej przez funkcję, metodę itp.
- 3. Nazwy mają być znaczące informować o tym, do czego dany element jest wykorzystywany.
- 4. Konwencja powinna być opracowana i opisana w taki sposób, by programista pisząc kod nie miał wątpliwości jakich nazw ma używać.
- 5. Konwencja powinna uwzględniać instalacje testowe, tak aby nie wprowadzać chaosu pomiędzy np. nazwami/identyfikatorami elementów systemu dla instalacji testowej i produkcyjnej.

Opracowana konwencja nazewnicza musi uwzględniać minimum następujące elementy i twory programistyczne:

- 1. Wszystkie elementy Kodu Źródłowego, w tym pakiety, biblioteki, klasy, metody, pola klas, stałe, zmienne, funkcje, procedury itp.
- 2. Wszystkie składniki systemu baz danych, w tym nazwa baza danych, nazwy schematów, tabele, kolumny, funkcja, pakiet, wyzwalacz, tabele tymczasowe, zmienne itp.

3. Innych składników systemu, takich jak API, zmiennych formatu XML oraz JSON itp. Nazwy obiektów programistycznych i bazodanowych, w tym nazwy zmiennych, metod, klas muszą być intuicyjne, jednoznaczne i napisane w języku polskim. W przypadku gdy nazwy będą zapisywane w języku angielskim, ich polskie odpowiedniki muszą być zapisywane w komentarzu związanym z danym obiektem programistycznym lub bazodanowym. W przypadku nazw klas, metod, zmiennych, funkcji, obiektów bazodanowych (tabele, kolumny, procedury, funkcje, zmienne itp.) należy obowiązkowo unikać nazw jednoliterowych oraz skrótów zrozumiałych w danym momencie wyłącznie dla programisty piszącego dany kod. Wyjątkiem od powyższych zasad jest kod źródłowy bibliotek i frameworków wytworzonych przez firmy trzecie i wykorzystywanych w ramach danego projektu. W przypadku modyfikacji
ww. bibliotek lub frameworków, zmiany wprowadzone do kodu źródłowego muszą spełniać już wymagania opisane w niniejszym dokumencie.

### **2.2.2. Formatowanie Kodu Źródłowego.**

Dla każdego projektu należy zdefiniować formatowanie Kodu Źródłowego. Wszyscy, biorący udział w projekcie programiści muszą obligatoryjnie stosować jednolite formatowanie. Kod źródłowy musi spełniać wymagania dotyczące kodu samo komentującego, powinien być sformatowany w sposób prosty, przejrzysty oraz jednolity.

Przykłady standardów formatowania dla Kodu Źródłowego:

- JAVA -Google Java Style Guide (<https://google.github.io/styleguide/javaguide.html>)
- PHP PSR PHP Standard Recommendations (<https://www.php-fig.org/psr/>)
- Python PEP8 (<https://www.python.org/dev/peps/pep-0008/>)
- PostgreSQL Coding Standard for SQL and PL/SQL (<https://www.williamrobertson.net/documents/plsqlcodingstandards.html>)

### **2.2.3. Komentowanie Kodu Źródłowego.**

Sposób komentowania i jakość samych komentarzy ma bezpośrednie znaczenie dla jakości Kodu Źródłowego danego systemu.

Główna reguła, która musi być stosowana w przypadku konstruowania komentarzy do kodu źródłowego brzmi następująco: Należy komentować Kod Źródłowy w taki sposób, jakiego tworzący komentarz programista sam by oczekiwał - co do zakresu, podejścia, zawartości, szczegółowości, konsekwencji w stylu, spójności konwencji itd.

Minimalne wymagania dotyczące komentowania Kodu Źródłowego.

- 1) każda klasa (aplikacji, formularzy, raportów itd.) musi zawierać kilkuzdaniowy komentarz opisujący, jakiego rodzaju obiekty generuje i jaka jest ich semantyka,
- 2) każdy atrybut każdej klasy musi zawierać komentarz opisujący jego znaczenie,
- 3) każda metoda każdej klasy musi zawierać komentarz opisujący, do czego metoda służy, jakie ma parametry (co one oznaczają) oraz jaką wartość zwraca,
- 4) każde wywołanie metody obiektu musi zawierać komentarz objaśniający, czemu służy,
- 5) każde wykonanie instrukcji SQL musi zawierać komentarz objaśniający, czemu służy,
- 6) każda tabela oraz kolumna musi posiadać komentarz objaśniający jakie dane są przechowywane w danej tabeli lub kolumnie, jeśli sama nazwa nie posiada odpowiedniej informacji,
- 7) każdy obiekt bazodanowy, w tym, pakiet, funkcja, wyzwalacz itp. musi zawierać komentarz objaśniający, czemu służy.

Każdy obiekt programistyczny, taki jak pakiet, klasa, metoda, procedura, funkcja, pakiet bazodanowy, procedura bazodanowa, funkcja bazodanowa itp. zawiera opis nagłówkowy, zawierający przynajmniej poniższe informacje:

- autor,
- numer wersji obiektu,
- numer wersji systemu,
- data utworzenia i data ostatniej modyfikacji,
- lista i opis argumentów (jeśli takie posiada),
- opis zwracanej wartości (jeśli zwraca wartość) lub wyniku działania,
- krótki, ale wyczerpujący opis działania, słowny opis użytego algorytmu,
- zwracane nieobsłużone wyjątki (jeśli takie mogą się pojawić),
- ewentualnie odwołanie do dokumentacji systemu.

Komentarze wewnątrz pakietów, klas, procedur, funkcji, pakietów bazodanowych, procedur bazodanowych, funkcji bazodanowych itp. Muszą być umieszczone w przypadku, gdy:

- wyjaśnienie kodu, który nie jest oczywisty na pierwszy rzut oka,
- wyjaśnienie intencji, które ciężko ująć w kodzie,
- ostrzeżenie o konsekwencjach użycia danej funkcjonalności,
- wyjaśnienie niuansów procesów biznesowych, które realizuje program.

Komentarze Kodu Źródłowego należy uzupełniać o znaczniki wymagane przez narzędzia służące do automatycznego generowania dokumentacji Kodu Źródłowego wprost z plików źródłowych. W przypadku języka programowania PHP, komentarze powinny być opisane sposób pozwalający na wygenerowanie dokumentacji za pomocą narzędzia PHPDoc, phpDocumentor lub Doxygen. Dodatkowe wymagania dotyczące komentowania Kodu Źródłowego i znaczników interpretowanych przez dane narzędzie znajdują się w jego dokumentacji.

#### **2.2.4. Dokumentacja Kodu Źródłowego.**

Niezależnie od komentarzy znajdujących się w Kodzie Źródłowym i na tej podstawie wygenerowanej dokumentacji, wykonawcy realizujący projekty programistyczne w Funduszu zobligowani są do utworzenia, aktualizacji i prowadzenia dokumentacji kodu źródłowego. Dokumentacja, o której mowa powyżej musi zawierać:

- 1) wykaz (wraz z adresami w Git), wszystkich Kodów Źródłowych koniecznych do generowania określonej wersji systemu. Do Kodów Źródłowych zalicza się również wszelkie dodatkowe zasoby takie jak skrypty, dane konfiguracyjne, frameworki itp.,
- 2) listę technologii wraz z wersją technologii, w których zostały wytworzone Kody Źródłowe. Dokumentacja musi być powiązana z konkretną wersją/wydaniem sytemu,
- 3) wygenerowaną automatycznie na podstawie Kodu Źródłowego, dokumentację Kodu Źródłowego przy użyciu wybranego dedykowanego narzędzia (np. javadoc). Dokumentacja jest pozyskiwana na podstawie odpowiednich znaczników wpisywanych w komentarze (o składni zgodnej z regułami narzędzia),
- 4) instrukcję generowania kodu wynikowego i tworzenia wersji instalacyjnej z wersji wynikowej (skompilowanej),
- 5) instrukcję konfiguracji środowiska do generowania kodów wynikowych,
- 6) specyfikację środowiska sprzętowo-systemowego wymaganego do przeprowadzenia procedury generacji kodu wynikowego,
- 7) listę narzędzi do przygotowywania wersji instalacyjnych wytworzonego oprogramowania (wersji pełnej, aktualizacji, łat) wraz z dokumentacją użytkowania i licencjami, o ile są wymagane,
- 8) w przypadku, gdy został wykorzystany framework firm trzecich, dokumentacja kodu źródłowego musi zawierać pełną dokumentację frameworka oraz instrukcję użytkownika i dla programistów,
- 9) w przypadku wykorzystania własnych standardowych bibliotek lub frameworków przez wykonawców dokumentacja kodu źródłowego musi również zawierać dokumentację ww. elementów systemu.

# **3. Weryfikacja Kodu Źródłowego.**

## **3.1. Weryfikacja Kodu Źródłowego – wewnętrzna.**

Częstotliwość weryfikacji Kodów Źródłowych – wymaganie ATK – 14 (OPZ). Weryfikacja Kodu Źródłowego będzie prowadzona dla:

- Modyfikacji, wymuszających zmianę wersji systemu lub poszczególnych jego komponentów. Weryfikacja Kodu Źródłowego stanowić będzie część procedury odbioru modyfikacji i jej wynik końcowy ma wpływ na podpisanie lub nie protokołu odbioru.
- Dostaw Kodów Źródłowych realizowanych w ramach umów usług utrzymania i rozwoju, zgodnie z określonymi w umowie terminami.
- Dostarczonego Kodu Źródłowego nowo wytworzonego systemu, w ramach procedury odbioru.

W każdym przypadku osoby odpowiedzialne za realizację Umowy ustalają harmonogram oraz niezbędne zasoby osobowe i sprzętowe do przeprowadzenia weryfikacji. Weryfikację Kodów Źródłowych przeprowadzają pracownicy Zamawiającego i Wykonawcy w formie warsztatów. Wykonawca ma obowiązek zaprezentować wszystkie zmiany wprowadzone w kodzie w ramach realizacji usług ATiK i Rozwoju, w okresie, którego przegląd dotyczy.

## **Zakres wewnętrznej weryfikacji Kodu Źródłowego.**

W celu zweryfikowania zgodności Kodów Źródłowych z wymaganiami zawartymi w niniejszym dokumencie należy przeanalizować Kod Źródłowy pod kątem poniższych zagadnień.

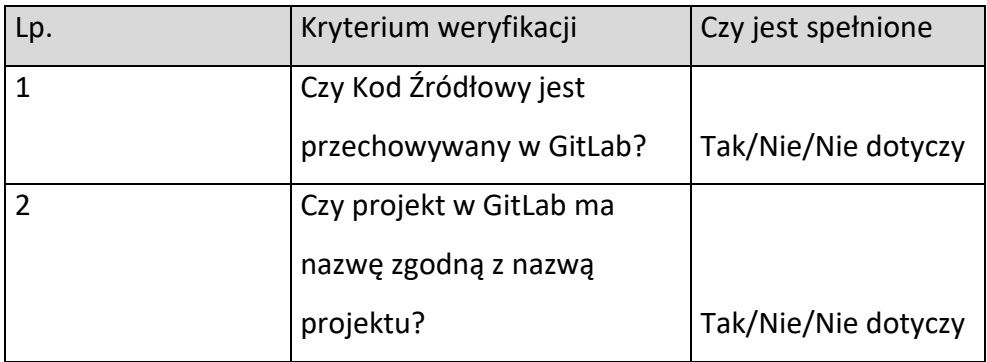

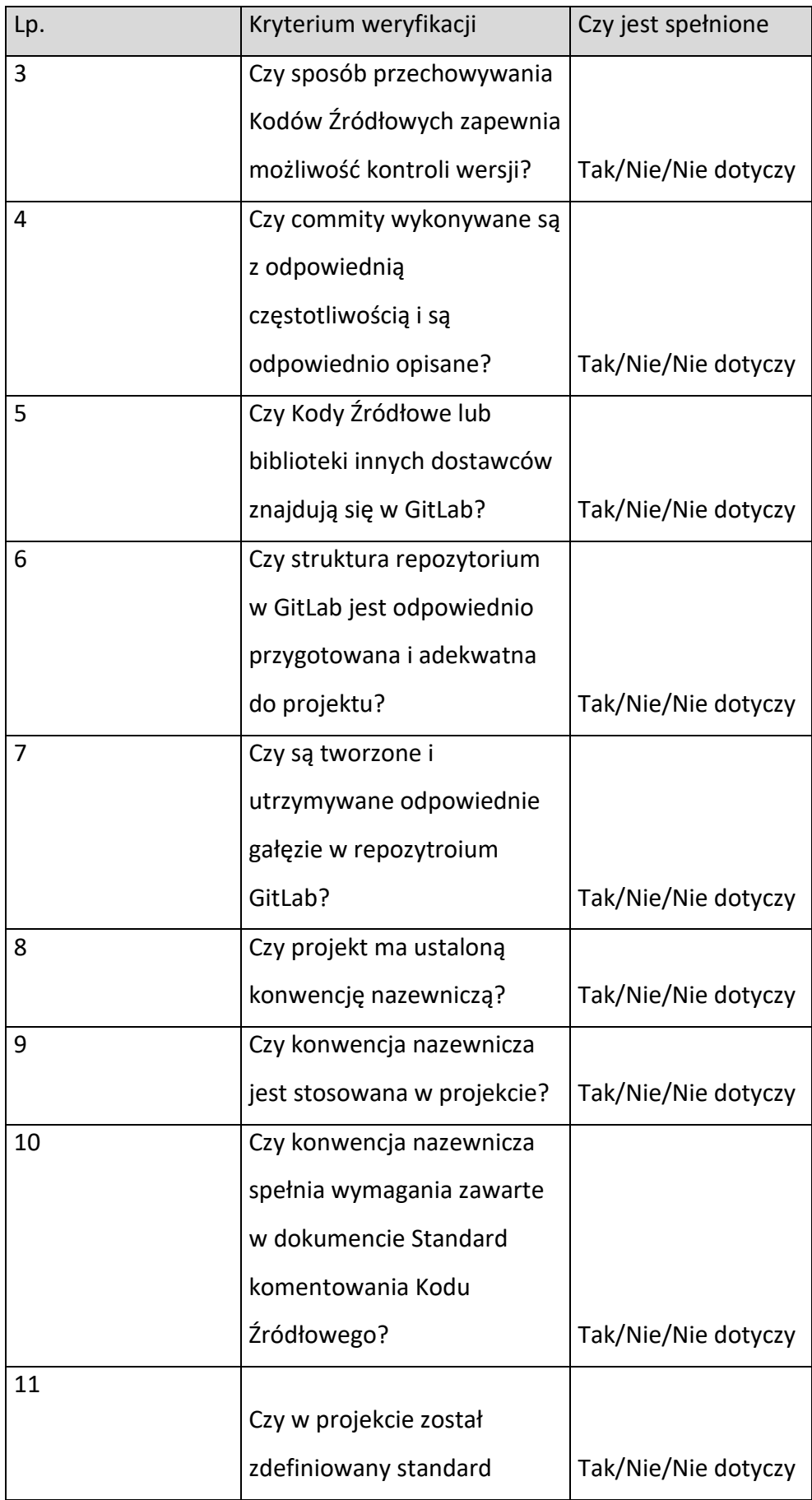

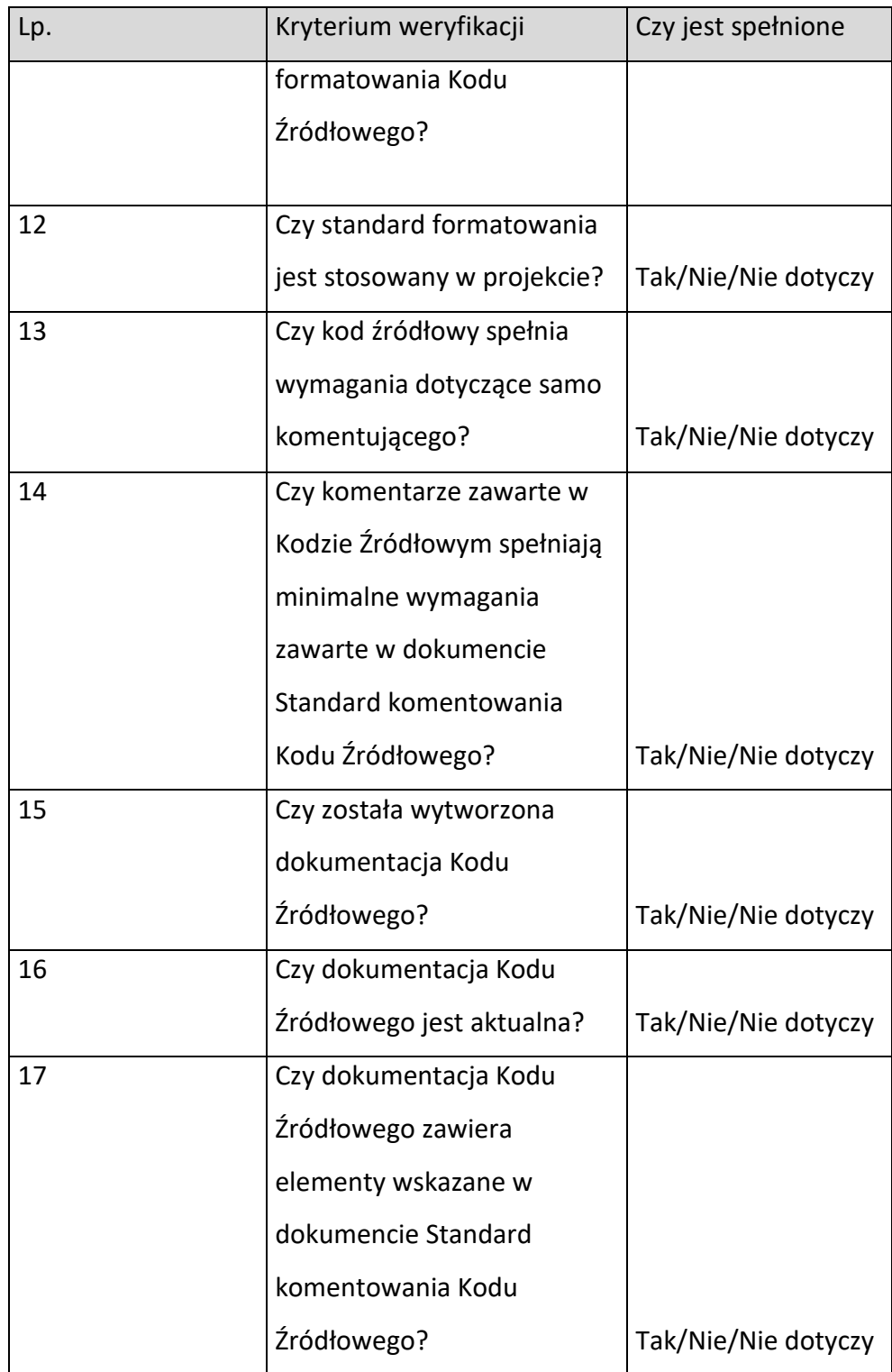

Tab. 1 Lista kontrolna dla weryfikacji Kodu Źródłowego.

## **3.2. Weryfikacja Kodu Źródłowego – audyt zewnętrzny.**

Na wniosek Kierownika Projektu lub innej osoby decyzyjnej weryfikacja Kodu Źródłowego może być przeprowadzona przez podmiot zewnętrzny.

Zakres audytu zewnętrznego będzie obejmować następujące obszary:

- I. Obszar Kodu Źródłowego:
	- a. Inspekcja kodu (code review) i wykorzystanie obowiązujących praktyk;
	- b. Wykorzystanie przyjętych standardów komentowania i formatowania Kodu Źródłowego;
	- c. Wydajność Kodu Źródłowego i zapytań SQL;
	- d. Podatność na ataki;
	- e. Skalowalność Kodu Źródłowego;
	- f. Stopień odporności Kodu Źródłowego na wprowadzanie zmian, w tym refaktoryzację kodu (refactoring);
	- g. Zasięg i pokrycie testami automatycznymi;
	- h. Wykorzystane wzorce projektowe i poprawność ich użycia;
	- i. Optymalizacja i normalizacja bazy danych;
	- j. Ocena długu technologicznego;
- II. Obszar procesu wytwórczego i zagadnień projektowych
	- a. Architektura aplikacji;
	- b. Wykorzystywana w projekcie technologia;
	- c. Poprawność wykorzystania frameworków i bilbiotek;
	- d. Analiza potencjalnych kosztów wprowadzenia modyfikacji podczas fazy utrzymania i rozwoju systemu teleinformatycznego;
	- e. Jakość przyjętego w projekcie procesu wytwórczego.

Powyższy zakres audytu zewnętrznego Kodu Źródłowego będzie dostosowywany do indywidualnych potrzeb w ramach każdego zlecenia.

Wynikiem audytu zewnętrznego Kodu Źródłowego będzie raport zawierający zidentyfikowane niezgodności, problemy oraz rekomendacje i zalecenia